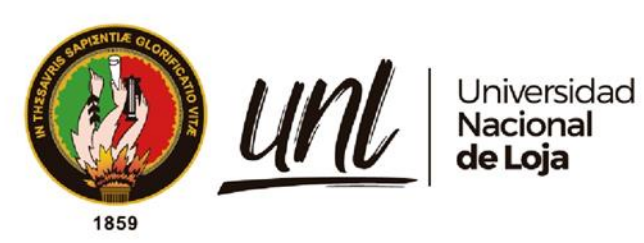

# **Universidad Nacional de Loja**

# **Unidad de Educación a Distancia**

## **Carrera de Administración de Empresas**

<span id="page-0-0"></span>**Estudio de factibilidad para la creación de una empresa dedicada al diseño y desarrollo de software en la web y servicios ERP (Planificación de Recursos Empresariales) para Pymes en la provincia de Loja**

> **Trabajo de Titulación previo a la obtención del título de Licenciado en Administración de Empresas.**

**AUTOR:**

Angel Armando Armijos Piedra

## **DIRECTOR:**

Ing. Jorge Oswaldo Mogrovejo León Mgs.

Loja - Ecuador

2023

Educamos para Transformar

#### **Certificación**

<span id="page-1-0"></span>Loja, marzo del 2023

Ing. Jorge Oswaldo Mogrovejo León Mgs.

## **DIRECTOR DEL TRABAJO DE TITULACIÓN.**

#### **CERTIFICO:**

Que he revisado y orientado todo el proceso de la elaboración del Trabajo de Titulación de grado denominado: **Estudio de factibilidad para la creación de una empresa dedicada al diseño y desarrollo de software en la web y servicios ERP (Planificación de Recursos Empresariales) para Pymes en la provincia de Loja**, previo a la obtención del título de Licenciado en Administración de Empresas, de auditoría de **Angel Armando Armijos Piedra** con C.L. **1150359121**, una vez que el trabajo cumple con todos los requisitos exigidos por la Universidad Nacional de Loja para el efecto, autorizo la presentación para la respectiva sustentación y defensa.

aumperuntere

Ing. Jorge Oswaldo Mogrovejo León Mgs. **Director del Trabajo de Titulación**

#### **Autoría**

<span id="page-2-0"></span>Yo, **Angel Armando Armijos Piedra**, declaro ser autor del presente Trabajo de Titulación y eximo expresamente a la Universidad Nacional de Loja y a sus representantes jurídicos, de posibles reclamos o acciones legales, por el contenido del mismo. Adicionalmente acepto y autorizo a la Universidad Nacional de Loja la publicación de mi Trabajo de Titulación, en el Repositorio Digital Institucional – Biblioteca Virtual.

**Firma**:

**C.I.:** 1150359121 **Fecha:** 20/6/2023 **Correo electrónico:** [angel.a.armijios@unl.edu.ec](mailto:angel.a.armijios@unl.edu.ec)

**Teléfono:** 0983511998

<span id="page-3-0"></span>**Carta de autorización por parte del autor, para consulta, reproducción parcial o total y/o publicación electrónica del texto completo, del Trabajo de Titulación.**

Yo, **Angel Armando Armijos Piedra**, declaro ser el autor del Trabajo de Titulación denominado : **Estudio de factibilidad para la creación de una empresa dedicada al diseño y desarrollo de software en la web y servicios ERP (Planificación de recursos empresariales) para Pymes en la provincia de Loja,** como requisito para optar por el título de **Licenciado en Administración de Empresas**; autorizo al sistema Bibliotecario de la Universidad Nacional de Loja para que, con fines académicos, muestre la producción intelectual de la Universidad, a través de la visibilidad de su contenido en el Repositorio Institucional.

Los usuarios pueden consultar el contenido de este trabajo en el Repositorio Institucional, en las redes de información del país y del exterior con las cuales tenga convenio la Universidad.

La Universidad Nacional de Loja, no se responsabiliza por el plagio o copia del Trabajo de Titulación que realice un tercero.

Para constancia de esta autorización, en la ciudad de Loja, a los veinte días del mes de junio de dos mil veintitrés.

**Firma**:

**C.I.:** 1150359121 **Autor: Angel Armando Armijos Piedra Fecha:** 20/6/2023 **Correo electrónico:** [angel.a.armijios@unl.edu.ec](mailto:angel.a.armijios@unl.edu.ec) **Teléfono:** 0983511998

#### **DATOS COMPLEMENTARIOS:**

**Director del Trabajo de Titulación:** Ing. Jorge Oswaldo Mogrovejo León Mgs

#### **Dedicatoria**

<span id="page-4-0"></span>El presente trabajo de investigación lo dedicado primeramente a Dios por darme la vida y sabiduría para poder luchar el día a día y por haberme permitido llegar hasta este momento tan importante de mi formación profesional.

Así mismo agradecer a mis padres Francia Inés Piedra Cabrera y Ángel Alberto Armijos por ser un pilar fundamental en mi formación como persona, por brindarme su confianza, inculcar los valores y principios que me han formado durante la trayectoria de mi vida.

Y sin dejar atrás a mi familia que se han preocupado de mí desde el momento en que llegué a este mundo, me han formado para saber cómo luchar y salir victorioso ante las diversas adversidades de la vida, gracias por ser parte de mi vida y por permitirme ser parte de su orgullo.

*Angel Armando Armijos Piedra*

#### **Agradecimiento**

<span id="page-5-0"></span>Mi agradecimiento va dirigido primeramente a Dios por permitirme cumplir una meta más en mi vida, ya que sin su bendición hubiera sido un total fracaso, a mis padres por haberme guiado por el buen camino, por el sacrificio y esfuerzo que han hecho por mí, quienes con sus consejos fueron el motor de arranque y mi constante motivación, gracias por la paciencia, comprensión que me brindaron y sobre todo por su amor.

Agradecer a la Universidad Nacional de Loja por darme la oportunidad de poder formarme en tan prestigiosa institución, a mis maestros que por medio de su conocimiento han sembrado todo mi saber y me han sabido formar como persona, a mis compañeros por su colaboración y apoyo brindado de forma directa e indirectamente para el desarrollo del presente proyecto.

*Angel Armando Armijos Piedra*

## Índice de contenidos

<span id="page-6-0"></span>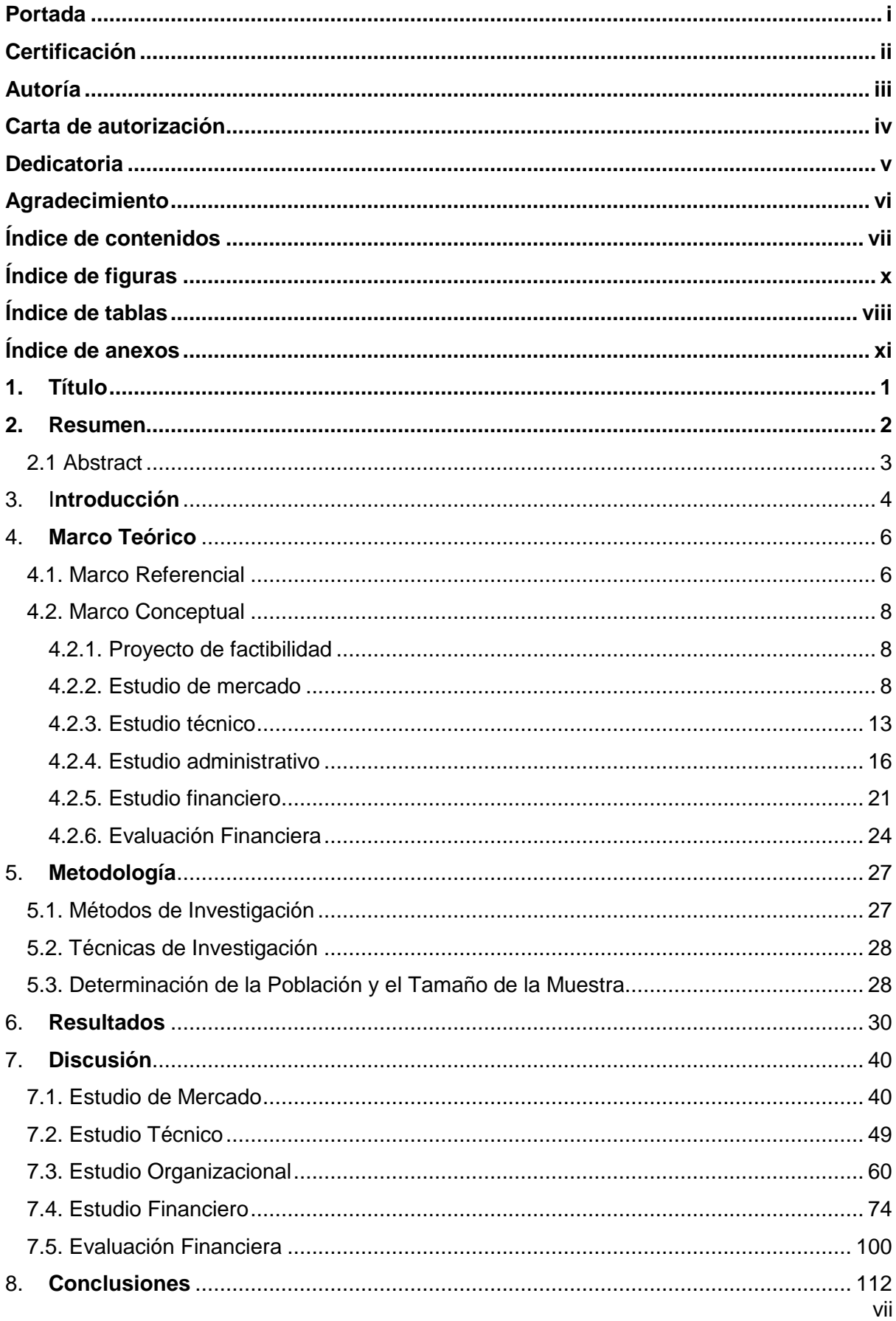

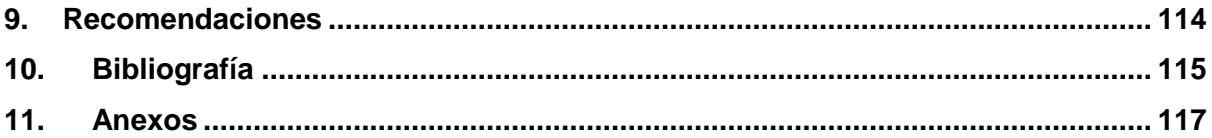

## <span id="page-7-0"></span>Índice de tablas:

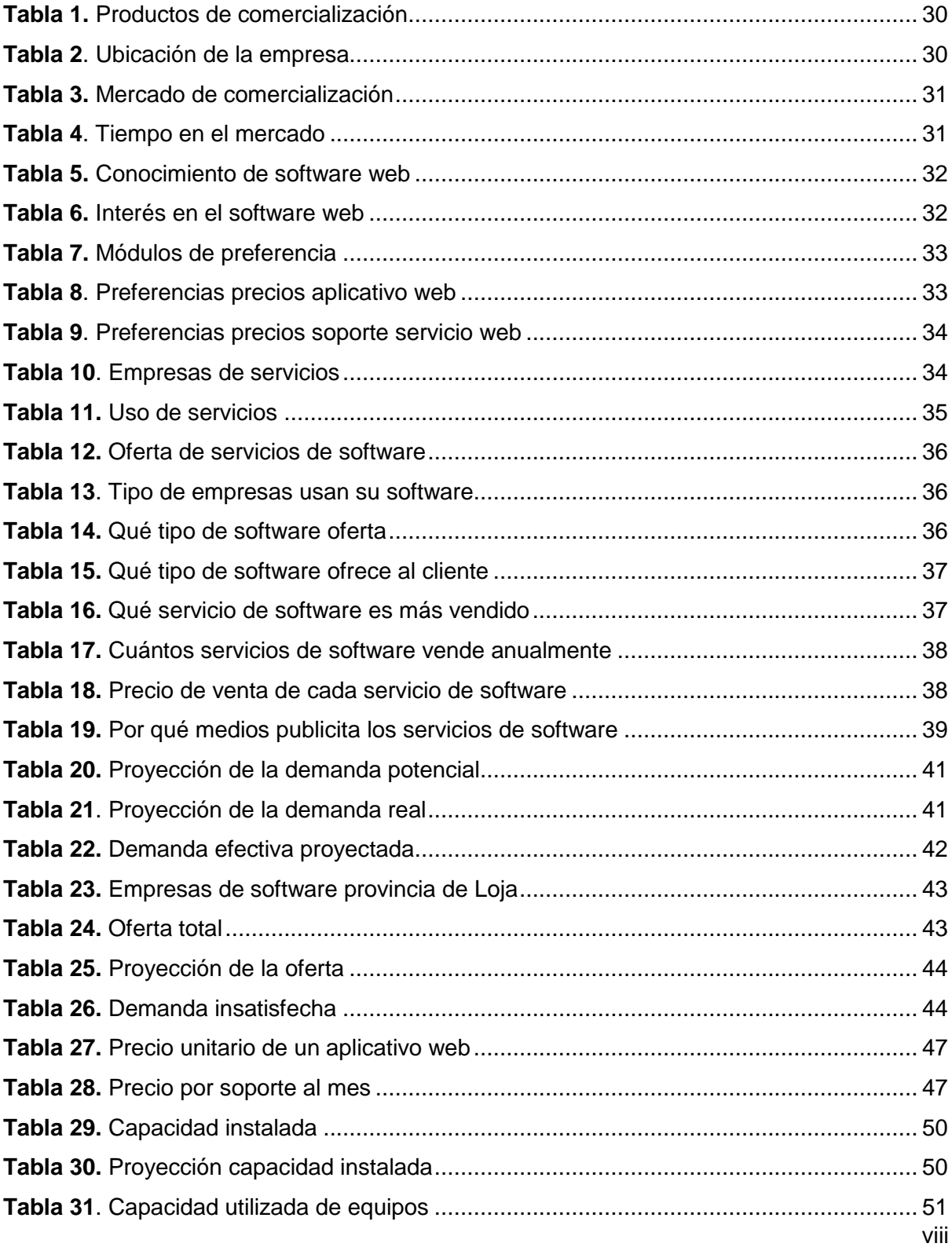

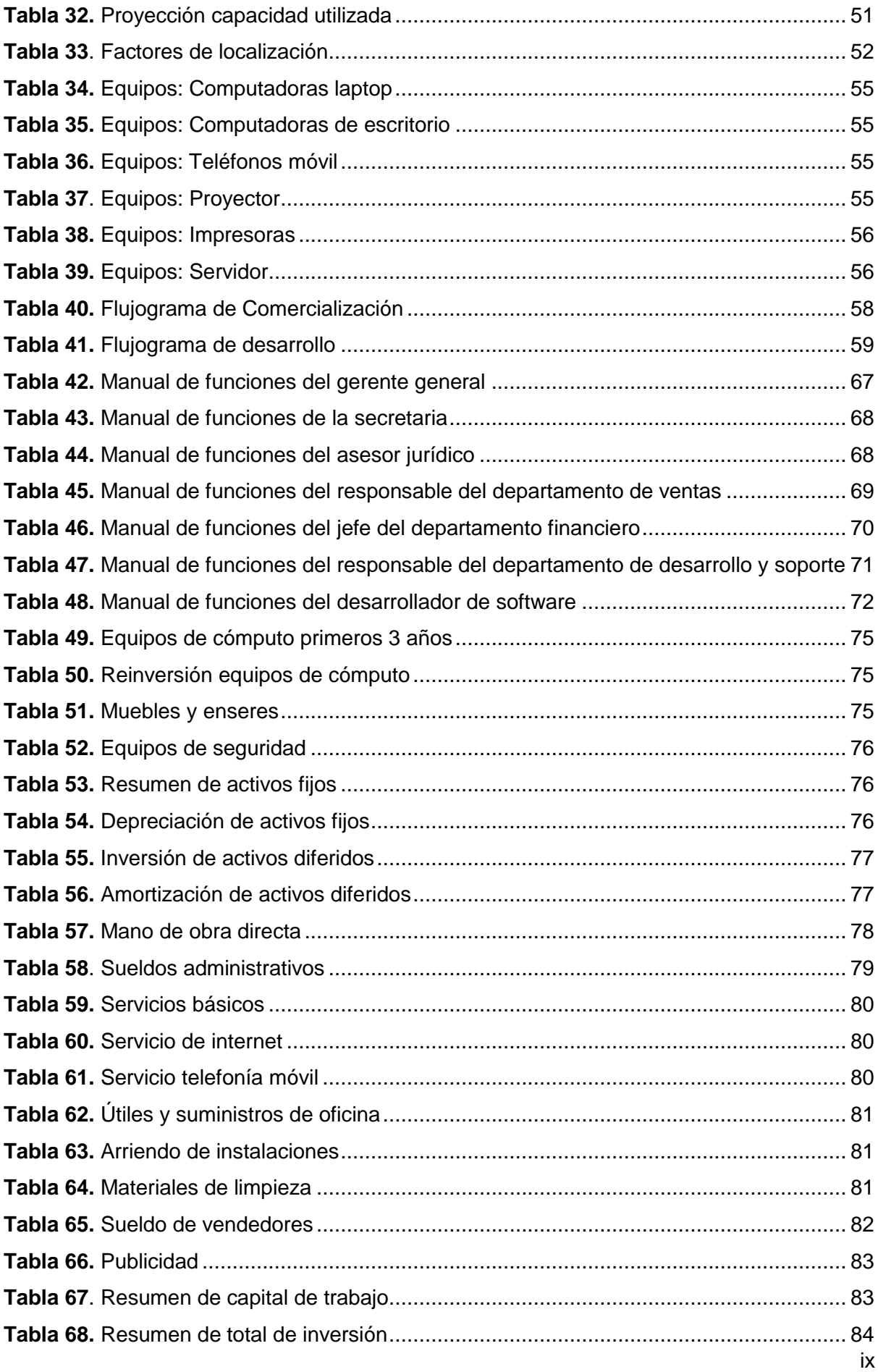

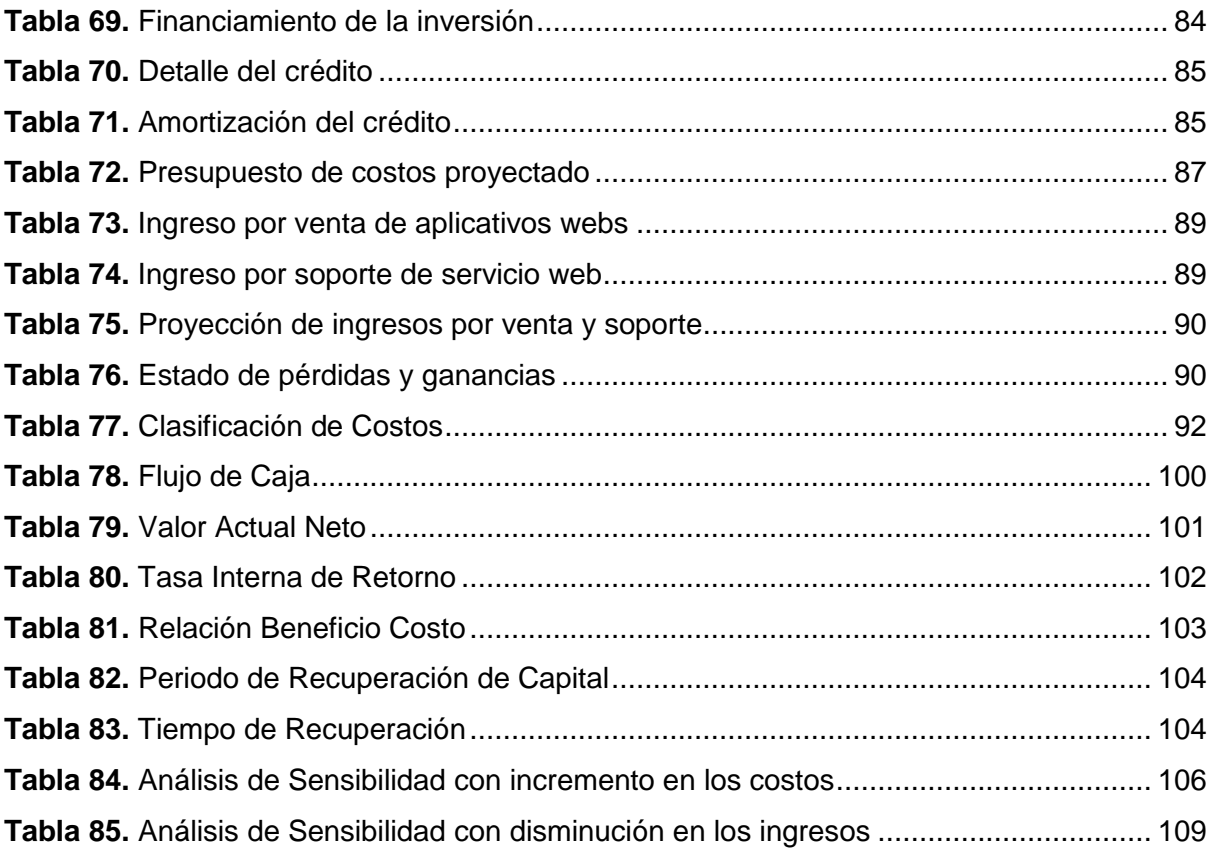

## <span id="page-9-0"></span>**Índice de figuras:**

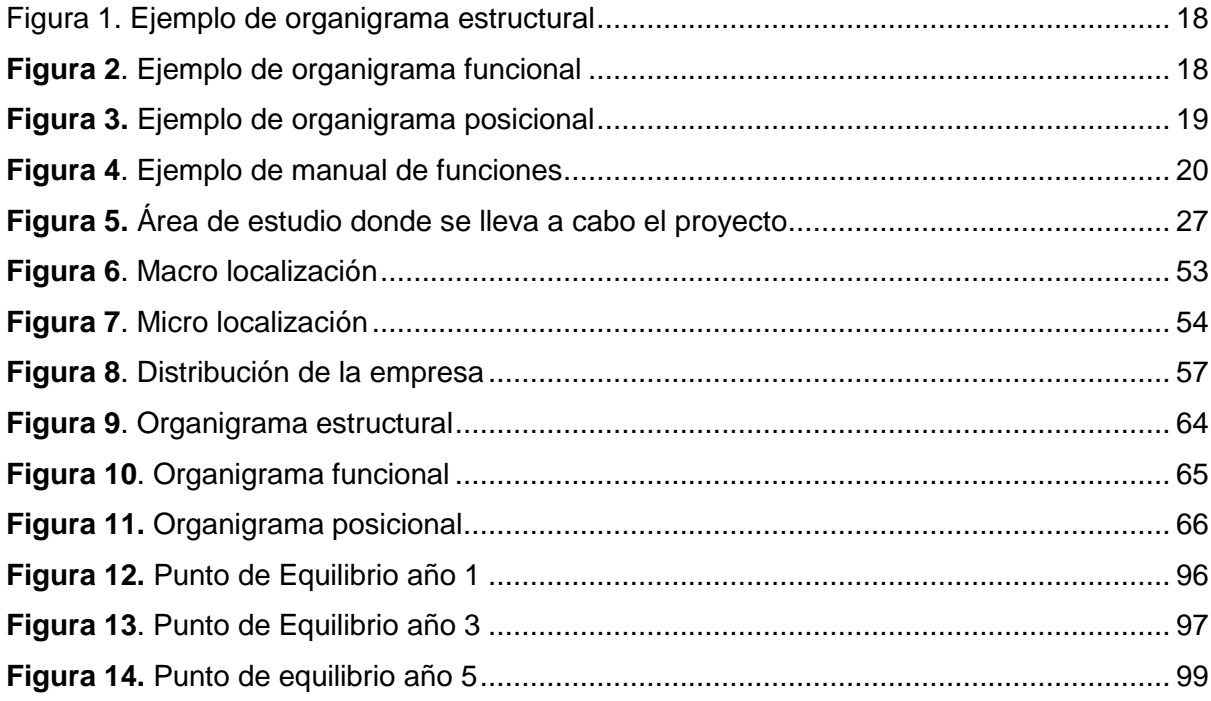

## <span id="page-10-0"></span>**Índice de anexos:**

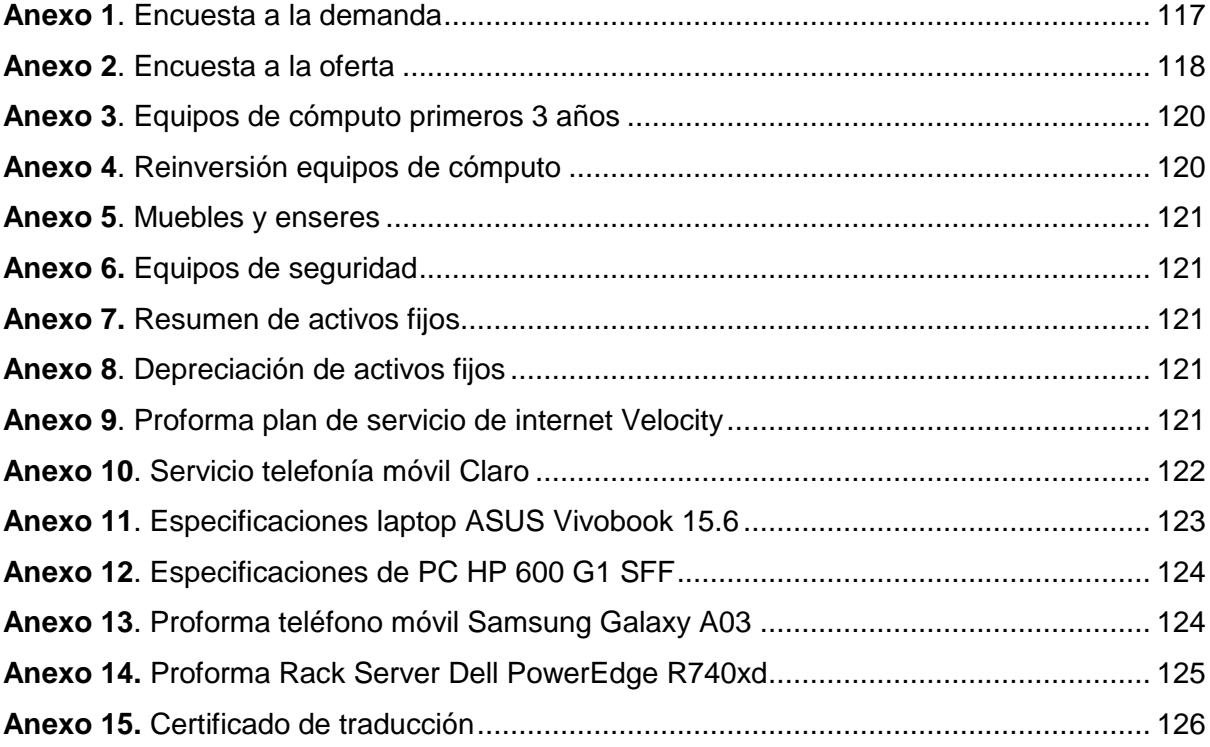

## **1. Título**

<span id="page-11-0"></span>Estudio de factibilidad para la creación de una empresa dedicada al diseño y desarrollo de software en la web y servicios ERP (Planificación de Recursos Empresariales) para Pymes en la provincia de Loja.

#### **2. Resumen**

<span id="page-12-0"></span>El proyecto de investigación denominado "Estudio de factibilidad para la creación de una empresa dedicada al diseño y desarrollo de software en la web y servicios ERP (Planificación de Recursos Empresariales) para Pymes en la provincia de Loja", se basó en la recolección de datos mediante métodos y técnicas para obtener la información necesaria. Según el estudio de mercado, se identificó una población de 13.272 pymes, de las cuales se estimó que 6.300 utilizarían nuestro servicio en el primer año, dejando una demanda insatisfecha de 4,650 pymes, para la comercialización del servicio, se utilizó una estrategia de marketing mix (4P) para asegurar un posicionamiento en el mercado a futuro.

En el estudio técnico, se determinó una capacidad instalada y utilizada de 96 aplicativos anuales. La ubicación de la empresa se encuentra en la misma ciudad donde se ofrece el servicio, específicamente en la Calle José María Peña entre la calle Tnte. Maximiliano Rodríguez y Espíritu Santo Correa, facilitando así el acceso de clientes y personal encargado de las actividades de producción y comercialización.

En el estudio administrativo, se definió que la empresa sería una compañía de responsabilidad limitada y se estableció la estructura organizativa, considerando los diferentes niveles jerárquicos y el manual de funciones para el personal encargado de las actividades, con un total de 7 puestos de trabajo.

En el estudio financiero, se detallaron los valores monetarios de inversión y financiamiento del proyecto, se financiará a través de una fuente interna (capital de socios) de \$19.761,93 y otra fuente externa (crédito financiero) de \$12.000,00, que se pagará en un periodo de 5 años en cuotas semestrales con una tasa de interés del 12,77%, la evaluación financiera arrojó un VAN de \$21.916,29, una TIR del 22,94% y una RBC de \$0.32 por cada dólar invertido, el PRC se logra en 4 años, 3 meses y 28 días, el análisis de sensibilidad indica que el proyecto puede soportar un aumento del 12,96% en los costos y una disminución del 10,12% en los ingresos, lo que demuestra su factibilidad.

**Palabras clave:** proyecto de inversión, factibilidad, aplicativos webs, software.

#### <span id="page-13-0"></span>**2.1 Abstract**

The research project called "Feasibility study for the creation of a company dedicated to the design and development of web-based software and ERP (Enterprise Resource Planning) services for PYMEs in the province of Loja", was based on data collection using methods and techniques to obtain the necessary information. According to the market study, a population of 13,272 PYMEs was identified, of which it was estimated that 6,300 would use our service in the first year, leaving an unsatisfied demand of 4,650 PYMEs. For the commercialization of the service, a marketing mix strategy (4P) was used to ensure a position in the market in the future.

The technical study determined an installed and utilized capacity of 96 applications per year. The company's location is in the same city where the service is offered, specifically on José María Peña Street between Tnte. Maximiliano Rodríguez and Espíritu Santo Correa, thus facilitating access for clients and personnel in charge of production and marketing activities.

In the administrative study, it was defined that the company would be a limited liability company and the organizational structure was established, considering the different hierarchical levels and the manual of functions for the personnel in charge of the activities, with a total of 7 jobs.

In the financial study, the monetary values of investment and financing of the project were detailed, it will be financed through an internal source (partners' capital) of \$19,761.93 and another external source (financial credit) of \$12,000.00, to be paid over a period of 5 years in semiannual installments with an interest rate of 12.77%, the financial evaluation yielded an NPV of \$21. 916.29, an IRR of 22.94% and a CBR of \$0.32 per dollar invested, the PRC is achieved in 4 years, 3 months and 28 days, the sensitivity analysis indicates that the project can withstand a 12.96% increase in costs and a 10.12% decrease in revenues, which demonstrates its feasibility.

*Keywords: investment project, feasibility, web applications, software.*

#### **3. Introducción**

<span id="page-14-0"></span>La finalidad del presente proyecto es incentivar al desarrollo de nuevos proyectos tecnológicos productivos, a través de esta investigación que analiza la factibilidad de una empresa dedicada al diseño y desarrollo de software en la web y servicios ERP (Planificación de Recursos Empresariales) para Pymes en la provincia de Loja ofertando el servicio a un precio accesible para el usuario/consumidor, brindando una nueva oportunidad de inversión con el fin de crear nuevas fuentes de empleos y oportunidades para los negocios y emprendimientos.

El desarrollo del proyecto planteado se sustenta en el marco conceptual, en base a la actividad y a cada uno de los temas relacionados de la propuesta, para luego mediante una metodología de investigación definir los métodos y técnicas que permiten obtener la información necesaria como la determinación de la población y gracias a los resultados obtenidos realizar los estudios pertinentes y concluir su factibilidad.

Luego de haber obtenido los resultados requeridos se realizó el estudio de mercado el cual permitió determinar la demanda a quien se va a ofertar el servicio planteado, considerando cada uno de los puntos importantes como la accesibilidad de adquisición por parte de los usuarios(pymes), de igual manera dentro de este estudio se planteó un plan de comercialización que permitirá a la empresa posicionarse dentro del mercado comercial.

Con el estudio técnico se establece el tamaño de la empresa y su ubicación considerando cada uno de los factores de localización, así mismo, se determinó la capacidad instalada y utilizada de equipos y personal de trabajo para la producción del servicio, con respecto a su operatividad se realizó una ingeniería de proyecto donde se fijan los componentes que esta necesita para su funcionamiento y las actividades a ejecutar en el proceso productivo y comercial.

El estudio organizacional nos permitió establecer el estudio legal adecuado para el funcionamiento y posicionamiento de la empresa, así como el tipo de constitución legal, considerando todos los requisitos necesarios para su operatividad, además se establecen los organigramas detallados como el estructural, funcional y posicional y sus respectivos manuales de funciones de acuerdo a los niveles jerárquicos establecidos.

El estudio financiero permitió determinar los recursos necesarios para llevar a cabo la producción del servicio, así como cada uno de los medios de donde se obtendrán los recursos económicos internos como externos necesarios para la realizar la inversión, luego mediante los indicadores financieros como el VAN, TIR, RBC, PRC y el Análisis de Sensibilidad concluir la viabilidad del proyecto.

De acuerdo a los resultados obtenidos se llega a la conclusión de que llevar a cabo el proyecto es sumamente conveniente porque la empresa genera rentabilidad a un largo plazo y permite generar fuentes de empleo y mejorar la producción de muchos negocios, emprendimientos y personas en general que desean hacer uso de los servicios ofertados.

#### **4. Marco Teórico**

#### <span id="page-16-1"></span><span id="page-16-0"></span>**4.1. Marco Referencial**

#### **Definición de servicio**

Según Kotler un servicio es "cualquier actividad o beneficio que una parte puede ofrecer a otra, es esencialmente intangible y no se puede poseer" (Collins, 2006). Es decir, es todo lo que es perceptible para el cliente y que produce un valor agregado, en el preciso momento en que se produce un aumento en la satisfacción.

#### **Características de un servicio**

**Intangibilidad:** Por su naturaleza el servicio es de cierta manera incomprensible, ya que no se puede percibir a través del tacto, olfato, u otro sentido. Y la única dependencia que tiene es de la experiencia personal de los clientes, que es donde la compañía tiene la oportunidad de brindar valor agregado.

**Inseparabilidad:** El servicio siempre está presente en la relación cliente organización, y a través del trato personal o factor humano como medio idóneo se logra brindar un servicio.

**Heterogeneidad:** Ya que el factor humano es el medio idóneo, la variabilidad que hay en el trato personal que reciben los clientes, de empleado a empleado debe ser controlada y estandarizada continuamente por la organización.

**Perecedero:** No hay producción masiva de servicio, no existe una producción en serie, el servicio depende de ese contacto personal organización-cliente, en donde el resultado es el valor agregado y nunca va a ser igual.

#### **Definición de desarrollo Web**

"Desarrollo web significa construir y mantener sitios web; es el trabajo que tiene lugar en un segundo plano y que permite que una web tenga una apariencia impecable, un funcionamiento rápido y un buen desempeño para permitir la mejor experiencia de usuario. Los desarrolladores web son como duendes con poderes: nunca los ves, pero son los que hacen que todo esté bien y funcione de manera rápida y eficiente" (OpenClassrooms, 2017).

#### **Definición de ERP (Planificación de recursos Empresariales)**

Según (Deepinder, 2004), los ERP pueden ser vistos como soluciones de tecnologías de información que permitan integrar los procesos de competencias de las empresas, estos productos son modulares en estructura y fácilmente ofrecen capacidades para logísticas integradas, planeación financiera, ventas, procesos de órdenes, producción y planeación de los recursos materiales; las organizaciones pueden escoger implementar uno o algunos cuantos módulos al mismo tiempo, con seguimientos de implementación de otros módulos planeados a futuro.

Según (Shang, 2000), el interés por utilizar los sistemas ERP está determinado por el éxito, teniendo numerosos beneficios en su implementación de tipo operacional y estratégico. La evidencia de estudios con los que se cuenta en la actualidad indica que contar con un sistema ERP mejora la información en sí misma y la integración de operaciones de negocios, pues las organizaciones tienden a tener un alto desarrollo financiero con respecto al valor del mercado que aquellas que no han invertido en este tipo de sistemas.

#### **Tipos de Software**

Existen diferentes tipos de software dentro del ámbito empresarial que están diseñados para lleva a cabo cada uno de los procesos administrativos, este software en cuestión está desarrollado a medida con cada una de las especificaciones que esta requiere para controlar las actividades que se realizan en ella.

Tipos de software en la web que se ofertarán a las Pymes.

- Atención y gestión de clientes (CRM)
- Facturación y contabilidad
- Software de gestión de almacén (SGA)
- Compras y ventas
- Gestión de recursos humanos (RRHH)
- Logística
- Software de gestión odontológica

#### **Calidad del software web a la medida**

El concepto de calidad de software, según Pressman (2010) se asocia a la "concordancia con los requisitos funcionales y de rendimiento explícitamente establecidos con los estándares de desarrollo plenamente documentados y con las características implícitas que se espera de todo software desarrollado profesionalmente", con base en los requisitos funcionales y no funcionales identificados en la etapa de análisis del sistema, insumo principal para implementar dichos requisitos con los atributos mínimos de calidad, fomentando la aplicación de procesos estandarizados y criterios necesarios en cada una de sus etapas, así se fomenta que el avance en el ciclo de vida del software minimice el riesgo de fracaso del proyecto.

#### **4.2. Marco Conceptual**

#### <span id="page-18-1"></span><span id="page-18-0"></span>**4.2.1. Proyecto de factibilidad**

Según Varela, "se entiende por Factibilidad las posibilidades que tiene de lograrse un determinado proyecto". El estudio de factibilidad es el análisis que realiza una empresa para determinar si el negocio que se propone será bueno o malo, y cuáles serán las estrategias que se deben desarrollar para que sea exitoso.

"El estudio de factibilidad se utiliza para recopilar datos relevantes sobre el desarrollo de un proyecto y con ello tomar la mejor decisión. Su análisis se realiza cuando el desarrollo del sistema no tiene una justificación económica establecida, existe un alto riesgo tecnológico, operativo, jurídico o no se cuenta con una alternativa clara de implementación" (Torres, 2006).

#### <span id="page-18-2"></span>**4.2.2. Estudio de mercado**

Para Kotler, Bloom y Hayes, el estudio de mercado "consiste en reunir, planificar, analizar y comunicar de manera sistemática los datos relevantes para la situación de mercado específica que afronta una organización".

Randall, define el estudio de mercado de la siguiente manera: "La recopilación, el análisis y la presentación de información para ayudar a tomar decisiones y a controlar las acciones de marketing".

Según Malhotra, los estudios de mercado "describen el tamaño, el poder de compra de los consumidores, la disponibilidad de los distribuidores y perfiles del consumidor"

#### **Mercado**

Según varios autores como Philip Kotler, Gary Armstrong, Dionisio Cámara e Ignacio Cruz el mercado es el conjunto de compradores reales y potenciales que tienen una determinada necesidad y/o deseo, dinero para satisfacerlo y voluntad para hacerlo, los cuales constituyen la demanda, y vendedores que ofrecen un determinado producto para satisfacer las necesidades y/o deseos de los compradores mediante procesos de intercambio, los cuales constituyen la oferta. Ambas, la oferta y la demanda son las principales fuerzas que mueven el mercado.

#### **Tipos de mercado dependiendo el producto/servicio**

#### **Mercado de productos de consumo**

"El mercado de bienes o productos de consumo representa el mercado donde se comercializan productos dirigidos a satisfacer una necesidad de consumo, esto implica que son productos utilizados para cubrir una necesidad, pero luego que se resuelve la necesidad el producto desaparece" (Quiroa, 2020).

#### **Mercado de productos de uso o inversión**

"En el mercado de productos de uso (también llamados bienes de inversión o bienes de equipo), se intercambian productos que son usados para cubrir una necesidad, pero luego de cubrirla el bien no se extingue, sino que permanece" (Quiroa, 2020).

#### **Mercado de productos industriales**

El mercado de productos industriales incluye todos los productos que se usan como insumo o materia prima para poder producir otros bienes o servicios. Este puede ser el caso de un producto como el acero que puede ser utilizado para producir aviones o automóviles.

#### **Mercado de servicios**

"En efecto, este mercado abarca la comercialización de productos denominados servicios, en los cuáles el consumidor no puede adquirir propiedad del bien, ya sea porque sólo compra la prestación del servicio; por ejemplo, si usa para comunicarse un teléfono público. También se puede dar el caso porque se recibe un servicio de forma intangible como el caso de los servicios educativos" (Quiroa, 2020).

#### **Mercados financieros**

Los mercados financieros son un espacio físico o virtual, a través del cual se intercambian activos financieros entre diferentes agentes económicos cuyas transacciones definen los precios de dichos activos, por tanto, se comercia con productos financieros que están sujetos a un activo subyacente.

#### **Determinación del tamaño la muestra**

Son los estudios que se efectúan en una parte de la población para la cual existe interés, donde la muestra debe ser representativa, pues de lo contrario los resultados no serán válidos para determinar el tamaño de la muestra se estima la media de la población objeto de estudio. Seguín (Qualtrics, 2020)., es fundamental tener en claro que para trabajar con poblaciones pequeñas se encuesta a toda la población y en caso de ser demasiados grandes es aconsejable aplicar una muestra.

Para poblaciones finitas aplica la siguiente formula:

$$
n = \frac{N \cdot Z^2 \cdot p \cdot q}{e^2 \cdot (N-1) + Z^2 \cdot p \cdot q}
$$

Donde:

N = Tamaño de la población

 $Z =$  Nivel de confianza (95%)

- $E =$  Margen de error
- P = Probabilidad de éxito
- Q = Probabilidad de fracaso

#### **Demanda**

Según Laura Fisher y Jorge Espejo, autores del libro "Mercadotecnia", la demanda es la cantidad de bienes y/o servicios que los compradores o consumidores están dispuestos a adquirir para satisfacer sus necesidades o deseos, quienes, además, tienen la capacidad de pago para realizar la transacción a un precio determinado y en un lugar establecido.

#### **Demanda Potencial**

"La demanda potencial es un nivel máximo de demanda alcanzable por un determinado producto dada una serie de condiciones, en otras palabras, las probabilidades de éxito del mismo en un mercado, Por medio de cálculos específicos es posible estimar hipotéticamente la capacidad de mercado de un determinado bien o servicio. por medio del estudio de la demanda potencial es posible conocer la posible acogida de estos" (Galán, 2020).

Formula

$$
DF = DA(1+i)^n
$$

En donde:

#### DF = Demanda Futura

#### DA = Demanda Actual

i = Tasa de incremento

n = Número de años para los que se va a proyectar

 $1 =$  Constante 3%

#### **Demanda real**

La demanda de mercado para un producto es el volumen total que adquiere un grupo de clientes "definido", en un área geográfica definida, dentro de un período "definido", en un ambiente o ámbito de mercadotecnia "definido", bajo un programa de mercadotecnia definido". (Malhotra, Naresh, 2011, pág. 118)

#### **Demanda efectiva**

(Baca Urbina, Gabriel, 2009) "La demanda efectiva es la agregación de las expectativas sobre las ventas futuras, lo que determina el nivel de producción real" (p. 43). Este concepto se contrapone al de demanda nocional como aquel nivel de demanda que se alcanzaría si se cubriesen todas las necesidades de consumidores y se maximizase el nivel de inversiones y exportaciones.

En términos generales, la efectivamente realizada, que no tiene por qué coincidir con la planeada. La Demanda efectiva es la determinante del nivel de renta y del volumen de la Oferta global alcanzada.

"La Demanda efectiva es el conjunto de mercancías y servicios que los Consumidores realmente adquieren en el Mercado en un Tiempo determinado y a un Precio dado, también es el deseo de adquirir un Bien o servicio, más la capacidad que se tiene para hacerlo". Ramírez Albar, Cajigas Margot, 2012, pág. 57)

#### **Oferta**

Para Laura Fisher y Jorge Espejo, autores del libro "Mercadotecnia", la oferta se refiere a "las cantidades de un producto que los productores están dispuestos a producir a los posibles precios del mercado." Complementando esta definición, ambos autores indican que la ley de la oferta "son las cantidades de una mercancía que los productores están dispuestos a poner en el mercado, las cuales, tienden a variar en relación directa con el movimiento del precio, esto es, si el precio baja, la oferta baja, y ésta aumenta si el precio aumenta".

La oferta es la cantidad de productos y/o servicios que los vendedores quieren y pueden vender en el mercado a un precio y en un periodo de tiempo determinado para satisfacer necesidades o deseos.

Simón Andrade define la oferta como "el conjunto de propuestas de precios que se hacen en el mercado para la venta de bienes o servicios". Complementando esta definición, Andrade agrega que, en el lenguaje de comercio, "se emplea la expresión estar en oferta para indicar que por un cierto tiempo una serie de productos tiene un precio más bajo del normal, para así estimular su demanda"

#### **Servicio**

Según Kotler un servicio es "cualquier actividad o beneficio que una parte puede ofrecer a otra, es esencialmente intangible y no se puede poseer" (Collins, 2006). Es decir, es todo lo que es perceptible para el cliente y que produce un valor agregado, en el preciso momento en que se produce un aumento en la satisfacción.

Kotler, Bloom y Hayes, definen un servicio de la siguiente manera: "Un servicio es una obra, una realización o un acto que es esencialmente intangible y no resulta necesariamente en la propiedad de algo. Su creación puede o no estar relacionada con un producto físico".

#### **Las 4 P del marketing**

#### **Producto**

Dentro del producto se incluyen tanto los bienes como los servicios que la empresa ofrece al mercado para solucionar los dolores o necesidades de tus clientes, considerando que el público objetivo no compra productos, compra soluciones a sus deseos necesidades.

Cuando se habla de producto se encuentra con características como la marca, la calidad, la garantía, la imagen, la calidad e incluso el proceso de servicio al cliente, entre otros aspectos que le dan importancia a la hora de la venta.

#### **Precio**

El precio es la expresión de valor que tiene un producto o servicio, manifestado en términos monetarios u otros elementos de utilidad, que el comprador debe pagar al vendedor para lograr el conjunto de beneficios que resultan de tener o usar el producto o servicio.

"El precio es la cantidad necesaria para adquirir un bien, un servicio u otro objetivo. Suele ser una cantidad monetaria, para que se produzca una transacción el precio tiene que ser aceptado por los compradores y vendedores. Por ello, el precio es un indicador del equilibrio entre consumidores y ahorradores cuando compran y venden bienes o servicios" (Arias, 2017).

#### **Plaza**

Kotler y Armstrong (2003) nos dicen de lo que es la plaza o distribución física dentro de la compañía, "Incluye las actividades de la compañía que ponen el producto a la disposición de los consumidores meta" (p.53).

Pride y Ferrel (1997) definen que la distribución es "actividades que ponen productos a disposición de los consumidores en el momento y el lugar en donde ellos desean adquirirlos (p.406).

Para Stanton (1984) la distribución "es la cobertura del mercado; la estructura para la distribución al mayoreo, y al detalle, los canales utilizados para llevar los productos al mercado" (p.8).

#### **Publicidad**

La publicidad es una serie de técnicas integradas en el plan de marketing, que tiene la finalidad de alcanzar objetivos específicos que permitan llegar a un target determinado. El objetivo de la publicidad es lograr que el consumidor se incentive a adquirir y hacer uso de nuestros servicios, lo que se significa un beneficio para la empresa y ayuda a incrementar las ventas.

## <span id="page-23-0"></span>**4.2.3. Estudio técnico**

El Estudio Técnico de un proyecto de factibilidad o inversión consiste en diseñar la función de producción óptima, que mejor utilice los recursos disponibles para obtener el producto deseado, sea éste un bien o un servicio. "En resumen, se pretende resolver las preguntas referentes a dónde, cuándo, cuánto, cómo y con qué producir lo que se desea, por lo que el aspecto técnico operativo de un proyecto comprende todo aquello que tenga relación con el funcionamiento y la operatividad del propio proyecto" (Baca, 2001).

El estudio técnico debe contener:

- ➢ Ingeniería básica: Descripción detallada del producto, incluyendo sus especificaciones, así como la descripción del proceso de manufacturación.
- ➢ Determinación del tamaño de la planta tomando en cuenta la demanda, la materia prima requerida, la maquinaria y equipo de producción, la capacidad instalada, incluyendo especificaciones de origen, cotizaciones, fechas de entrega y formas de pago.
- $\triangleright$  Localización de la planta, incluyendo un estudio de la macro y micro localización para identificar las ventajas y desventajas del mismo.
- ➢ Diseño de la distribución de la planta.
- ➢ Estimación de los costos de construcción de los edificios y mejoras al terreno
- ➢ Estimación de los costos en los que se incurrirán para llevar a cabo la habilitación de la producción o comercialización del producto.

#### **Ingeniería de proyecto**

"La ingeniería de proyectos es aquella etapa en la que se definen los recursos necesarios para la ejecución de planes o tareas: máquinas y equipos, lugar de implantación, tareas para el suministro de insumos, recursos humanos, obras complementarias, dispositivo de protección ambiental, entre otros" (Pérez, Elementos clave en la ingeniería de proyectos, 2015).

Comprende los aspectos técnicos y de infraestructura que permitan el proceso de fabricación del producto o la prestación del servicio, esquema del proceso de fabricación o de prestación de servicios se realiza en un lugar físico y dicho lugar debe responder a las necesidades de los procesos que allí se van a realizar, es decir establecer las características del local o de la infraestructura en donde se van a llevar estos procesos de producción o de prestación de servicios, el cual se considera:

- ➢ El área del local
- ➢ Las características del techo, la pared y de los pisos
- $\triangleright$  Los ambientes
- ➢ La seguridad de los trabajadores (ventilación, lugares de salida ante posibles accidentes o desastres naturales, etc.)

#### **Localización**

"La localización óptima de un proyecto es la que contribuye en mayor medida a que se logre la mayor tasa de rentabilidad sobre el capital (criterio privado) u obtener el costo unitario mínimo (criterio social)" (G. Baca Urbina).

Aquí es importante analizar cuál es el sitio idóneo donde se puede instalar el proyecto, incurriendo en costos mínimos y en mejores facilidades de acceso a recursos, equipo, etc. con el fin de lograr una posición de competencia basada en menores costos de transporte y en la rapidez del servicio. Fundamental y de consecuencias a largo plazo, ya que una vez emplazada la empresa, no es cosa simple cambiar de domicilio.

#### **Factores de localización**

En la localización de proyectos, dependiendo su naturaleza, se consideran dos aspectos:

#### **Macro localización**

Es comparar alternativas entre las zonas del país y seleccionar la que ofrece mayores ventajas para el proyecto.

Los factores más importantes a considerar para la localización a nivel macro son:

- ➢ Costo de Transporte de Insumos y Productos
- ➢ Disponibilidad y Costos de los Insumos
- ➢ Recurso humano.
- ➢ Políticas de Descentralización

#### **Micro localización**

En la localización a nivel micro se estudian aspectos más particulares a los terrenos ya utilizados.

Entre los factores a considerar están:

- ➢ Vías de Acceso
- ➢ Transporte de Mano de Obra.
- ➢ Energía Eléctrica
- ➢ Agua
- ➢ Valor Terreno
- ➢ Calidad de mano de obra

### **Componente tecnológico**

Son las tecnologías existentes y disponibles para realizar los procesos productivos, consiste en definir el tipo de herramientas y equipos serán necesarios para poder fabricar el producto o la prestación del servicio.

#### **Distribución de la empresa**

La distribución de la empresa está diseñada para que las actividades se realicen con normalidad sin ningún tipo de interferencia ya sea entre los miembros de la empresa u usuarios externos, para ello es necesario conocer desde el inicio como se va a distribuir la empresa dependiendo los departamentos que se van a incluir en las instalaciones, con el fin de aprovechar cada uno de los espacios que esta cuenta.

#### **Proceso de producción**

"Se define como un proceso productivo a los medios mediante los que Se transforma los recursos de entrada para crear bienes y servicios. El proceso productivo es un proceso de transformación. Los recursos de entrada pueden tomar una amplia variedad de formas como las operaciones de manufactura, las entradas son diversos materiales y materia prima, energía, trabajo, máquinas, instalaciones, información y tecnología" (Prothius, 2010).

En los sistemas enfocados a los servicios, las entradas están posiblemente dominadas por las actividades de trabajo, pero en función del sistema que puede ser considerado, también pueden ser entradas importantes, como las máquinas, instalaciones, información y tecnología (como en los sistemas de información TICS, por ejemplo).

## **Diagrama de flujo de procesos**

El diagrama de flujo de procesos es una herramienta que a través del cual se describen de manera muy detallada cada una de las actividades que intervienen en el proceso de producción. Tal esquema no está rígidamente establecido, pero en cuanto a su elaboración puede quedar a la imaginación de quien lo realiza, pero también se debe de considerar que las actividades deben tener una secuencia lógica y muy detallada. (Pasaca, 2017).

#### <span id="page-26-0"></span>**4.2.4. Estudio administrativo**

Los autores del proceso administrativo ven la administración a través del prisma que representan las tareas de quienes llevan a cabo esta función en las organizaciones, sean estas públicas o privadas. Según Henri Fayol padre del concepto del proceso administrativo según su obra llamada "Administration industrielle et générale" (1916). Administrar es prever, organizar, mandar, coordinar y controlar, a la vez que especificó cada una de las etapas del proceso administrativo de la siguiente manera:

- ➢ Prever es escrutar el porvenir y confeccionar el programa de acción.
- ➢ Organizar es constituir el doble organismo, material y social, de la empresa.
- ➢ Mandar es dirigir el personal.
- ➢ Coordinar es ligar, unir y armonizar todos los actos y todos los esfuerzos.
- ➢ Controlar es vigilar para que todo suceda conforme a las reglas establecidas y a las órdenes dadas.

De esta manera, Fayol estableció las bases del esquema que engloba una tarea de alta complejidad, llamada administración, es decir es una serie de acciones que permiten entenderla y aplicarla de una manera más simple.

#### **Estructura organizacional**

"Una estructura social formal, racionalmente organizada, implica normas de actividad definidas con claridad en las que, idealmente cada serie de acciones está funcionalmente relacionada con los propósitos de la organización". (Merton, 2002, p.275).

El desarrollo de una estructura organizacional juega un papel importante, del cual se involucra un esquema formal de relaciones, comunicaciones, procesos de decisiones, procedimientos y sistemas dentro de un conjunto de unidades, factores, materiales y funciones para que los objetivos planteados se cumplan plenamente.

Estructura organizacional es "la distribución formal de los empleos dentro de una organización, proceso que involucra decisiones sobre especialización del trabajo, departamentalización, cadena de mando, amplitud de control, centralización y formalización" (Robbins, 2005, p.234).

#### **Estructura empresarial**

De acuerdo a Chiavenato (2002. p.362) "organizar significa agrupar, estructurar e integrar los recursos organizacionales, definir la estructura de los órganos que los deberán administrar, establecer la división del trabajo mediante la diferenciación y medir los niveles de autoridad y responsabilidad".

Por tal razón toda organización debe funcionar como un sistema integrado y cohesionado en que las partes que se interrelacionen estrechamente para alcanzar los objetivos organizacionales.

#### **Niveles jerárquicos**

La jerarquía es la distribución escalonada en niveles de autoridad, responsabilidad y deberes, hasta llegar a formar una pirámide, en cuyo vértice está la autoridad máxima, y en la basé, aquellos empleados que sólo tienen responsabilidad por el cumplimiento de los deberes de su cargo y no cuentan con autoridad formal, por no tener sobre quiénes ejercerla.

De acuerdo a Kossen (1995, p.125) "jerarquía se refiere a los diferentes niveles de autoridad que existen en una organización". Cuanto más grande sea la organización, mayor tiende a ser el número de niveles jerárquicos de su estructura. La nivelación jerárquica representa, fundamentalmente, la especialización de la dirección, es decir, la distribución del volumen de autoridad y de responsabilidad en cada uno de los niveles de la organización.

#### **Organigramas**

Los organigramas consisten en recuadros donde se representan los puestos en una organización y todos los niveles jerárquicos mediante líneas, canales de autoridad y responsabilidad dentro de la empresa. Estos deben ser claros, procurar no anotar el nombre de las personas que ocupan el puesto y no deben ser demasiado extensos ni complicados y mostrar solamente la estructura del cuerpo administrativo de la empresa.

Una realizado el organigrama se debe de definir los puestos y los cargos ya que ahí se representa la administración del proyecto, estas son las personas que deben de ejecutar el trabajo para lograr los objetivos empresariales.

#### **Tipos de Organigramas**

**Organigrama Estructural:** Los organigramas estructurales son la representación gráfica de toda la estructura orgánica de la empresa, donde se plasma de forma esquemática la posición y las áreas que se integran en la empresa.

## Organigrama General

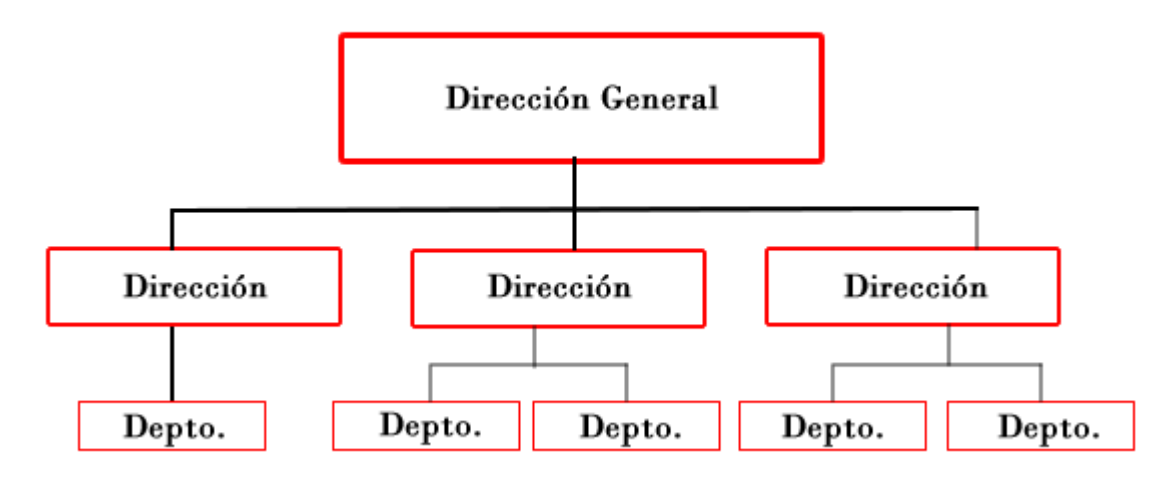

<span id="page-28-0"></span>Figura 1. *Ejemplo de organigrama estructural*

**Organigrama Funcional:** En este organigrama se incluyen las principales funciones que tienen asignadas de manera unitaria y sus relaciones. Este organigrama es de gran utilidad para mejorar y capacitar al personal y representar en general a toda la empresa.

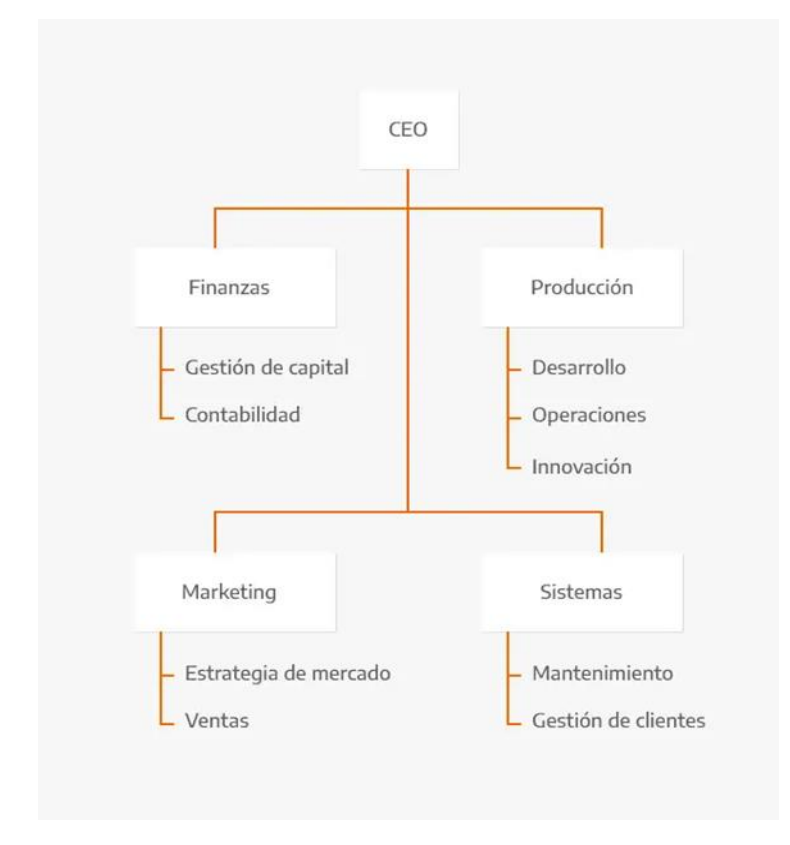

<span id="page-28-1"></span>Figura 2. *Ejemplo de organigrama funcional*

**Organigrama Posicional:** En este organigrama se recopilan y adjuntan los nombres del personal a los diferentes niveles al que pertenecen.

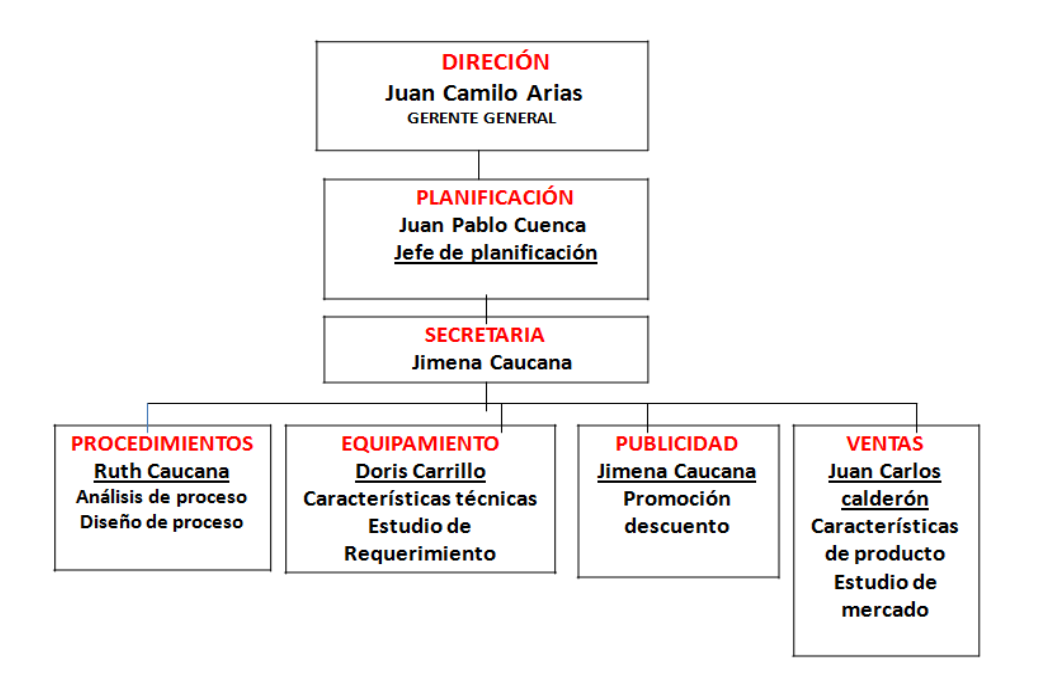

<span id="page-29-0"></span>Figura 3. *Ejemplo de organigrama posicional*

#### **Manual de funciones**

El Manual de funciones dentro de una empresa consiste en describir y establecer las funciones a cumplir, relaciones de autoridad, dependencias, así como los requisitos de puestos de trabajo, esto permitirá al empleado cumplir de manera adecuada las actividades designadas en la institución.

Ejemplo de un manual de funciones.

#### MANUALES DE FUNCIONES

A continuación se relacionan la misión funciones del cargo para cada trabajador

| Manual de funciones: Jefe de mantenimiento                                                                                       |                                                 |
|----------------------------------------------------------------------------------------------------|-------------------------------------------------|
| Identificación del cargo                                                                                                    |                                                 |
| Cargo                                                                                                    | Director de mantenimiento                       |
| Departamento                                                                                                    | Mantenimiento                                   |
| Misión del cargo                                                                                                    |                                                 |
| El Director de mantenimiento es el responsable de gestionar el mantenimiento global de la                                        |                                                 |
| empresa, coordinando un grupo de personas calificadas en diferentes tareas (mecánica,                                            |                                                 |
| electricidad, electrónica, informática). Tiene la responsabilidad de asegurar el plan de                                         |                                                 |
| mantenimiento preventivo y predictivo de todas las instalaciones de la empresa (productivas                                      |                                                 |
| y no productivas), asegurando su correcto funcionamiento e intentando conseguir la ausencia                                      |                                                 |
| de paradas no planificadas. Se encargará de la mejora continua de métodos y procedimientos.                                      |                                                 |
| Funciones del cargo                                                                                                    |                                                 |
| <b>Acciones</b>                                                                                                    |                                                 |
| Define y planifica la política de mantenimiento, con el objetivo de mejorar el<br>$\bullet$                                      |                                                 |
| modelo preventivo y establecer metodologías operativas de mantenimiento de                                                       |                                                 |
| manera racional.                                                                                                    |                                                 |
| Asegura el correcto funcionamiento de los equipos de trabajo y de las instalaciones<br>٠                                         |                                                 |
| de la empresa.                                                                                                    |                                                 |
| Planifica los mantenimientos preventivos y predictivos de las líneas de producción,<br>$\bullet$                                 |                                                 |
| asegurando su funcionamiento.                                                                                                    |                                                 |
| Crea y mantiene actualizados los manuales de mantenimiento preventivo y<br>$\bullet$                                             |                                                 |
| predictivo, verificando su mantenimiento.                                                                                        |                                                 |
| Asigna los trabajos de mantenimiento.<br>$\bullet$                                                                               |                                                 |
| Dirección, gestión y motivación de los equipos de mantenimiento.                                                                 |                                                 |
| Coordina procesos con el jefe de producción y con otros jefes de departamentos de<br>$\bullet$                                   |                                                 |
| la empresa, con el objetivo de diseñar y poner en práctica el mantenimiento de                                                   |                                                 |
| cada uno de los departamentos.<br>Junto con el responsable de prevención de riesgos laborales coordina las acciones<br>$\bullet$ |                                                 |
| del mantenimiento de la maquinaria, equipos de trabajo y instalaciones para evitar                                               |                                                 |
| accidentes.                                                                                                    |                                                 |
| Equipos o valores a su cargo                                                                                                    |                                                 |
| Información confidencial de la compañía                                                                                          |                                                 |
| Equipo de oficina                                                                                                    |                                                 |
| Perfil                                                                                                    |                                                 |
| Competencias                                                                                                    | <b>Requisitos específicos</b>                   |
| Educación                                                                                                    | Ciclo(s)<br>Formativo(s)<br>de<br>la<br>Familia |
|                                                                                                    | Profesional Electricidad y electrónica - Grado  |
|                                                                                                    | Superior                                        |
|                                                                                                    | Tres (3) a cuatro (4) años en cargos similares. |
| Experiencia relacionada                                                                                                    |                                                 |

<span id="page-30-0"></span>Figura 4*. Ejemplo de manual de funciones*

#### <span id="page-31-0"></span>**4.2.5. Estudio financiero**

"El estudio financiero es el proceso a través del que se analiza la viabilidad de un proyecto tomando como base los recursos económicos que tenemos disponibles y el coste total del proceso de producción, su finalidad es permitir ver si el proyecto que nos interesa es viable en términos de rentabilidad económica" (University Florida, 2018).

"El estudio financiero se convierte en una parte fundamental en cualquier proyecto de inversión. No importa si se trata de un emprendedor con una idea de negocio, una empresa que quiere crear una nueva área de negocios o incluso un inversor que está interesado en poner su dinero en una empresa con el fin de obtener rentabilidad" (Pérez, Estudio financiero, 2021).

Para analizar la rentabilidad de un proyecto se debe de tener presente, al menos, los siguientes datos:

- ➢ Ingresos
- ➢ Inversiones
- ➢ Activos
	- o Activos fijos
	- o Activos diferidos
	- o Capital de trabajo
- ➢ Costos.
- ➢ Costos de producción.
	- o Mano de obra directa
	- o Depreciaciones
- ➢ Costos de operación
	- o Gastos de administración
	- o Gastos de venta.
- ➢ Gastos financieros.
- ➢ Otros gastos
	- o Amortizaciones.
- ➢ Punto de equilibrio.
- $\triangleright$  Flujo de caja.
- ➢ Valor Actual Neto.
- ➢ Tasa Interna de Retorno o Rentabilidad.
- ➢ Relación Beneficio Costo
- ➢ Periodo de Recuperación de Capital
- ➢ Análisis de sensibilidad.

Toda esta información debe ser analizada de forma detallada y recogida en el correspondiente informe del proyecto.

#### **Inversiones**

"Una inversión es una actividad que consiste en dedicar recursos con el objetivo de obtener un beneficio de cualquier tipo" (López, 2017).

#### **Tipos de inversión**

La clasificación de las inversiones se hace de diversas maneras y diversos puntos de vista. Sin embargo, no existe una única clasificación, ni tampoco alguna que sea mejor.

Existen varias, todas válidas y útiles según el contexto.

Según el horizonte temporal:

- ➢ **Corto plazo:** Menos de 1 año.
- ➢ **Medio plazo:** Entre 1 y 3 años.
- ➢ **Largo plazo:** Más de tres años.

Según el elemento en qué se invierta:

- ➢ Maquinaria: Tractores, robots, empaquetadoras.
- ➢ Materias primas: Metales, alimentos, combustible.
- ➢ Elementos de transporte: Furgonetas, camiones, coches.
- ➢ Edificios: Naves industriales, oficinas, bajos comerciales.
- ➢ Inversión en participaciones de otras empresas.
- ➢ Inversión en investigación y desarrollo (I+D).

Según el ámbito:

- ➢ Empresarial.
- ➢ Personal.
- ➢ Financiera.

Según la naturaleza del sujeto:

- ➢ Privada.
- ➢ Pública.

Según la adaptación al destinatario:

- ➢ Personalista o a medida.
- ➢ Generalista o estándar.

#### **Activos**

Los activos de una empresa representan todos los bienes, derechos y otros recursos controlados económicamente por la empresa, en otras palabras, un activo es un bien que la empresa posee y que pueden convertirse en dinero u otros activos.

Los activos se clasifican en función de su liquidez, es decir, la facilidad con la que ese activo puede convertirse en dinero.

- **Activo fijo.** Este comprende aquellos activos que están destinados a servir de forma duradera en las actividades de la empresa, es decir, por un período superior a un año, lo cuales se pueden convertir en liquidez mediante el proceso de amortización.
- **Activo circulante:** Son los activos vinculados al ciclo normal de explotación (generalmente doce meses) que la empresa espera vender, consumir o realizar en el transcurso del mismo. Según Francis Lefebvre. (2011) un activo circulante está formado por las existencias, los deudores comerciales, las cuentas a cobrar, las inversiones a corto plazo, el efectivo y otros activos líquidos y las periodificaciones.

#### **Capital de Trabajo**

Según autores como Guillermo Westreicher y Javier Sánchez el capital de trabajo es una magnitud contable referida a aquellos recursos económicos con los que cuenta una empresa dentro de su patrimonio para afrontar inconvenientes económicos en un corto plazo u otras situaciones relacionadas con la actividad económica.

El capital de trabajo considera todos aquellos recursos que requiere una empresa para poder operar de forma continua el cual debe cubrir n el corto plazo requerimientos de insumos, pago al personal, reposición de bienes y activos, entre otros. Por eso el capital de trabajo se identifica principalmente con el activo corriente dentro del balance general.

#### **Gastos**

Los gastos de una empresa son necesarios para facilitar su operación y producir bienes y servicios, por ejemplo, el pago de renta, luz, agua, publicidad, materias primas, nóminas, transporte, almacenaje, empaquetado, maquinaria, intereses, etc. (Express, 2021).

Los gastos se clasifican como:

- **Gastos fijos**: Son aquellos que se necesitan para la operación del negocio y que no cambian si los volúmenes de producción incrementan o disminuyen.
- **Gastos variables:** Dependen de la cantidad de productos o servicios de la empresa.

• **Gastos imprevistos:** Son los gastos que se necesita cubrir en caso de que se presente alguna dificultad en la operación del negocio.

#### **Ingresos**

Los ingresos son los ingresos de efectivo que la empresa registra, ya sea gracias al producto de las actividades que realiza o por conceptos extras a sus actividades, los ingresos de una empresa deben originarse principalmente por las ventas normales de los productos o servicios que ofrece y que son parte de su giro comercial. Estos están representados por las ventas a contado y a crédito que la empresa efectúo en un período determinado, por lo general un ciclo anual. (Itaú Empresas, 2019).

#### **Punto de Equilibrio**

"El punto de equilibrio se establece mediante un cálculo que sirve para definir el momento en que los ingresos de una empresa cubren los gastos fijos y gastos variables, esto es, sucede cuando lo que se vende es igual a lo que se gasta, es decir, no ganas ni pierdes, en conclusión, ha alcanzado el punto de equilibrio. Principalmente este se necesita para conocer la rentabilidad del negocio y cuáles son las futuras ganancias" (Contreras, 2021).

Formula del punto de equilibrio en base a la capacidad instalada

 $PE =$ Costos fijos  $\frac{1}{\text{Ingressos (Ventas totals)} - \text{Costos variables}} * 100$ 

Formula del punto de equilibrio en base a las ventas

$$
PE = \frac{Costos fijos totales}{1 - \frac{Costos variables totales}{Ingresos (Ventas totales)}}
$$

#### <span id="page-34-0"></span>**4.2.6. Evaluación Financiera**

La evaluación financiera del proyecto es una investigación profunda del flujo de fondos y de los riesgos, se requiere aplicar una serie de indicadores con el objeto de determinar un rendimiento de la inversión realizada en el proyecto. Uno de los criterios de evaluación de proyectos más relevantes es el valor actual neto, adicionalmente, la tasa interna de retorno es considerada indispensable para complementar un análisis efectivo, así como también la relación costo beneficio.

Según Méndez (2010) define a la Evaluación financiera como el ente que examina el proyecto en función de su rendimiento financiero; por lo tanto, determina la viabilidad de atender oportunamente los costos y gastos; mide que tan rentable es la inversión del proyecto para sus gestores y aporta elementos de juicio para comparar el proyecto con otras alternativas de inversión.

#### **Valor Actual Neto**

El VAN del proyecto es la verificación del proyecto, si el valor actual neto es igual o superior a cero este debe aceptarse, el VAN es la diferencia entre todos sus ingresos y egresos expresados en moneda actual (Sapag & Reinaldo, 2011).

FÓRMULA

$$
VAN = \sum VA_1^5 - Inversion
$$

- Si van es > 0 La inversión producirá ganancias sobre la rentabilidad exigida. El proyecto es aceptable.
- Si van es < 0 La inversión producirá ganancias por debajo de la rentabilidad exigida. El proyecto debería rechazarse.
- Si van es = 0 La inversión no produciría ni ganancias, ni pérdidas. El proyecto es indiferente.

#### **Tasa Interna de Retorno**

Según Méndez define la tasa interna de retorno como: la tasa de descuento intemporal a la cual los ingresos netos del proyecto apenas cubren los costos de inversión, de operación, y de rentabilidades sacrificadas. Es la tasa de interés que, utilizada en el cálculo del VAN, hace que el valor presente neto del proyecto sea igual a cero. Es decir, indica la tasa de interés de oportunidad para la cual el proyecto apenas será aceptable.

Formula:

$$
TIR = tasa menor + diferencia de tasa \left(\frac{VAN tasa menor}{VAN Tmenor - VAN TMayor}\right)
$$

- Si la TIR. Es mayor que el costo del capital debe aceptarse el proyecto
- Si la TIR. Es menor que el costo del capital debe rechazarse el proyecto.
- Si la TIR. Es igual que el costo del capital es indiferente llevar a cabo el proyecto.

#### **Relación Beneficio Costo**

La relación Beneficio Costo permite medir las utilidades obtenidas dentro de un periodo determinado, considerando cuanta ganancia se obtendrá por cada dólar invertido en el proyecto en base al factor de actualización utilizado en el Flujo de Caja.

Para el cálculo de la Relación Beneficio Costo se utiliza la siguiente formula.

$$
RBC = \frac{Ingresos actualizados}{Costos actualizados} - 1
$$
## **Periodo de Recuperación de Capital**

El Periodo de Recuperación de Capital permite a los inversionistas conocer el tiempo con mayor precisión, específicamente en años, meses y días en el que se recupera el monto invertido en el proyecto.

Formula:

$$
RRC = A\|\textit{o que Supera la Inversi\'on} + \left(\frac{Inversion - \sum{Flujo Primeros A\|\textit{oos}\}}{Flujo del A\|\textit{o que Supera la Inversi\'on}}\right)
$$

## **Análisis de Sensibilidad**

Sirve para calcular hasta qué punto puede soportar el proyecto una disminución de los ingresos y aumento en los costos.

"Según Méndez, Una vez determinada la evaluación financiera del proyecto, conviene hacer el análisis de sensibilidad que consiste básicamente en identificar aquellas variables del proyecto con mayor peso relativo tanto en el periodo pre-operativo como operativo y aplicarles variaciones porcentuales para señalar los efectos en los resultados del proyecto, mediante el cálculo de los flujos netos de caja y la aplicación de cualquiera de los criterios VAN, TIR o RBC" (Mendez, 2010).

Criterios para evaluar:

- Si el resultado del análisis de sensibilidad es mayor a uno el proyecto es sensible, lo que significa que no se lo puede poner en ejecución.
- Si el resultado del análisis de sensibilidad es igual a uno el proyecto es indiferente, queda a criterio de los inversionistas el ejecutarlo o no.
- Si el resultado del análisis de sensibilidad es menor a uno el proyecto no es sensible, lo que significa que se lo puede poner en ejecución por ser factible.

#### **5. Metodología**

Para desarrollar el presente trabajo denominado; "Estudio de factibilidad para la creación de una empresa dedicada al diseño y desarrollo de software en la web y servicios ERP (Planificación de Recursos Empresariales) para Pymes en la provincia de Loja", se realizó en base al número de Pymes constituidas a nivel de la provincia de Loja que constan registrados en el último año dentro del sistema del Censo Nacional Económico como área de estudio.

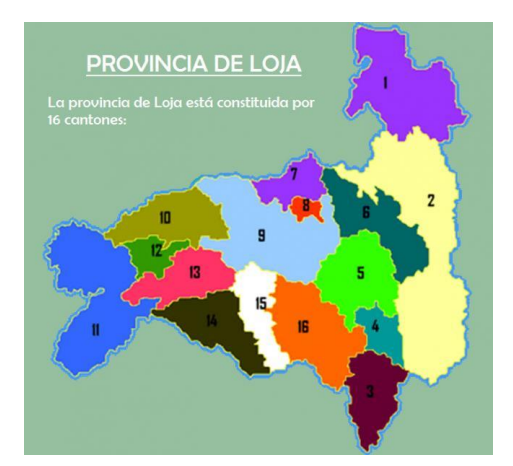

Figura 5. *Área de estudio donde se lleva a cabo el proyecto Fuente.* Mapa Interactivo: CANTONES-PROVINCIA DE LOJA

La metodología utilizada para el desarrollo del presente proyecto, se efectuó mediante la utilización de métodos, técnicas e instrumentos con el fin de recolectar toda la información necesaria para el desarrollo del proyecto, cuya aplicación se detalla a continuación:

## **5.1. Métodos de Investigación**

Entre los métodos que se aplicarán en el desarrollo de la presente investigación se encuentra el siguiente:

## **Método inductivo**

Mediante el método inductivo se obtuvieron los datos de investigación de mercado, investigación técnica, investigación organizacional, investigación financiera y evaluación financiera para poder determinar la factibilidad del proyecto y así tomar decisiones y establecer las conclusiones y recomendaciones de la investigación.

#### **Método deductivo**

De acuerdo a la información obtenida a través del método inductivo se determinó el tema de investigación, se aplicó el método para determinar el estudio factible analizando cada estudio propuesto y la situación de la empresa.

#### **Método analítico**

Este método resultó en el análisis de todos los datos recolectados en el estudio.

#### **5.2. Técnicas de Investigación**

#### **Observación Directa.**

"La observación es la técnica de investigación básica, sobre las que se sustentan todas las demás, ya que establece la relación básica entre el sujeto que observa y el objeto que es observado, que es el inicio de toda comprensión de la realidad". (Bunge, 2010).

"Es una técnica que consiste en observar atentamente el problema, hecho o caso, tomar información y registrarla para su posterior análisis. La observación es un elemento fundamental de todo proceso investigativo; en ella se apoya el investigador para obtener un mejor resultado de lo que va a realizar" (WILSON 2000).

Esta técnica se emplea en el proyecto, al momento de recopilar información por medio de la observación directa, acerca de los procesos que se llevan a cabo en la empresa, con la finalidad de hacer un análisis y determinar el problema.

#### **Encuesta.**

Según Naresh K. Malhotra en su libro: Investigación de mercados: Las encuestas son entrevistas con un gran número de personas utilizando un cuestionario prediseñado, dicho cuestionario está diseñado para obtener información específica.

Consiste en elaborar una serie limitada de preguntas referente a la venta de software, la misma que se aplicó a una muestra específica a Pymes y negocios de la provincia de Loja.

#### **5.3. Determinación de la Población y el Tamaño de la Muestra**

## **Población**

Para conocer la aceptación de nuestra empresa se tomó como referente los datos recopilados por el Censo Nacional Económico en la región Sierra, provincia de Loja, donde 1946 de las empresas se dedican a realizar actividades de alojamiento y servicio de comidas, 9949 dedicadas al comercio al por mayor y al por menor y 1377 dedicadas a realizar otras actividades de servicios, así obteniendo un total de 13272 Pymes actualmente a donde se enfoca el presente proyecto.

#### **Tamaño de muestra**

Para determinar el tamaño de la muestra a estudiar se aplicó la siguiente fórmula.

$$
n = \frac{N \cdot Z^2 \cdot p \cdot q}{e^2 \cdot (N-1) + Z^2 \cdot p \cdot q}
$$

n = Tamaño de la muestra

- N =Tamaño de la población
- k = Constante del nivel de confianza, esta es variable
- e = Error muestral deseado
- p = Variable fracaso
- q = Variable éxito

## **Reemplazando:**

$$
n = \frac{(13272)(1.96)^{2}(0.5)(0.5)}{(0.1)^{2}(13272 - 1) + (1.96)^{2}(0.5)(0.5)}
$$
  
n = 95.35 \approx **95** Pymes a encuestar

Con un tamaño de población de 13272, error muestral del 10% debido a la cobertura de los negocios, el tamaño de la muestra fue de 95 PYMES dedicadas a realizar actividades de alojamiento, servicio de comidas, comercio al por mayor y al por menor y otras actividades de servicios a encuestar.

## **6. Resultados**

#### **6.1. Resultados de las encuestas aplicadas a Pymes.**

## **1. ¿Qué tipo de productos comercializa su empresa?**

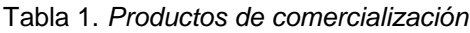

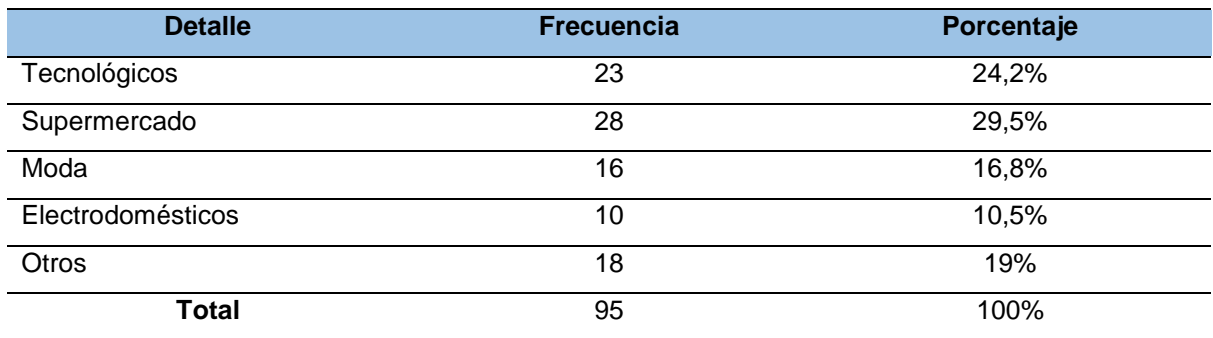

*Elaboración.* El autor

## **Análisis e Interpretación**

Respecto al resultado de las encuestas aplicadas a 95 Pymes se puede observar que el 29,5% indican que los productos que comercializan son de Supermercado, mientras que el 24,2% comercializa productos tecnológicos, así mismo el 16,8% comercializa productos de moda, el 10,5% comercializa electrodomésticos y el 19% de las empresas se dedica a comercializar otro tipo de productos y servicios.

## **2. ¿En qué ciudad está ubicada su empresa?**

## Tabla 2. *Ubicación de la empresa*

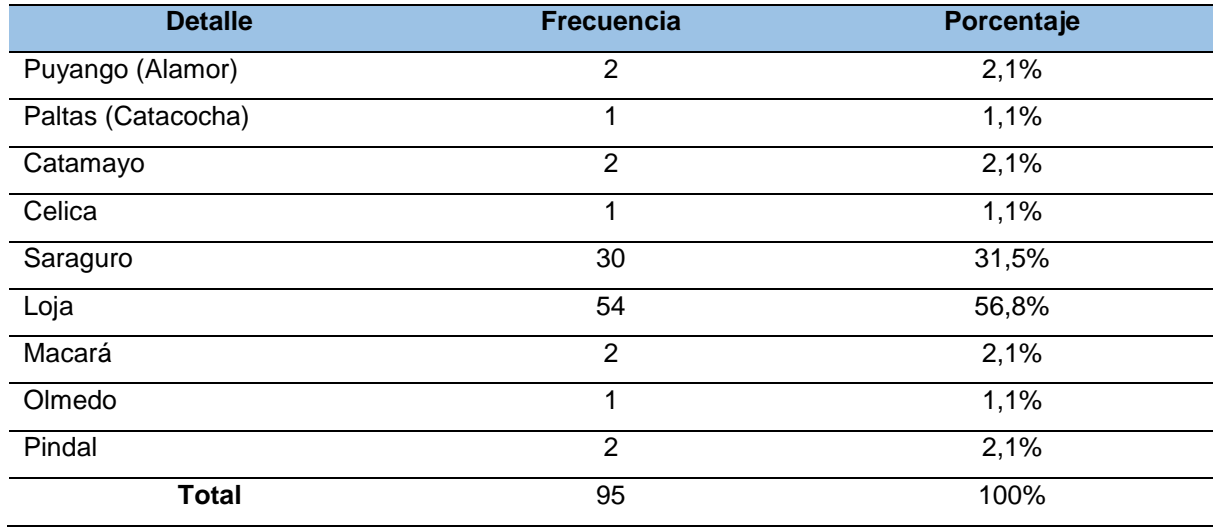

*Elaboración.* El autor

## **Análisis e Interpretación**

De acuerdo a las encuestas aplicadas a Pymes, el 56,8% corresponde a empresas ubicadas en el cantón Loja, el 31,5% corresponde a empresas ubicadas en el cantón Saraguro, mientras que el 1,1% corresponde al mismo equivalente tanto al cantón Celica, Paltas y la cuidad de Olmedo, el 2,1% corresponde así mismo al cantón Catamayo, Puyango, Macará y Pindal.

## **3. Defina el mercado en el cual comercializa su producto**

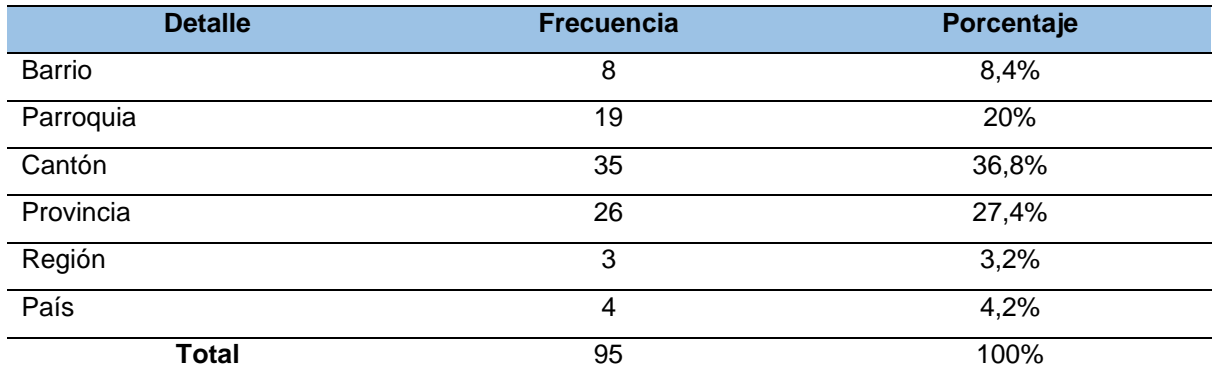

Tabla 3*. Mercado de comercialización*

*Elaboración.* El autor

#### **Análisis e Interpretación**

Mediante esta pregunta se determinó que el 36,8% de las empresas comercializan sus productos en el Cantón a donde están ubicadas, mientras que el 27,4% de las empresas comercializan sus productos en la provincia, de igual forma el 20% comercializa sus productos en la parroquia donde se encuentra ubicada su empresa, así mismo el 8,4% comercializa sus productos en el barrio, el 3,2% de las empresas comercializa a nivel de toda la región y el 4,2% comercializa sus productos en todo el país.

#### **4. ¿Cuánto tiempo tiene su empresa en el mercado?**

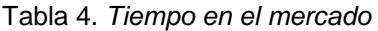

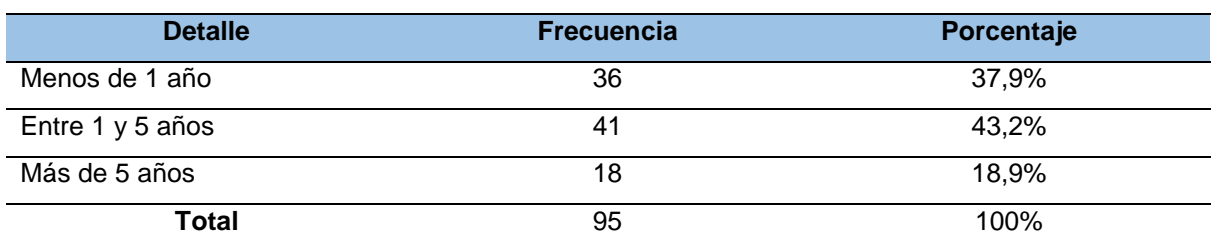

*Elaboración.* El autor

#### **Análisis e Interpretación**

Según la información obtenida mediante la encuesta el 37,9% de las empresas tiene un tiempo menor a 1 año dentro mercado comercial, el 43,2% de las empresas tiene un tiempo entre 1 y 5 años dentro del mercado y el 18,9% cuenta con más de 5 años posicionadas dentro del mercado.

# **5. ¿Conoce usted para qué sirve un software web (Sitios web, Sistemas de planificación de recursos empresariales)?**

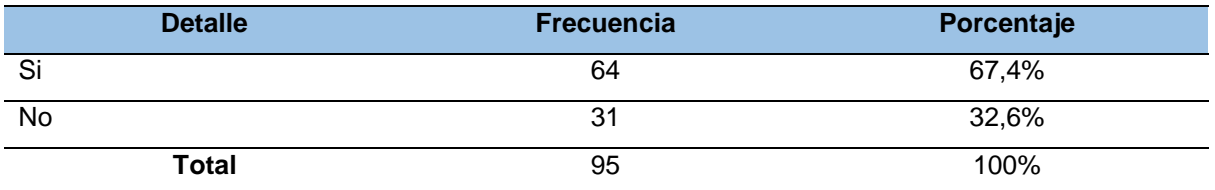

Tabla 5**.** *Conocimiento de software web*

*Elaboración.* El autor

#### **Análisis e Interpretación**

Al realizar un análisis de la pregunta número 5 de la encuesta aplicada a la muestra de estudio, el 67,4% de las empresas consultadas conoce lo que es un software web (Sitios web, Sistemas de planificación de recursos empresariales), por otra parte, el 32,6% de las empresas no conoce para que sirven estos servicios, por tanto, se hace presente la oportunidad de ingresar al mercado con los servicios que brinda la empresa.

**6. Un sistema ERP es un Sistemas de planificación de recursos empresariales que permite controlar e integrar todas las áreas de su empresa. Ha pensado en utilizar sistemas web (ERP) para sistematizar actividades como: Facturación, Control de inventarios, Contabilidad, Administración de recursos humanos, Compras, Ventas, Proveedores, Gestión de crédito y cobranza, Atención al cliente y Logística.**

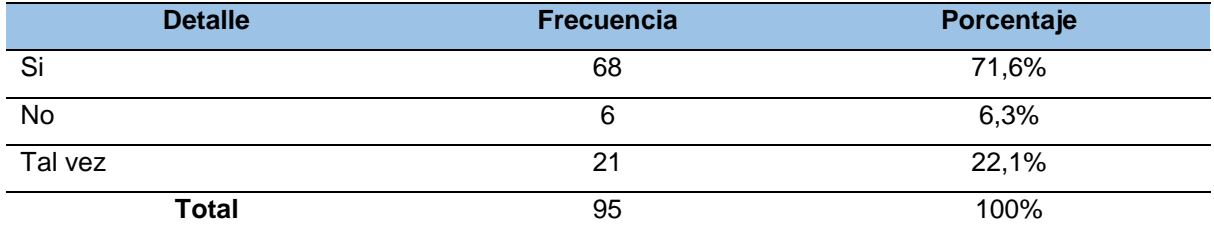

Tabla 6. *Interés en el software web*

*Elaboración.* El autor

#### **Análisis e Interpretación**

En el gráfico 6 se determinó que el 71,6% de las empresas consultadas están interesadas en contar con un sistema web (ERP), mientras que el 22,1% de las empresas están indecisos en si adquirir o no un sistema web y el 6,3% siendo un porcentaje mínimo no tiene pensado adquirir un servicio (ERP) para administrar la empresa. Con lo que se comprueba que este proyecto es factible.

## **7. ¿Qué módulos le gustaría utilizar para su empresa?**

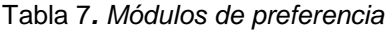

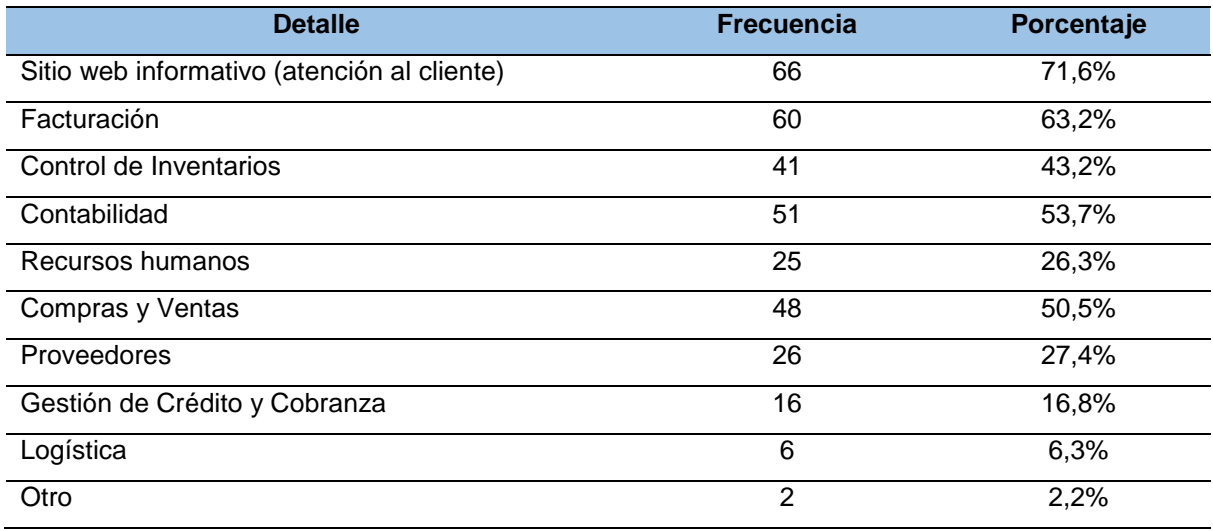

*Elaboración.* El autor

#### **Análisis e Interpretación**

En base a los resultados obtenidos a través de la encuesta tenemos en primera instancia el sitio web informativo con un 69,5% de aceptación, seguido de la facturación con un 63,2%, posteriormente el control de inventarios con un 43,2%, contabilidad con un 53,7%, recursos humanos con un 26,3%, compras y ventas con 50,5%, proveedores con un 27,4%, gestión de crédito y cobranza con un 16,8%, logística con un 6,3% y finalmente otros módulos de preferencia con un 2,2%.

#### **8. ¿Cuánto pagaría por el diseño de un aplicativo web?**

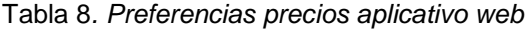

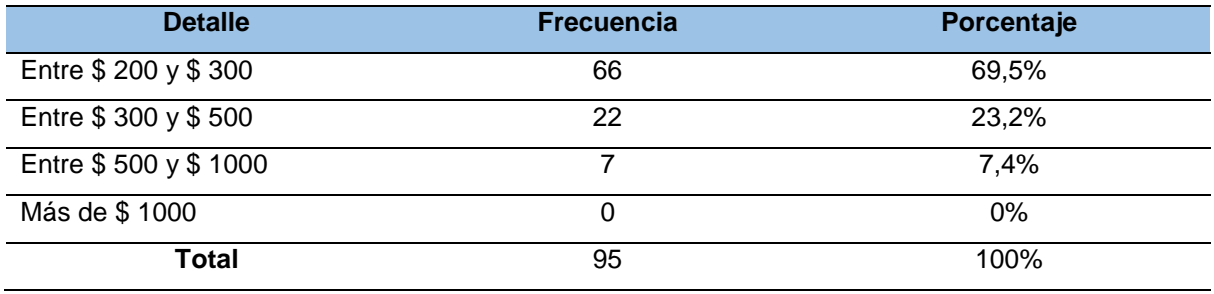

*Elaboración.* El autor

#### **Análisis e Interpretación**

De los resultados obtenidos se determina que de las empresas consultadas el 69,5% estaría dispuesto a cancelar entre 200 y 300 dólares por el diseño de un aplicativo web, mientras que el 23,2% de las empresas estarían dispuestas a cancelar entre 300 y 500 dólares y el 7,4% restante estaría dispuesto a cancelar entre 500 y 1000 dólares por un aplicativo web.

Por ello se determina que la mayoría de las empresas cancelarían un valor entre 200 y 300 dólares ya que es un precio muy accesible para agilizar los procesos comerciales.

#### **9. ¿Cuánto pagaría un servicio web por soporte al mes?**

Tabla 9*. Preferencias precios soporte servicio web*

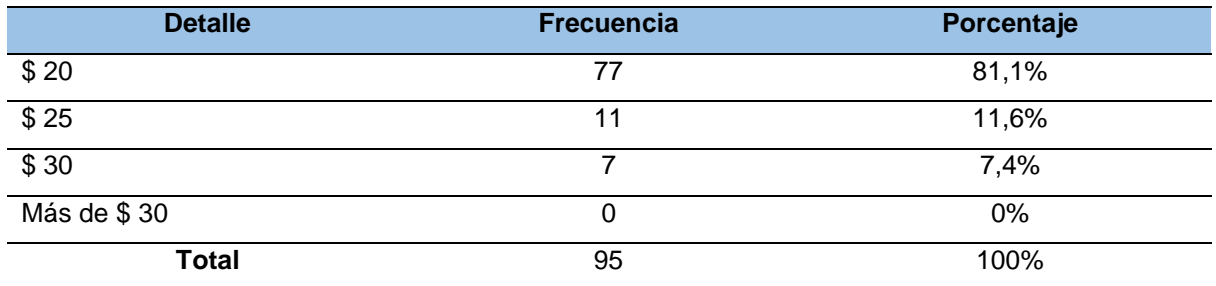

*Elaboración.* El autor

#### **Análisis e Interpretación**

De acuerdo a los resultados obtenidos se determina que de las empresas consultadas el 81,1% estaría dispuesto a cancelar 20 dólares por soporte del servicio web, mientras que el 11,6% de las empresas estarían dispuestas a cancelar 25 dólares y el 7,4% estaría dispuesto a cancelar 30 dólares por soporte de servicios web.

Por ello se determina que un mayor porcentaje de empresas cancelarían un valor 20 dólares por soporte de servicios web ya que es un precio que está al alcance.

#### **10. ¿Conoce Ud. alguna empresa que brinde estos servicios?**

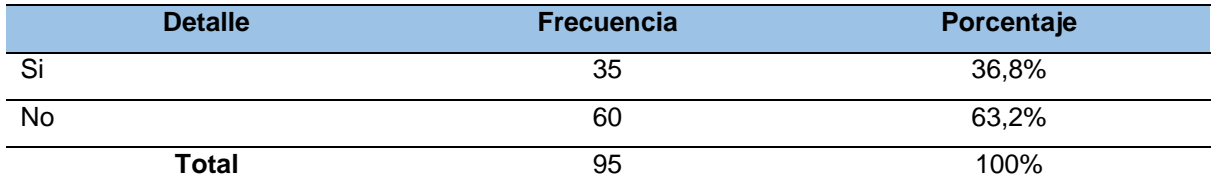

Tabla 10*. Empresas de servicios*

*Elaboración*. El autor

#### **Análisis e Interpretación**

De los resultados obtenidos, según el grafico 10 el 63,2% de la población encuestada no conoce una empresa que brinde servicios web y ERP (Planificación de recursos empresariales) y el 36,8% si conoce de empresas que se dediquen a brindar servicios de desarrollo de software.

Por lo que se concluye que la mayoría de los encuestadas no conoce de una empresa que brinde este tipo de servicios por lo que es una excelente alternativa para ingresar al mercado con estos servicios.

## **11. ¿Ud. haría uso de nuestros servicios?**

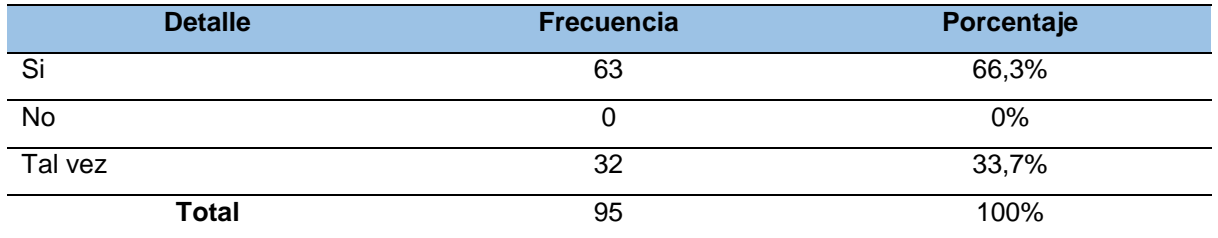

Tabla 11**.** *Uso de servicios*

*Elaboración.* El autor

#### **Análisis e Interpretación**

Al hacer una revisión global de la gráfica presentada se concluye que el 66,3% de la población encuestada haría uso de los servicios prestados por nuestra empresa, dejando en segundo lugar a un 33,7% que no se encuentra seguro de en adquirir nuestros servicios.

Gracias al alto porcentaje positivo se concluye que nuestra empresa tendrá una excelente acogida dentro del mercado.

## **Presentación de los resultados**

Se presentan los resultados más relevantes de la encuesta realizada.

- El 36,8% de las empresas consultadas comercializan sus productos solo en el cantón. Esta información nos ayudará a conocer la cantidad de transacciones que realizarían estas empresas.
- El 43,2% de empresas consultadas tienen en el mercado entre 1 y 5 años.
- El 67,4% de las empresas consultadas conoce lo que es un software web (Sitios web, Sistemas de planificación de recursos empresariales).
- El 71,6% de las empresas consultadas están interesadas en contar con un sistema web (ERP). Con lo que se comprueba que este proyecto es factible.
- Los módulos de mayor interés son: Sitio web informativo (atención al cliente), facturación, control de inventarios, contabilidad y compras y ventas. Con esta información podremos buscar el software ERP que cuente con estos módulos.
- El 69,5% de las empresas consultadas estaría dispuesto a cancelar entre 200 y 300 dólares por el diseño de un aplicativo web.
- El 81,1% de las empresas consultadas estaría dispuesto a cancelar 20 dólares por soporte del servicio web.
- El 66,3% de las empresas consultadas haría uso de los servicios prestados por nuestra empresa.

## **6.2. Resultados de las encuestas aplicadas a ofertantes**.

## **1. ¿En su establecimiento se oferta servicios de software?**

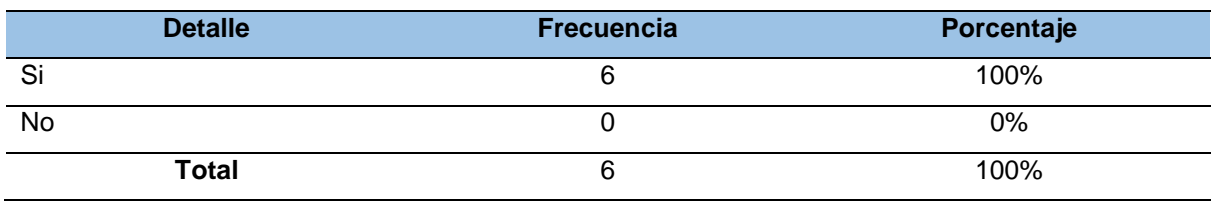

Tabla 12*. Oferta de servicios de software*

*Elaboración.* El autor

#### **Análisis e interpretación**

De las encuestas realizadas a 6 de las empresas con mayor aceptación en el mercado del desarrollo de software el 100% de ellas se dedica a ofertar servicios de software.

## **2. ¿Qué tipo de empresas usan su software?**

Tabla 13. *Tipo de empresas usan su software*

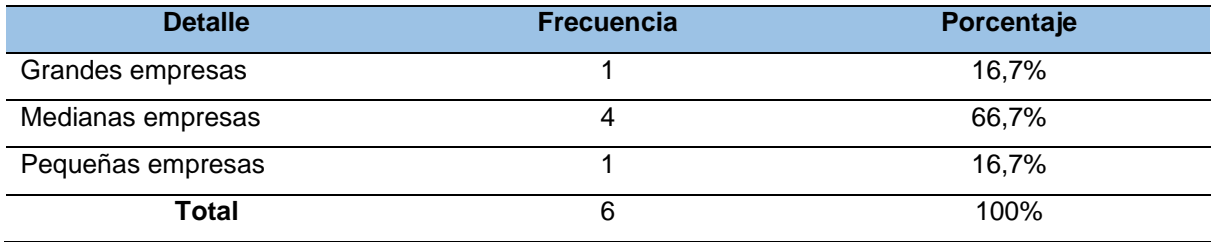

*Elaboración.* El autor

#### **Análisis e interpretación**

De los resultados obtenidos se determina que el 16,7% oferta servicios de software a empresas grandes, el 66,7% oferta servicios de software a medianas empresas y así mismo, el 16,7% restante oferta servicios de software a pequeñas empresas.

## **3. ¿Qué tipo de software oferta?**

Tabla 14. *Qué tipo de software oferta*

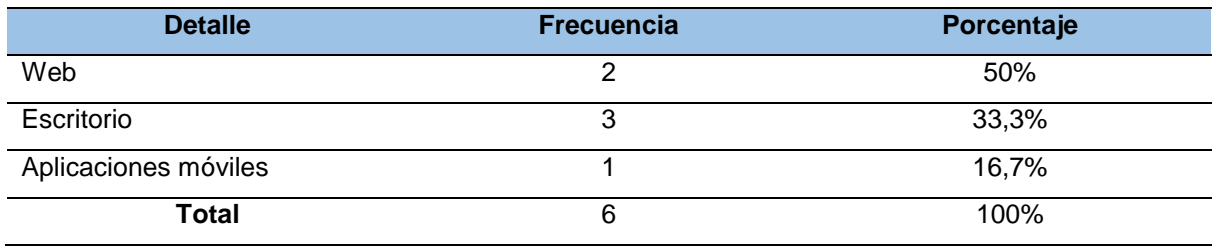

*Elaboración.* El autor

## **Análisis e interpretación**

En base a los resultados obtenidos, el 50% de la oferta servicios de software web, el 33,3% oferta servicio de software de aplicaciones de escritorio, y el 16,7% oferta los servicios de software enfocado a aplicativos móviles.

## **4. ¿Qué tipo de software ofrece al cliente?**

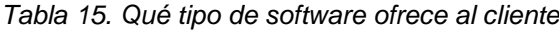

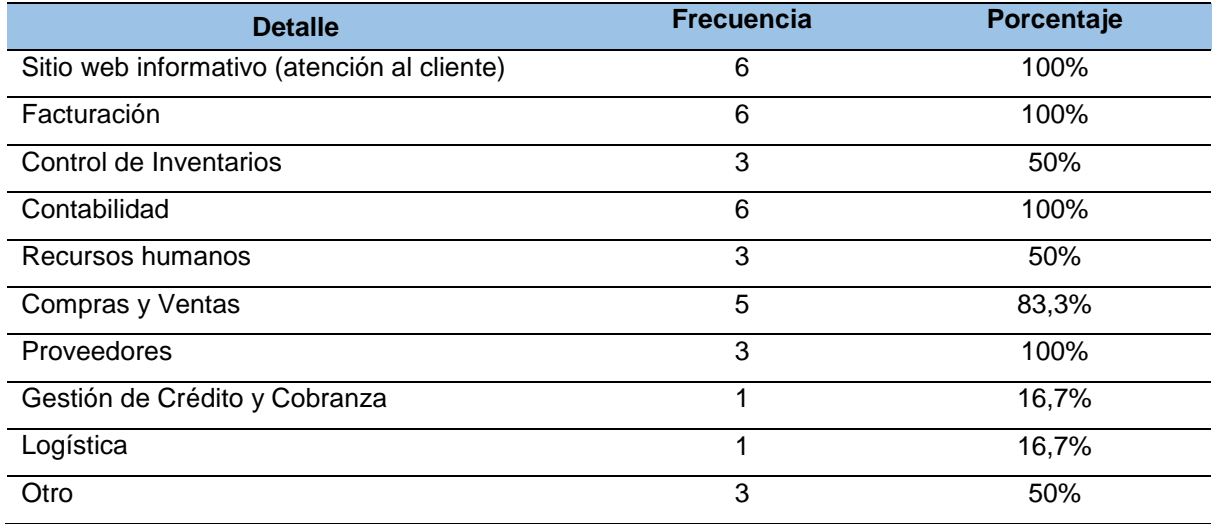

*Elaboración.* El autor

## **Análisis e interpretación**

En base a los resultados obtenidos a través de la encuesta tenemos en primera instancia el sitio web informativo con un 100% de oferta, así mismo seguido de la facturación con un 100%, posteriormente el control de inventarios con un 50%, contabilidad con el 100%, recursos humanos con un 50%, compras y ventas con 83,3%, proveedores con un 100%, gestión de crédito y cobranza con un 16,7%, logística con un 16,7% y finalmente otros tipos de software web con un 50%.

#### **5. ¿Qué servicio de software es más vendido?**

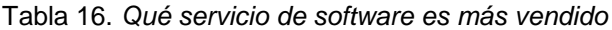

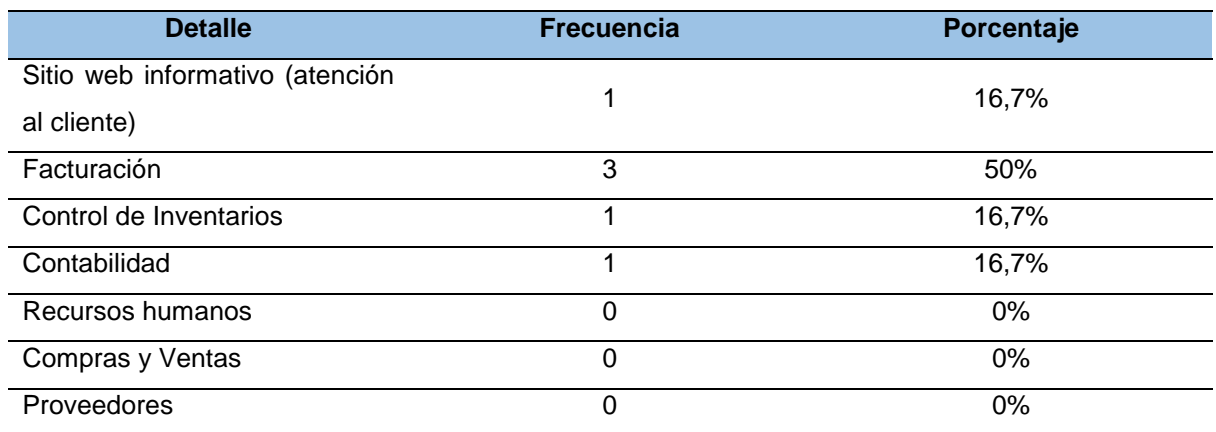

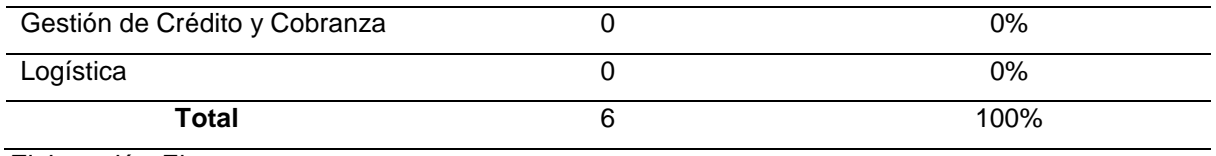

*Elaboración.* El autor

#### **Análisis e interpretación**

De acuerdo a los resultados de la encuesta el servicio de software más vendido son los sistemas de facturación 50%, así mismo seguido de los sitios web informativos y los sistemas el control de inventarios y los sistemas de contabilidad con un 16,7%.

## **6. ¿Cuántos servicios de software vende anualmente?**

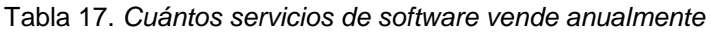

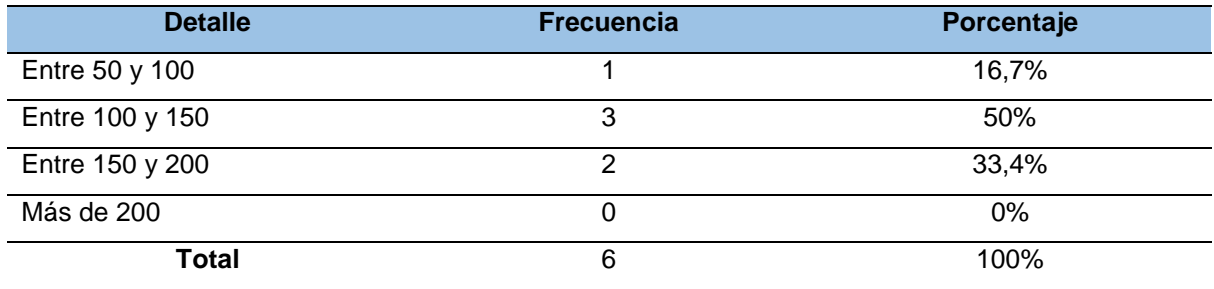

*Elaboración.* El autor

## **Análisis e interpretación**

El 50% de las empresas vende anualmente un promedio de 100 y 150 servicios de software, el 33,4% vende entre 150 y 200 servicios de software y el 16,7% vende entre 50 y 100 servicios de software.

## **7. ¿Cuál es el precio de venta de cada servicio de software?**

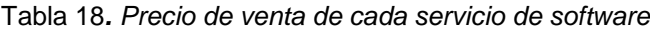

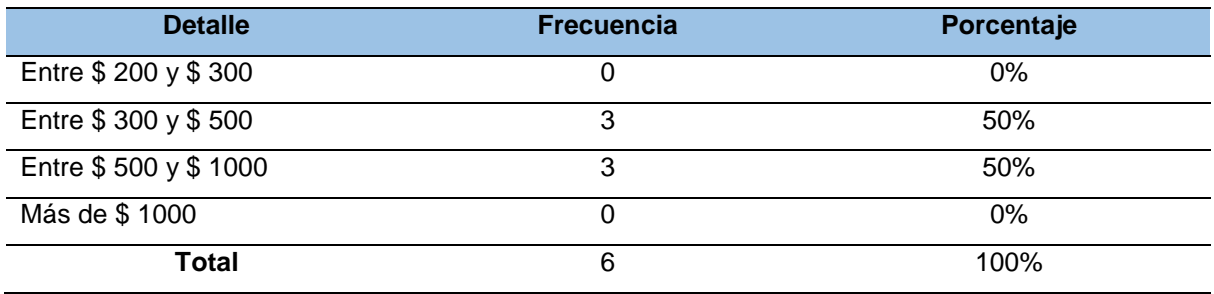

*Elaboración.* El autor

#### **Análisis e interpretación**

Un 50% de los resultados nos dice que el precio de venta por cada servicio de software redondea entre \$300 y \$500, mientras que el otro 50% dice que el precio de venta por cada servicio de software redondea entre \$500 y \$1000 dólares.

## **8. ¿Por qué medios publicita los servicios de software?**

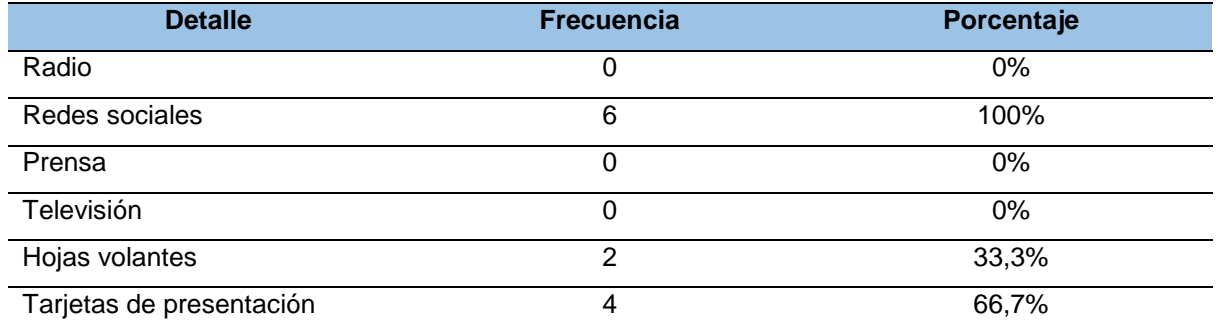

Tabla 19. *Por qué medios publicita los servicios de software*

*Elaboración.* El autor

## **Análisis e interpretación**

De los resultados obtenidos se determina que el 100% de las empresas de software da a conocer sus servicios mediante las redes sociales, el 33,3% por medio de hojas volantes y el 66,7% de ellas hace uso de las tarjetas de presentación.

De los resultados obtenidos se determina que todas las empresas dan a conocer su servicio mediante redes sociales debido a que información masiva y llega a todos los sectores de la provincia y el país.

## **7. Discusión**

#### **7.1. Estudio de Mercado**

#### **Análisis de la demanda**

Con los datos obtenidos de la investigación mediante la encuesta se realizó el análisis de la demanda que permitió conocer y medir las fuerzas que influyen en los requerimientos de mercado.

Para determinar la demanda se ha considerado las diferentes variables de análisis las mismas que a continuación se presentan como: Demanda Potencial, Demanda Real y Demanda efectiva.

## **Demanda potencial**

Al no existir empresas que se dedique a la prestación de servicios de diseño y desarrollo de software en la web y servicios ERP (Planificación de recursos empresariales) se puede concluir que existe una demanda insatisfecha.

Para las empresas que se dedican a comercializar los sistemas ERP (Planificación de recursos empresariales) es más atractivo vender solo la aplicación ya que en la implementación se encuentra los beneficios económicos y por tal razón estas no se inclinan a brindar dichos servicios en el mercado de las Pymes.

Para cubrir la demanda presente es necesario brindar un servicio a base de un aplicativo web que contenga varios módulos que puedan ser utilizados por las Pymes para la gestión de sus empresas, se tendrá que optar por alternativas y nuevas estrategias para poder obtener ganancias ya que las pequeñas empresas destinan a la tecnología un porcentaje muy bajo, considerando lo antes mencionado, el objetivo es brindar servicios web a un precio accesible, a fin de llegar a un gran número de Pymes y obtener rentabilidad.

#### **Proyección de la demanda potencial**

La demanda potencial se realizó en base a nuestro mercado objetivo de 13272 Pymes

$$
DF = DA(1+i)^n
$$

En donde:

DF = Demanda Futura

DA = Demanda Actual

i = Tasa de incremento

n = Número de años para los que se va a proyectar

#### $1 =$  Constante  $1\%$

$$
DF = 13272(1 + 0.01)^1
$$

Se presenta el cuadro proyectado de la demanda de servicios de diseño, desarrollo de software en la web y ERP (Planificación de recursos empresariales).

| $N^{\circ}$ | Año  | <b>Demanda Potencial</b> |
|-------------|------|--------------------------|
|             | 2022 | 13272                    |
|             | 2023 | 13405                    |
| ◠           | 2024 | 13539                    |
| 3           | 2025 | 13674                    |
| $\prime$    | 2026 | 13811                    |
| 5           | 2027 | 13949                    |

Tabla 20*. Proyección de la demanda potencial*

*Fuente.* Estudio de mercado de Pymes en la provincia de Loja

## **Demanda real**

La demanda de mercado para un producto es el volumen total que adquiere un grupo de clientes "definido", en un área geográfica definida, dentro de un período "definido", ya sea este en un ámbito de mercadotecnia "definido", o bajo un programa de mercadotecnia definido que permita alcanzar los objetivos". (Malhotra, Naresh, 2011, pág. 118).

El cálculo de la demanda real se realizó en base a nuestro mercado objetivo de 13272 Pymes, de este mercado nos interesa el 71,6% de las empresas que están interesadas en adquirir nuestros servicios y contar con un sistema web (ERP) según la pregunta número 11 de la encuesta lo que equivale a 9503 empresas.

| $N^{\circ}$ | Año  | Demanda Real 71,6% |
|-------------|------|--------------------|
|             | 2022 | 9503               |
|             | 2023 | 9598               |
| າ           | 2024 | 9694               |
| 3           | 2025 | 9791               |
| ⊿           | 2026 | 9889               |
| 5           | 2027 | 9987               |

Tabla 21*. Proyección de la demanda real*

*Fuente***.** Tabla 6, tabla 12

#### **Demanda efectiva**

(Baca Urbina, Gabriel, 2009) "La demanda efectiva es la agregación de las expectativas sobre las ventas futuras, lo que determina el nivel de producción real" (p. 43). Este tipo de demanda es diferente a la demanda nocional, es decir, es como aquel nivel de demanda que se alcanzaría si se cubriesen todas las necesidades de demandantes y se lograra maximizar el nivel de inversiones y exportaciones.

Para el cálculo de la demanda efectiva se tomó en consideración la demanda real con un total de 9503 Pymes y el porcentaje de negocios que está dispuesto a acceder y hacer uso de nuestros servicios que son los aplicativos webs, este porcentaje equivale al 66,3% de las Pymes lo cual lo proyectamos de la siguiente manera.

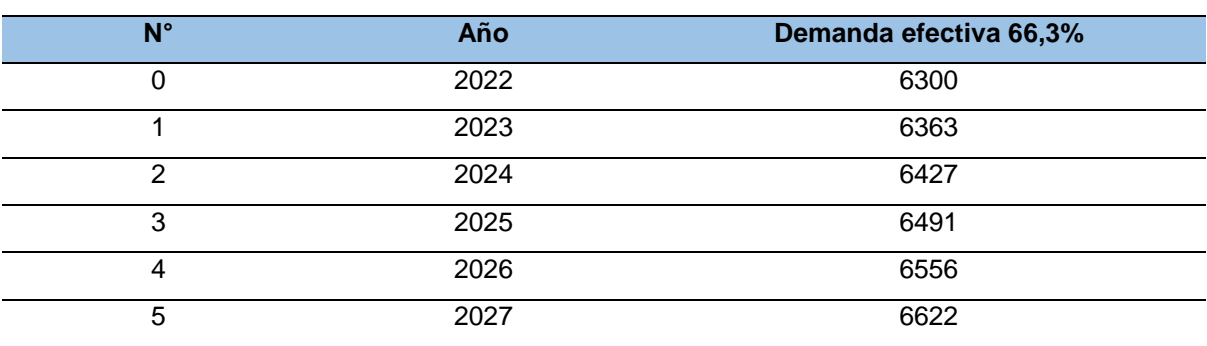

Tabla 22*. Demanda efectiva proyectada*

*Fuente.* Tabla 11, tabla 13

#### **Análisis de la oferta**

La oferta es la numero de productos o servicios que se pueden vender en el mercado a un precio fijo y en un periodo de tiempo determinado para lograr satisfaces las necesidades de los usuarios. Simón Andrade define a la oferta como "el conjunto de propuestas de precios que se hacen en el mercado para la venta de bienes o servicios".

En la provincia de Loja no se brindan servicios de diseño y desarrollo de software en la web y ERP (Planificación de recursos empresariales), ya que la gran mayoría de empresas se dedican a vender el software en un solo conjunto para la administración sistematizada de las empresas, es decir el aplicativo, la implementación y el servicio técnico al mismo tiempo, provocando que las Pymes por el elevado costo tienen dichos servicios no puedan acceder a esta tecnología.

De acuerdo a un estudio reciente de la Universidad Técnica Particular de Loja (UTPL), el uso de los servicios TIC por parte de las Pymes en Ecuador específicamente en la provincia de Loja y Zamora Chinchipe, es aún limitado, menciona que cerca 8 de cada 10 Pymes usa un computador y 8 de cada 10 usa Internet, sólo 6 cada 10 lo usan para interactuar con organizaciones gubernamentales, menos de la mitad lo usan para proveer algún tipo de servicio a sus clientes y tan solo 3 de cada 10 tienen presencia en la web. Lo que lleva a concluir que las empresas de software tienen una cobertura del 30% a nivel de la provincia de Loja, esto permite oportunidades de negocio y generación de innovación.

| $N^{\circ}$ | <b>Empresa</b>                |
|-------------|-------------------------------|
|             | Solnus                        |
| 2           | PuntoPymes Cia                |
| 3           | DVQA Software y Servicios Cia |
| 4           | Higo                          |
| 5           | LojaSoft Solutions            |
| 6           | Exmerdev                      |
| 7           | CidSecure SA                  |
| 8           | KiriosNet                     |
| 9           | 6268up                        |
| 10          | Soft Devep                    |

Tabla 23. *Empresas de software provincia de Loja*

*Nota.* En esta tabla se observan las empresas que ofertan servicio de software en la provincia de Loja

En la investigación se determinó de acuerdo a la pregunta número 6 de la encuesta realizada a los oferentes, el promedio de ventas anuales es de 100 y 150 servicios de software en la ciudad de Loja, las cuales se mencionan a continuación.

Tabla 24*. Oferta total*

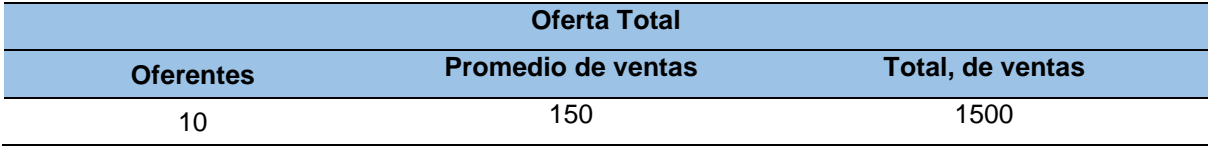

*Elaboración.* El autor

Además, se considera un 10% más de oferta ya que no solo las empresas se dedican a comercializar software, sino también profesionales en las áreas de informática que ofrecen servicios similares.

 $1500 * 10\% = 150$ 

 $1500 + 150 = 1650$ 

Tenemos 1650 servicios de oferta existe en la provincia de Loja

## **Proyección de la oferta**

Tabla 25. *Proyección de la oferta*

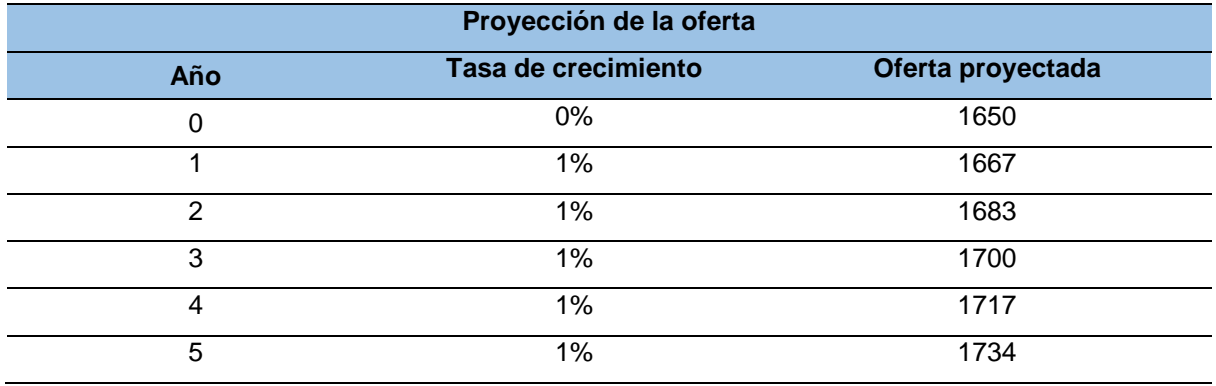

## *Elaboración.* El autor

Para la proyección de la oferta se consideró el porcentaje del crecimiento constante empresarial del 1% de acuerdo al sistema de Censo Nacional Económico, dando un total de 1650 servicios para el primer año.

#### **Demanda Insatisfecha**

#### *Tabla 26. Demanda insatisfecha*

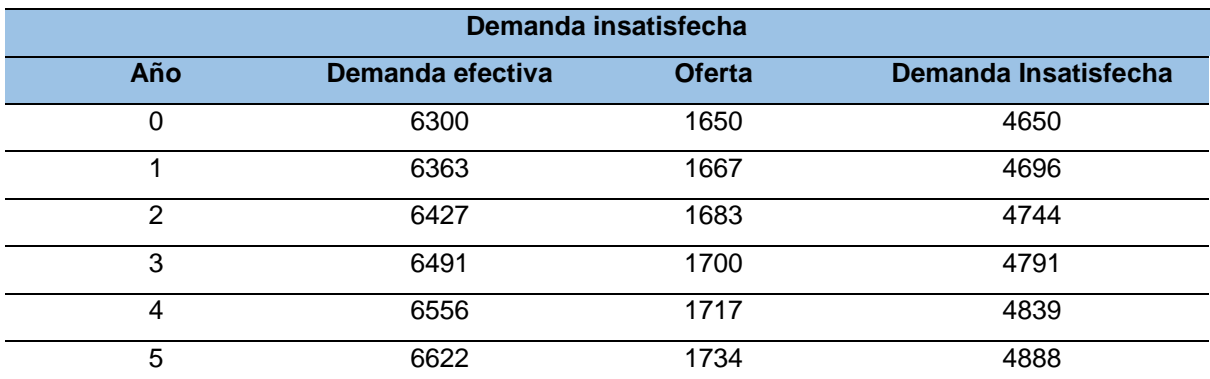

*Elaboración.* El autor

Se determino la demanda insatisfecha de los servicios de software en la provincia de Loja, mediante las encuestas realizada tanto a los demandantes como a los oferentes, dando como resultado para el año 0 una demanda Insatisfecha de 4650 Pymes.

El cálculo de la demanda insatisfecha se realizó de la siguiente manera

$$
DI = demanda efectiva - oferta
$$

Misma fórmula se utilizó para la proyección de la demanda insatisfecha para los años posteriores.

## **Plan de Comercialización**

Con el presente proyecto se busca ofertar servicios de diseño y desarrollo de software en la web y servicios ERP (Planificación de recursos empresariales) con módulos a medida que se adapten a los negocios, para que por medio de un ordenador y un navegador pueda utilizar el servicio sin que exista el problema de que el cliente necesite realizar alguna instalación o proceso de configuración para su funcionamiento.

## **Canales de distribución**

La venta del servicio se realizará directamente desde la empresa hacia el cliente y los encargados de realizar este proceso son los agentes de ventas que realizaran el contacto directo con el cliente, la capacitación y negociación del servicio.

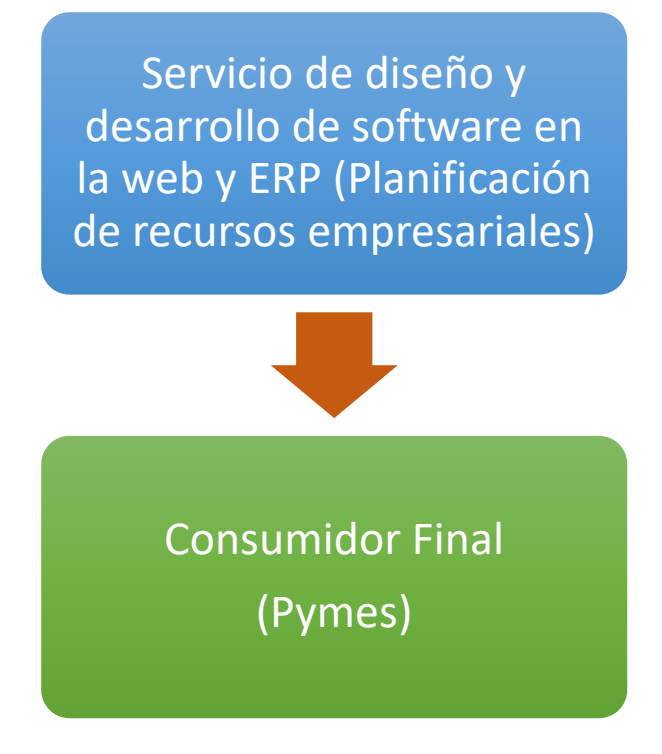

## **Marketing mix**

El marketing mix tiene como objetivo analizar el comportamiento de los consumidores para generar acciones que satisfagan sus necesidades basándose en cuatro componentes principales, también conocidos como las 4 P's: Producto, Precio, Plaza y Promoción, estos interactúan entre sí para dar más valor al producto o servicio.

## **Producto**

El producto en este estudio es el servicio de diseño y desarrollo de software en la web y ERP (Planificación de recursos empresariales) que se ofrecerá en la provincia de Loja con el fin de satisfacer las necesidades de los usuarios, garantizando y cumpliendo con estándares de calidad.

El servicio de diseño y desarrollo de software en la web y ERP (Planificación de recursos empresariales), reducen los costos de implementación para las pequeñas empresas y les dan la posibilidad de ser más mucho más competitivas en el ámbito tecnológico dentro del mercado agilizando cada uno de los procesos tanto internos como externos.

## **Logotipo**

(Stanton, Etzel, & Walker, 2015), señalan que "la palabra logo (abreviatura de logotipo) se usa indistintamente para denotar el símbolo de marca o incluso el nombre de marca, en especial si éste se escribe de forma distintiva y estilizada"

El logotipo de la empresa tiene que tener relación con el servicio a su vez ser distintivo y llamativo para su fácil reconocimiento en el mercado. El logo de la empresa será "AsoftPy".

El logo de la empresa nace de acuerdo al servicio que esta va a ofertar. La "A" en su inicio representa la inicial del nombre de la persona que realiza el estudio, "SOFT" hace referencia al desarrollo y diseño de software a medida y finalmente "PY" hace referencia a las pymes o negocios a donde está enfocado el presente proyecto.

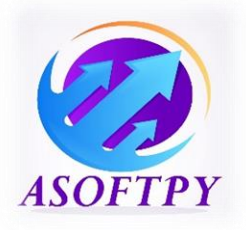

#### **Eslogan**

"Sí un eslogan está bien diseñado ayudará que los clientes tengan presente la marca al momento de consumir tu producto o servicio" (Orozco, 2020).

El eslogan diferencia las características del servicio del resto de las otras instituciones que ofrecen productos y/o servicios, es una frase que resalta lo que hace una empresa o negocio, tiene como fin aclarar la misión y el enfoque de la marca.

# AsoftPy **Desarrollo y Diseño de Software a medida**

#### **Precio**

Según la investigación realizada se determinó los precios que las Pymes estarían dispuestos a invertir para adquirir un software en la web y ERP (Planificación de recursos empresariales), los cuales permitirán cubrir los costos y dar utilidad para que la empresa obtenga ganancias y pueda correr con gastos internos y administrativos.

De acuerdo al estudio de la oferta actual y al poder adquisitivo de los negocios se determinó que el precio base estimado para adquirir un aplicativo web será de \$300,00 dado que el 69,5% de los negocios estarían dispuestos a pagar este valor, mientras que el precio por soporte al mes seria de \$20,00 debido a que el 81,1% de las Pymes estaría de acuerdo en cancelar este valor. El precio unitario de los servicios tendrá un incremento anual del 5% debido a los costos de operacionales de la empresa.

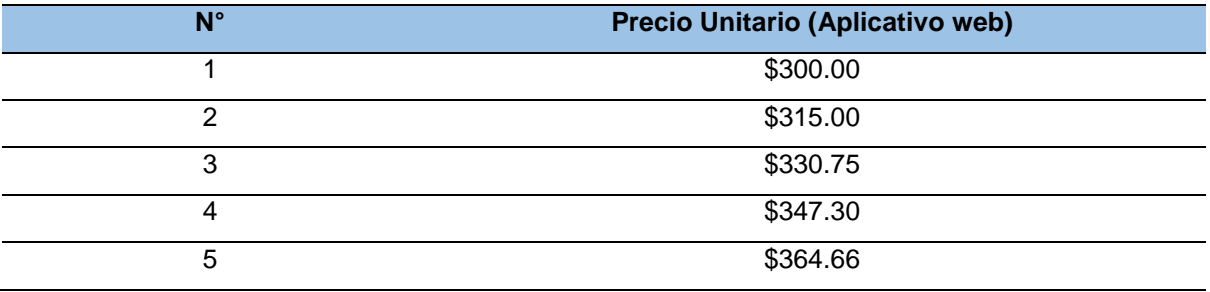

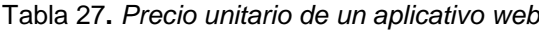

*Elaboración.* El autor

#### Tabla 28**.** *Precio por soporte al mes*

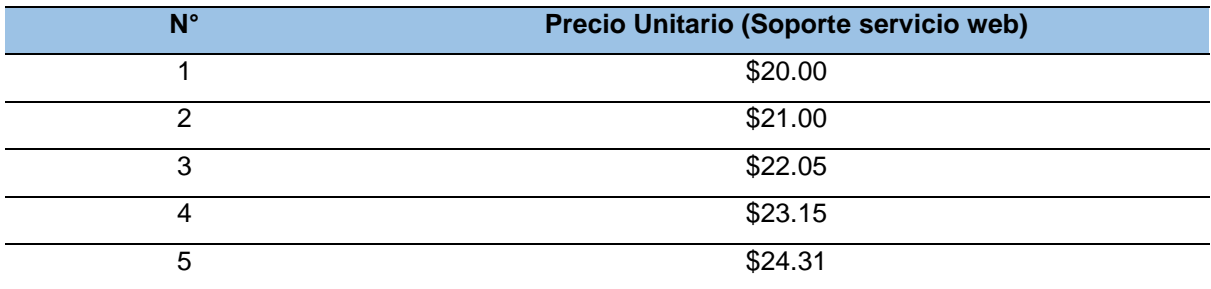

*Elaboración.* El autor

#### **Plaza**

El servicio que ofrece la empresa es diseño y desarrollo de software en la web y ERP (Planificación de recursos empresariales) para Pymes. De acuerdo a las observaciones realizadas se tomó en cuenta el mercado que existe en la provincia de Loja, donde la estrategia principal para comercializar nuestro servicio es a través de la venta directa entre los vendedores y los usuarios esto para que la actividad sea de calidad y muy efectiva. El departamento de ventas será el encargado de realizar esa actividad.

#### **Publicidad**

La publicidad es una serie de técnicas integradas en el plan de marketing, que tiene la finalidad de alcanzar objetivos específicos que permitan llegar a un target determinado. El objetivo de la publicidad es lograr que el consumidor se incentive a adquirir y hacer uso de nuestros servicios, lo que se significa un beneficio para la empresa y ayuda a incrementar las ventas.

La publicidad en este caso se realizará utilizando la internet ya que es una excelente herramienta de publicidad ya sea por medio de correos masivos, uso de las redes sociales como Facebook, Instagram, estados de WhatsApp y la Pagina web de la empresa que permitirá dar un mayor alcance al promocionar el servicio, así como también desde el departamento de ventas con visitas directas a los negocios.

## **7.2. Estudio Técnico**

El estudio técnico permite conocer la capacidad para brindar los servicios de software en la web y ERP (Planificación de recursos empresariales), determinando la localización, el tamaño y los recursos necesarios con el fin de asegurar un servicio de calidad.

#### **Tamaño**

"El tamaño de una empresa expresa el mayor o menor volumen de cada uno de los espacios y la actividad que realiza la planta como unidad económica. Es decir, se apoya en la medida de las magnitudes económicas explicativas de la estructura y de la actividad de la empresa" (Udima, 2022).

Conocer el tamaño permitirá el poder diferenciar si esta es una pequeña, mediana o grande empresa mediante la capacidad instalada y utilizada que esta tenga durante la vigencia del proyecto, está también define la cantidad de servicios o productos que se pueden producir en un periodo determinado, ya sea diariamente, mensual o anual.

## **Capacidad instalada**

La capacidad instalada de la empresa de servicio de diseño y desarrollo de software en la web y ERP (Planificación de recursos empresariales) se determinó, mediante factores como la demanda existente, la tecnología, los equipos disponibles y el personal técnico que se trabaja y da soporte a los servicios.

Al ser una empresa de servicios web la distribución física debe garantizar que se mantengan los canales de comunicación entre el personal principal y los usuarios, así misma materia prima debe mantener una constante actualización tecnológica para cubrir la demanda haciendo uso del 100% del tiempo estimado y de acuerdo a las acciones legales, tanto los equipos como el personal encargado.

Para la producción de los servicios se calculará en función a los equipos instalados y el tiempo máximo que se puede hacer uso de ellos.

Considerando los aspectos más importantes y lograr determinar la capacidad instalada necesaria para la operatividad.

- Se toman en cuenta las 48 semanas laborables del año
- Se desarrolla 2 aplicativos webs semanalmente Resultado:
- 48  $*$  2 = 96 aplicativos webs

La capacidad instalada al año es de 96 aplicativos webs

#### Tabla 29*. Capacidad instalada*

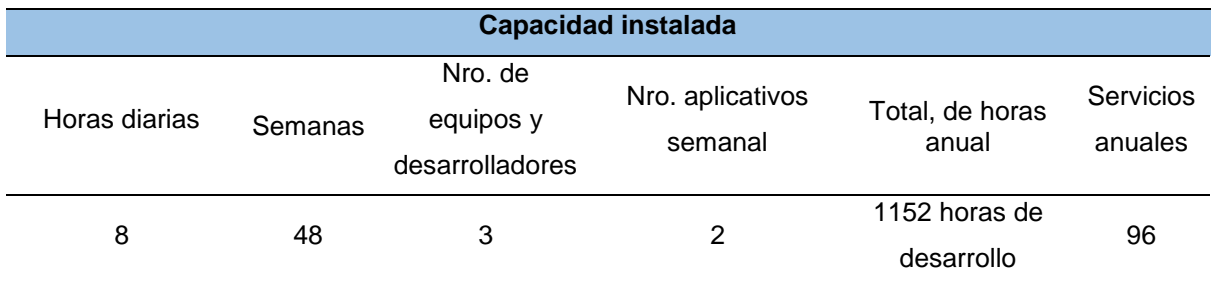

*Elaboración***.** El autor

Para la producción de los servicios se calculará en función del personal que trabajará en la empresa y el tiempo máximo que se puede hacer uso de ellos.

Proyección de la capacidad instalada de horas de desarrollo de software

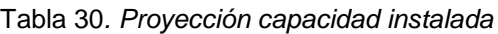

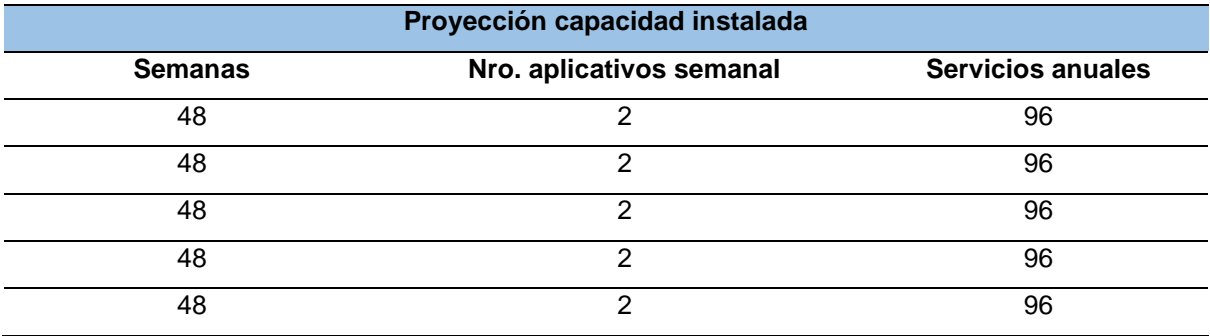

*Elaboración.* El autor

## **Capacidad utilizada**

La capacidad utilizada es la plena capacidad que tiene la empresa para operar de manera sostenible, manteniéndose dentro de un plan de trabajo realista, considerando el tiempo de inactividad tanto de los equipos como el personal de trabajo.

Para determinar la capacidad utilizada para la producción de servicios se tiene como referencia la capacidad instalada.

Capacidad utilizada para la producción de servicios en este caso será la misma que la capacidad instalada dando un total del 100%

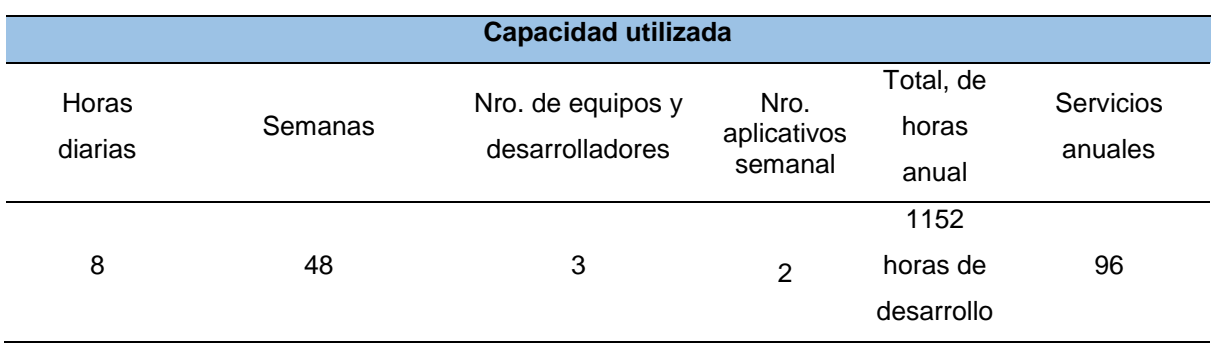

#### Tabla 31*. Capacidad utilizada de equipos*

*Elaboración.* El autor

Para el cálculo de la capacidad instalada se considera los equipos y el personal de trabajo deben estar activos al mismo tiempo para que las acciones se efectúen y obtener el aplicativo web como resultado.

Proyección de la capacidad utilizada

Tabla 32*. Proyección capacidad utilizada*

| Proyección capacidad utilizada |                          |                          |     |  |
|--------------------------------|--------------------------|--------------------------|-----|--|
| <b>Semanas</b>                 | Nro. aplicativos semanal | <b>Servicios anuales</b> | %   |  |
| 48                             |                          | 96                       | 100 |  |
| 48                             | ⌒                        | 96                       | 100 |  |
| 48                             |                          | 96                       | 100 |  |
| 48                             | ◠                        | 96                       | 100 |  |
| 48                             | ◠                        | 96                       | 100 |  |

*Fuente.* Elaborado por el autor

#### **Localización**

La localización de un proyecto contribuye en mayor medida a que se logre la mayor tasa de rentabilidad sobre el capital de la empresa, es importante analizar cuál es el sitio idóneo donde se puede instalar el proyecto, incurriendo en costos mínimos y en mejores facilidades de acceso a recursos, equipos, maquinaria, etc. Con el fin de lograr una posición de competencia basada en menores costos ya sea de transporte e incluso en la rapidez del servicio.

## **Factores de localización**

Para determinar el lugar a donde se va a ubicar la empresa de servicios web, se debe de considerar algunos factores que permitan el cumplimiento y desarrollo de actividades.

Tabla 33*. Factores de localización*

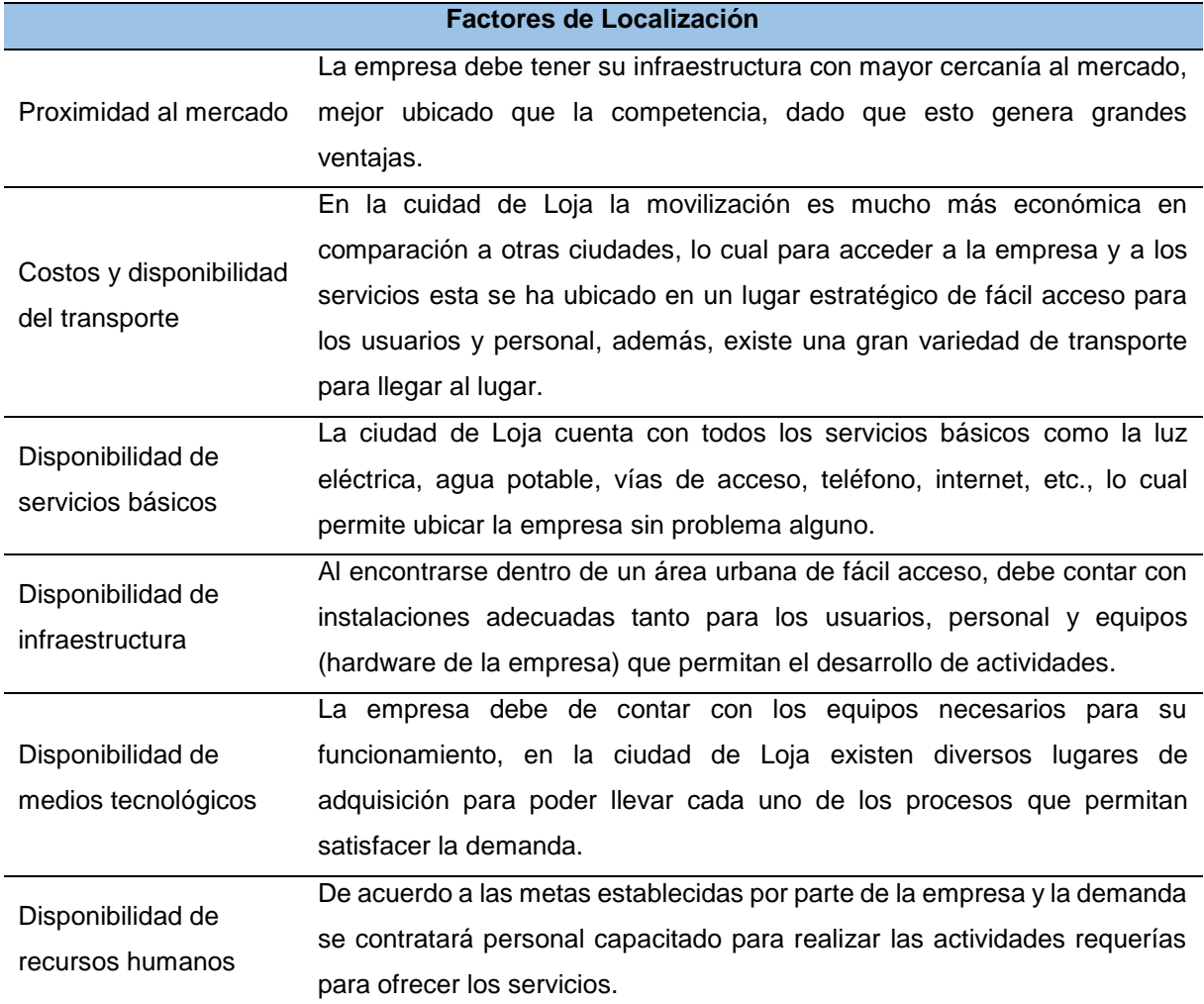

*Fuente.* Elaborado por el autor

Luego de analizar cada uno de los factores de localización, la empresa de servicios web se ubicará en la cuidad de Loja por su índice de vialidad.

# **Macro localización**

El proyecto se ubicará en la ciudad de Loja, provincia de la Loja, dirigido a todas las Pymes que aún no tiene presencia en el mercado o que necesitan de un aplicativo web o sistema ERP (Planificación de recursos empresariales).

- Región N° 7 de Ecuador
- Provincia: Loja
- Cantón: Loja
- Ciudad: Loja

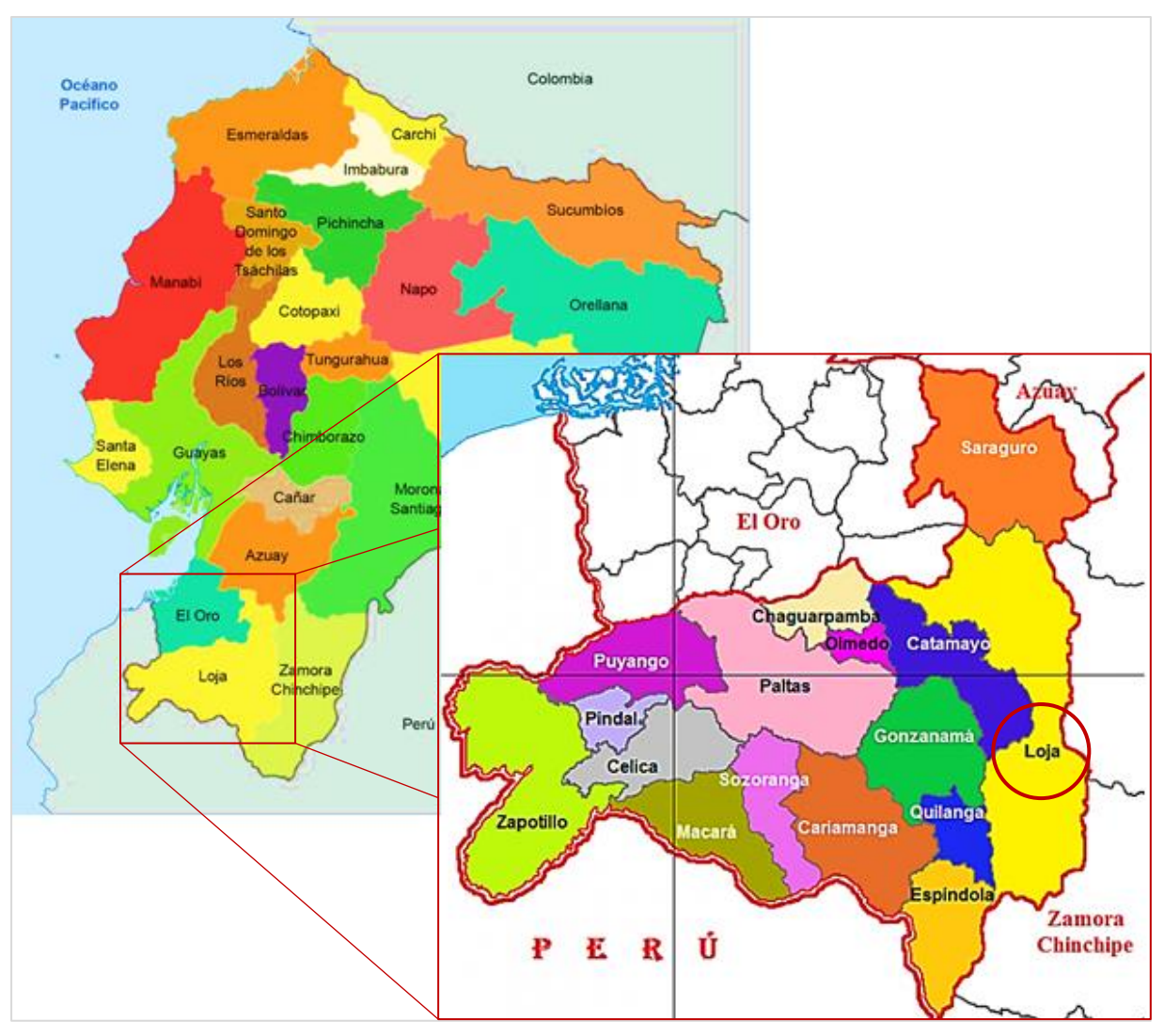

Figura 6*. Macro localización*

*Fuente.* Mapa Ecuador y cantones de Loja: [https://mapas.](https://mapas/)owje.com

## **Micro localización**

Según (Bucci, 2020) la micro localización es la selección de un sitio especifico dentro del área geográfica donde se establece el domicilio comercial del proyecto para realizar las actividades comerciales, ya sea de un servicio o un producto. La micro localización sólo indicará cuál es la mejor alternativa de instalación dentro de la región seleccionada.

El estudio de la micro localización se realizó con la finalidad de seleccionar el sector y el lugar exacto donde se ubicará la empresa y se hará la distribución de las instalaciones para su funcionamiento, considerando cada uno de los factores de localización, el propósito de ubicar la empresa en un lugar preciso es poque nos ayuda cumplir los objetivos y metas generando rentabilidad y producir los servicios en el mínimo costo.

Ubicación: Calle José María Peña entre la calle Tnte. Maximiliano Rodríguez y Espíritu Santo Correa.

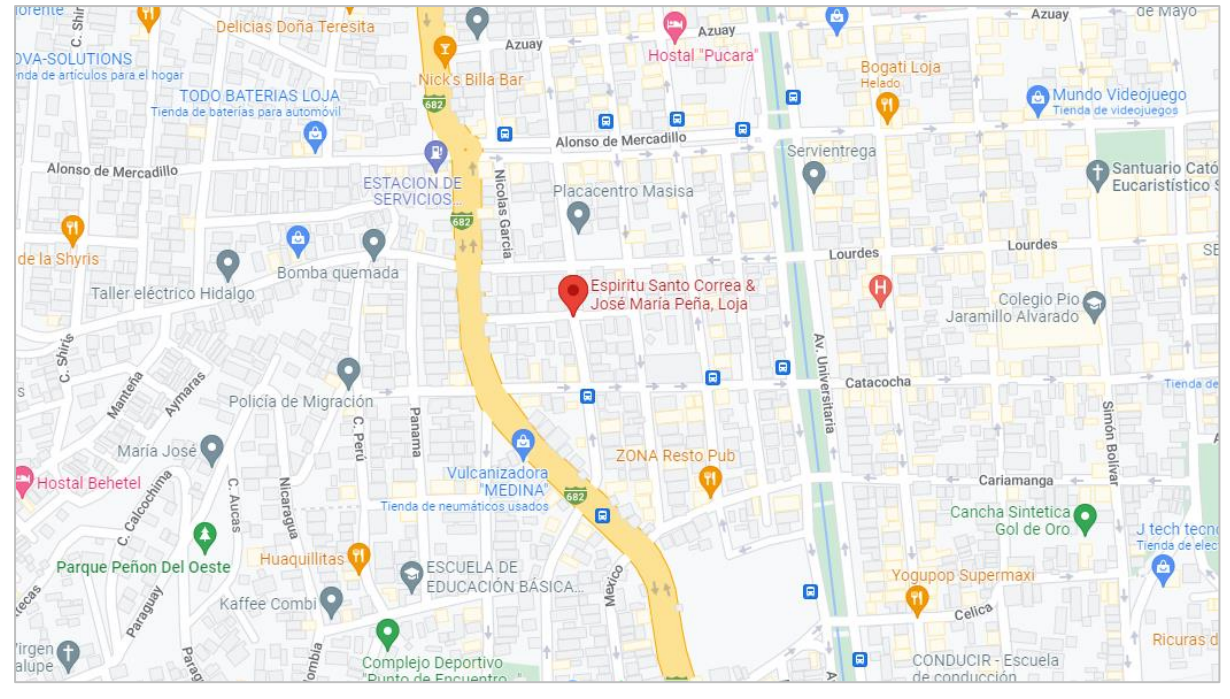

Figura 7*. Micro localización*

*Fuente.* Google Maps. Recuperado de:

[https://www.](https://www/)google.com.ec/maps/place/Espiritu+Santo+Correa

## **Ingeniería de proyecto**

"La ingeniería de proyectos es una etapa donde se definen los recursos necesarios para la ejecución del proyecto donde incluyen planes, máquinas y equipos, lugar de implementación, suministro de insumos, recursos humanos, obras complementarias, dispositivos de protección ambiental, etc." (Pérez, 2015).

La ingeniería de proyecto nos ayuda a determinar y desarrollar los procesos que conlleva efectuar el servicio, para ellos es necesario conocer los costos, modelos y la capacidad de equipos a utilizar para realizar las actividades.

## **Componente Tecnológico**

Los componentes tecnológicos con equipos utilizados como recursos para realizar actividades productivas ya sean estas comerciales o de servicios de la empresa.

Para la operatividad del proyecto se determinó los siguientes equipos y herramientas que se presentan a continuación:

#### **Maquinaria y Equipos**

Equipos tecnológicos

# Tabla 34*. Equipos: Computadoras laptop*

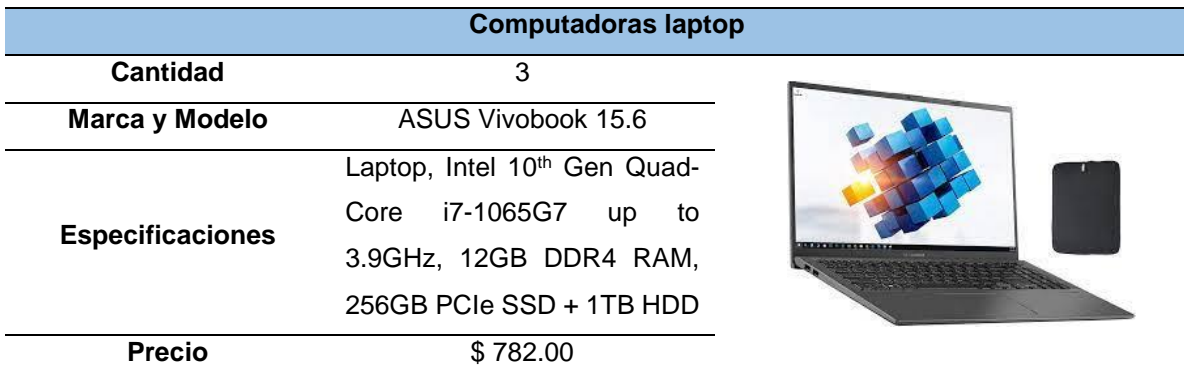

*Fuente.* Empresas proveedoras de equipos informáticos

## Tabla 35*. Equipos: Computadoras de escritorio*

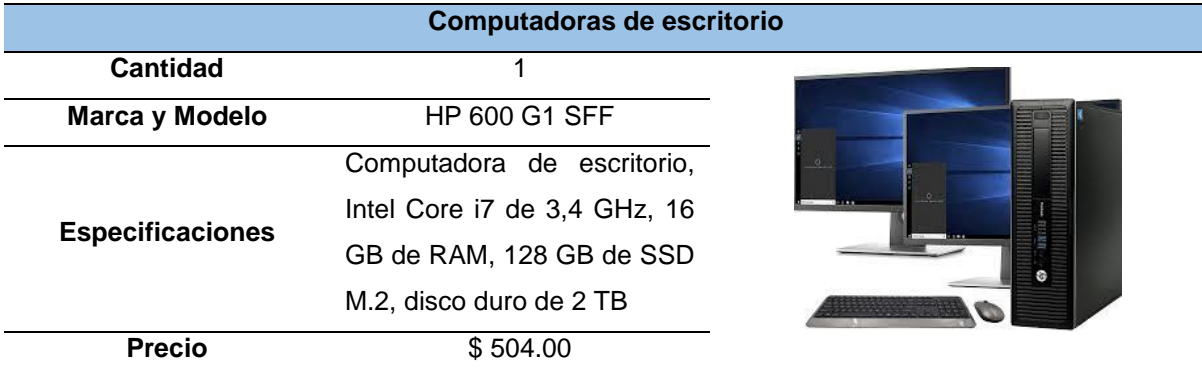

*Fuente.* Empresas proveedoras de equipos informáticos

## Tabla 36*. Equipos: Teléfonos móvil*

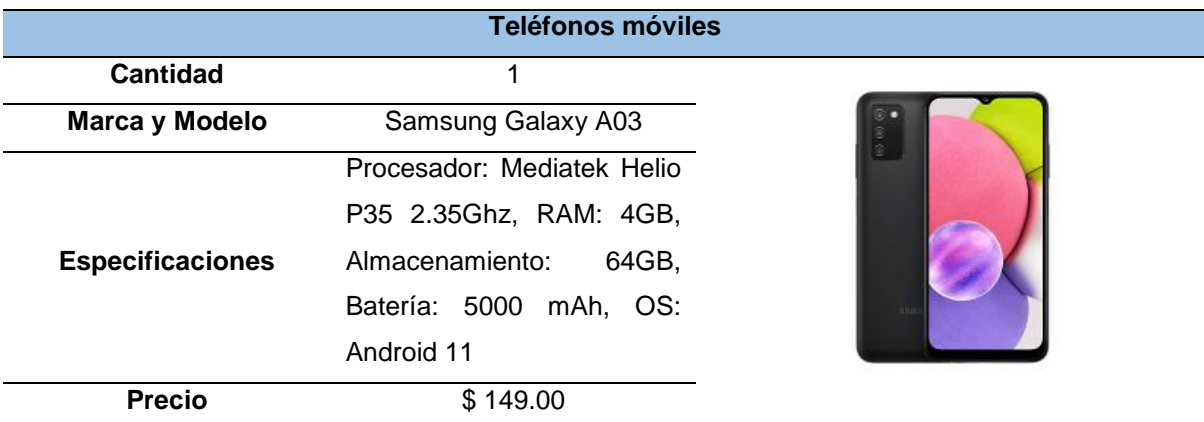

*Fuente.* Empresas proveedoras de equipos informáticos

#### Tabla 37*. Equipos: Proyector*

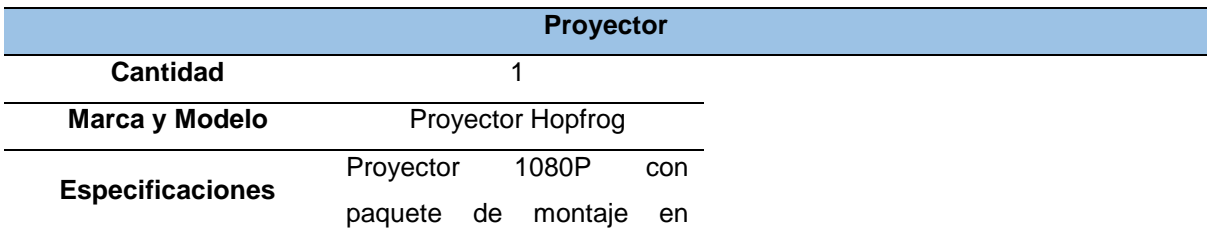

trípode Wifi, proyector de teléfono portátil **Precio**  $$115.00$ 

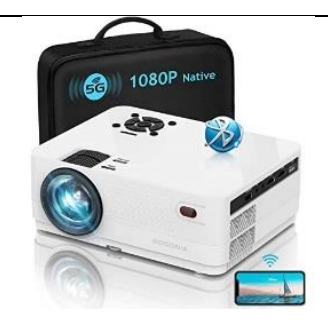

*Fuente.* Empresas proveedoras de equipos informáticos

#### Tabla 38*. Equipos: Impresoras*

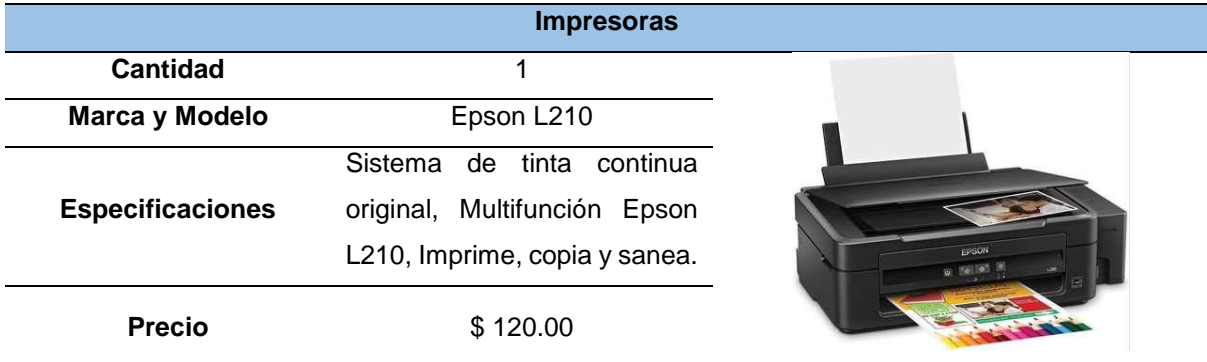

*Fuente.* Empresas proveedoras de equipos informáticos

#### Tabla 39*. Equipos: Servidor*

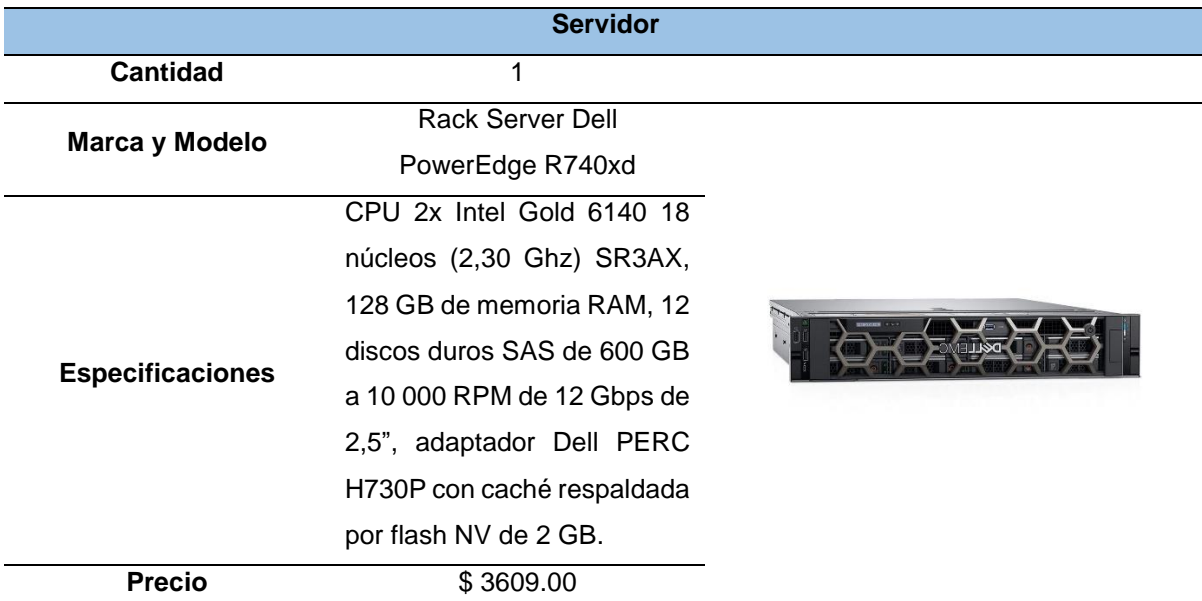

*Fuente.* Empresas proveedoras de equipos informáticos

## **Distribución de la empresa**

La distribución de la empresa está diseñada para que las actividades se realicen con normalidad sin ningún tipo de interferencia ya sea entre los miembros de la empresa u usuarios externos, para ello es necesario conocer desde el inicio como se va a distribuir la empresa dependiendo los departamentos que se van a incluir en las instalaciones, con el fin de aprovechar cada uno de los espacios que esta cuenta.

La empresa contará con las siguientes características:

- Área de gerencia y departamento financiero
- Área de desarrollo de software y soporte
- Atención al cliente
- Baño

La distribución de la empresa de servicios web se presenta a continuación de la siguiente manera.

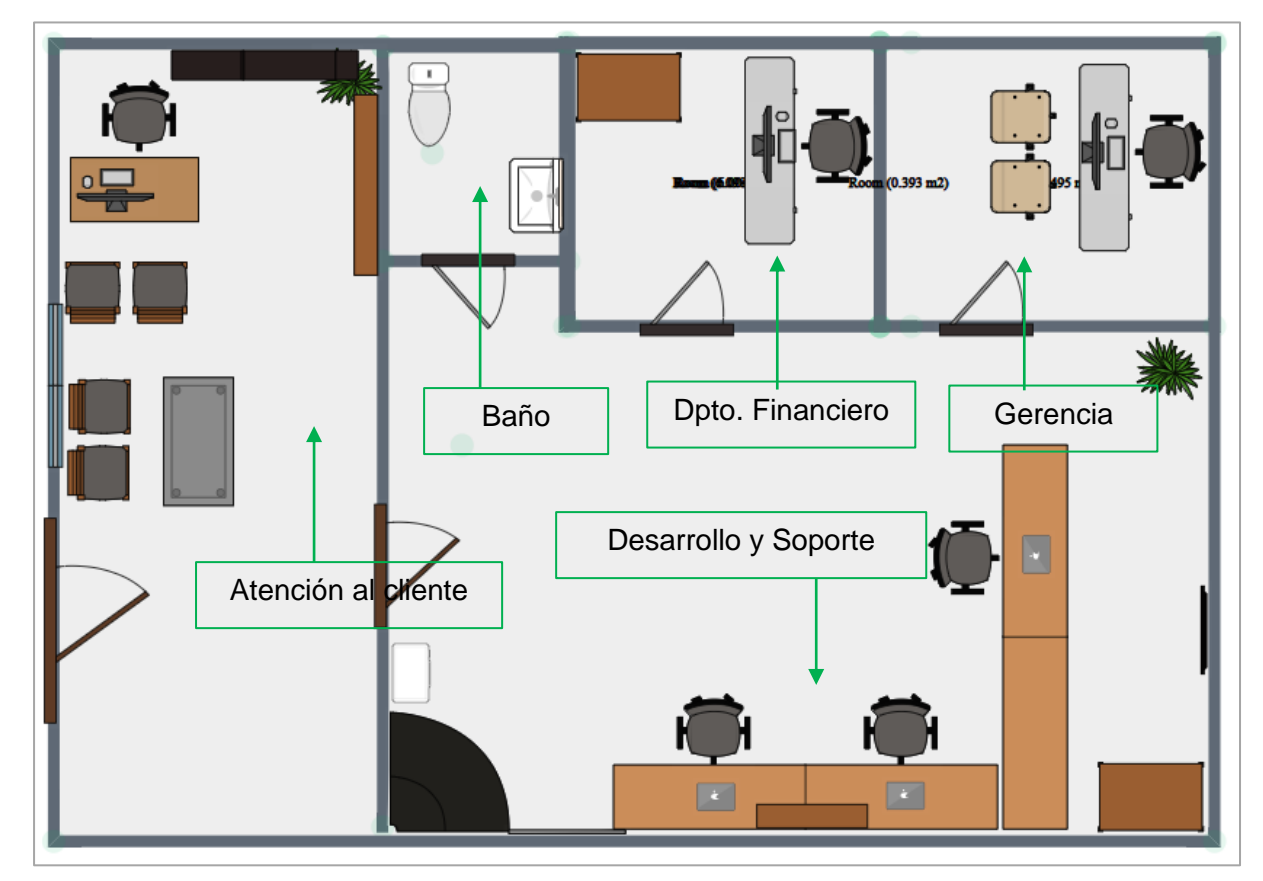

Figura 8*. Distribución de la empresa*

*Elaboración.* El autor

## **Proceso de producción**

"Se define como un proceso productivo a los medios mediante los que Se transforma los recursos de entrada para crear bienes y servicios. El proceso productivo es un proceso de transformación. Los recursos de entrada pueden tomar una amplia variedad de formas como las operaciones de manufactura, las entradas son diversos materiales y materia prima, energía, trabajo, máquinas, instalaciones, información y tecnología" (Prothius, 2010).

En los sistemas enfocados a los servicios, las entradas están posiblemente dominadas por las actividades de trabajo, pero en función del sistema que puede ser considerado, también pueden ser entradas importantes, como las máquinas, instalaciones, información y tecnología (como en los sistemas de información TICS, por ejemplo).

A continuación, se presenta el proceso productivo de la empresa a través del diagrama de flujo de procesos.

#### **Diagrama de flujo de procesos**

Un diagrama de flujo de procesos contiene la descripción de cada uno de los procesos que se emplean para realizar un servicio o producto, así mismo para brindar el servicio adecuado a los usuarios.

Diagrama de flujo de la comercialización del servicio web

Tabla 40*. Flujograma de Comercialización*

| Flujograma de Comercialización |                                            |                                                                                                    |
|--------------------------------|--------------------------------------------|----------------------------------------------------------------------------------------------------|
| <b>Tiempo</b>                  | <b>Diagrama</b>                            | <b>Descripción</b>                                                                                                    |
| $10$ min                       | Planificar cita con el<br>cliente (Pyme)   | Para realizar la cita con el cliente se realiza<br>un estudio sobre el perfil empresarial donde<br>se obtiene información relevante, como datos<br>del gerente y el área comercial para luego<br>presentar la solicitud de cita.<br>Para elaborar la propuesta se debe de |
| <b>50 min</b>                  | Elaboración de<br>la propuesta de<br>venta | adaptar la presentación de acuerdo a las<br>necesidades y deseos de los clientes dando<br>importancia a los beneficios que brinda y<br>aporta a la empresa el servicio.                                                                                                   |
| 10 min                         | Presentación de la<br>propuesta de venta   | Reunirse con el cliente y presentar<br>la<br>realizada<br>propuesta<br>para<br>mostrar<br>los<br>beneficios que trae el servicio mediante una<br>demostración técnica.                                                                                                    |
| 5 min                          | Trato y cierre<br>de venta                 | Realizar el cierre de la venta para concluir si<br>el cliente está o no de acuerdo con la<br>adquisición<br>servicio<br>mediante<br>del<br>la<br>negociación, en caso de ser efectiva realizar<br>las especificaciones de requisitos y contrato<br>de software.           |
|                                |                                            | FΩ                                                                                                    |

## **60 min**

Implementación y capacitación del aplicativo web

Se realiza la implementación del aplicativo web de acuerdo a los requerimientos del cliente y se realiza la capacitación sobre uso y funcionamiento.

# *Elaboración.* El autor

Diagrama de flujo del proceso de desarrollo del aplicativo web

#### Tabla 41*. Flujograma de desarrollo*

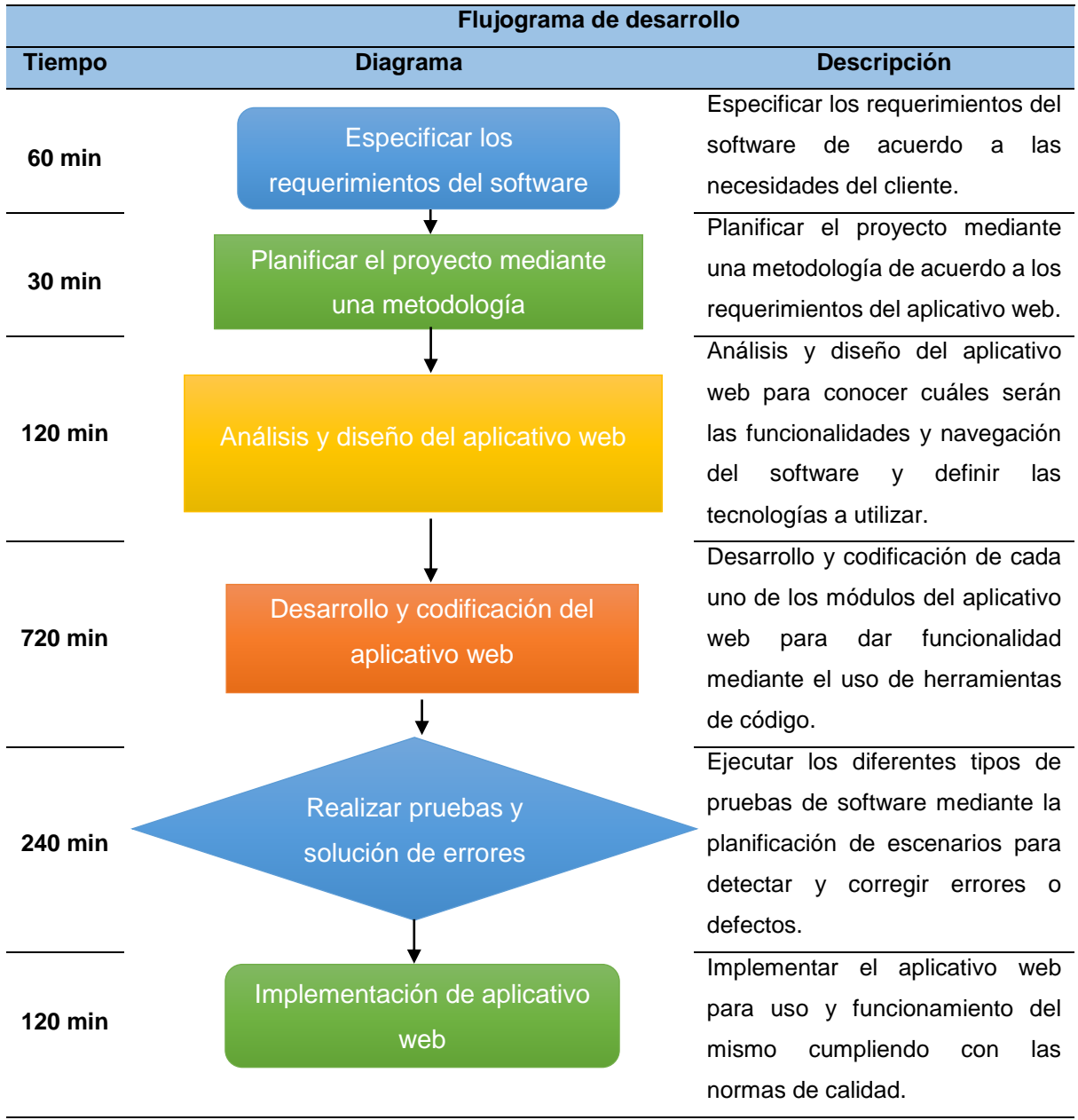

*Elaboración.* El autor

#### **7.3. Estudio Organizacional**

El estudio organizacional permitirá a la empresa tener una estructura sólida tanto legal como administrativa para el adecuado funcionamiento y posicionamiento de la misma.

## **Filosofía Empresarial**

## **Misión**

Ser una empresa de referencia, que camina con el cambio de la tecnología y la sociedad, dando a conocer estándares y recursos tecnológicos, brindando servicio de mantenimiento de calidad, con la finalidad de satisfacer las necesidades de nuestros clientes.

## **Visión**

Estar sumamente comprometidos con los problemas de nuestros clientes de forma transparente y eficaz, siendo una empresa dedicada a satisfacer las necesidades de mantenimiento de equipo informático, a través del diagnóstico y soporte por parte de nuestro personal.

## **Valores**

- ➢ Innovación.
- ➢ Calidad.
- ➢ Responsabilidad.
- ➢ Colaboración.
- ➢ Liderazgo.
- ➢ Ética.

## **Estudio Legal**

## **Organización Jurídica**

Para la creación de la empresa se tiene previsto construirla como compañía de responsabilidad limitada de acuerdo a las disposiciones de la Ley de Compañías actualmente vigente.

Dentro del art.1 de la Ley de Compañías se manifiesta que el contrato de compañía es aquel por el cual dos o más personas unen sus capitales o industrias, para emprender en operaciones mercantiles y participar de sus utilidades.

Este contrato se rige por las disposiciones de la Ley de Compañías, por las del Código de Comercio, por los convenios de las partes y por las disposiciones del Código Civil.

En el art. 92 se menciona que la compañía de responsabilidad limitada es la que se contrae entre dos o más personas, que solamente responden por las obligaciones sociales hasta el monto de sus aportaciones individuales y hacen el comercio bajo una razón social o denominación objetiva, a la que se añadirá, en todo caso, las palabras "Compañía Limitada" o su correspondiente abreviatura.

En el art. 93 una compañía de responsabilidad limita es siempre mercantil, pero sus integrantes, por el hecho de constituirla, no adquieren la calidad de comerciantes.

El art. 97 para efectos fiscales y tributarios las compañías de responsabilidad limitada son sociedades de capital.

## **Razón Social**

La razón social es necesaria para realizar los trámites correspondientes y legalizar la empresa, por ello la denominación que esta tendrá y estará ligada al Ruc es:

AsoftPy Desarrollo y Diseño de Software a medida.

#### **Objetivo Social**

El objetivo de la empresa es brindar servicios de diseño y desarrollo de software en la web y ERP (Planificación de recursos empresariales) para pymes en la provincia de Loja.

## **Tipo de empresa**

La empresa será constituida como Compañía de Responsabilidad Limitada.

#### **Domicilio**

La empresa estará ubicada en la ciudad de Loja en las calles: José María Peña entre Tnte. Maximiliano Rodríguez y Espíritu Santo Correa, el cual contará con instalaciones físicas para la venta del servicio.

#### **Duración**

La duración de la empresa será de 5 años a partir del momento de inscripción en el contrato de Registro Mercantil.

#### **Capital social**

La empresa de servicios web "AsoftPy Desarrollo y Diseño de Software a medida" estará integrada por 3 socios, el cual requiere de un aporte personal igualitario del monto de inversión.

## **Solicitud de aprobación**

De acuerdo al Art. 136 de la Ley de Compañías, la compañía se constituirá mediante escritura pública que será inscrita en el Registro Mercantil del cantón en el que tenga su domicilio principal. La compañía existirá y adquirirá personalidad jurídica desde el momento
de dicha inscripción. La compañía solo podrá operar a partir de la obtención del Registro Única de Contribuyentes otorgado por parte del SRI.

Todo pacto social que se mantenga reservado será nulo. El Registrador Mercantil del cantón donde tuviere su domicilio principal, remitirá los documentos correspondientes con la razón de la inscripción a la Superintendencia de Compañías y Valores a fin de que el Registro de Sociedades incorpore la información en sus archivos.

# **Marco legal**

La empresa de servicios al ser inscrita en el Registro Mercantil necesita contar con todos los permisos y exigencias de la ley, siendo estas necesarias para realizar la actividad económica.

SRI (Servicio de Rentas Internas)

- Obtención del Ruc (Registro único de contribuyentes)
- Declaración y pago de impuestos

IESS (Instituto Ecuatoriano de Seguridad Social)

- Afiliación del personal de trabajo por prestación de servicios Municipio de Loja
- Patente Municipal, licencia única de actividad económica o su equivalente
- Permiso de Funcionamiento del Cuerpo de Bomberos

Organización legal

- Razón social de la empresa
- Logotipo y eslogan

### **Estructura Organizacional**

Para realizar las operaciones empresariales es necesario contar el diseño de la estructura organizacional, ya que gracias a esta se podrá establecer cada uno de los niveles administrativos, los organigramas de la empresa y los manuales de funciones donde se asignan las responsabilidades que debe de tener el recurso humano que presta los servicios profesiones para dar cumplimiento a las actividades.

### **Niveles jerárquicos**

Se presenta los niveles jerárquicos con los que contará la empresa, donde se determina la parte administrativa, los asesores, y el personal operativo que permitirá la operatividad y funcionamiento de manera eficiente.

Los niveles jerárquicos de la empresa de servicios son los siguientes:

### **Nivel directivo**

Está integrado por los socios de la empresa legalmente constituidos, quienes están encargados de realizar los reglamentos internos, normas y políticas de la empresa que se hacen presentes durante la realización de actividades laborales que permiten el mejor desenvolvimiento administrativo y operacional de la empresa.

#### **Nivel ejecutivo**

Lo conforma el gerente general que está a cargo del manejo de la organización, la función de este es hacer que las normas, reglamentos y las políticas se cumplan de acuerdo a las disposiciones del nivel directivo para el funcionamiento adecuado de la empresa.

#### **Nivel asesor**

La empresa contará con asesoraría jurídica, económica, financiera y contable de manea ocasional, cuando esta requiera de dichos servicios ocasionalmente.

### **Nivel de apoyo**

La empresa contará con un nivel de apoyo para realizar distintas actividades de la misma, denominado secretaria.

### **Nivel operativo**

El nivel más importante está integrado por el departamento de ventas, departamento financiero y el departamento de desarrollo y soporte que son los encargados de dar cumplimiento a las actividades de producción y comercialización de los servicios de la empresa.

## **Organigramas**

Mediante los organigramas se representa gráficamente la organización interna de la empresa donde se visualizan cada uno de los departamento o áreas que esta tiene, estructurada de acuerdo a los niveles jerárquicos establecidos, los organigramas de la empresa son los siguientes:

- Organigrama estructural
- Organigrama funcional
- Organigrama posicional

# **Organigrama estructural**

Es aquel que muestra la estructura administrativa de la empresa en forma de pirámide en donde la máxima autoridad se encuentra en la parte superior y de esa manera irán descendiendo los niveles.

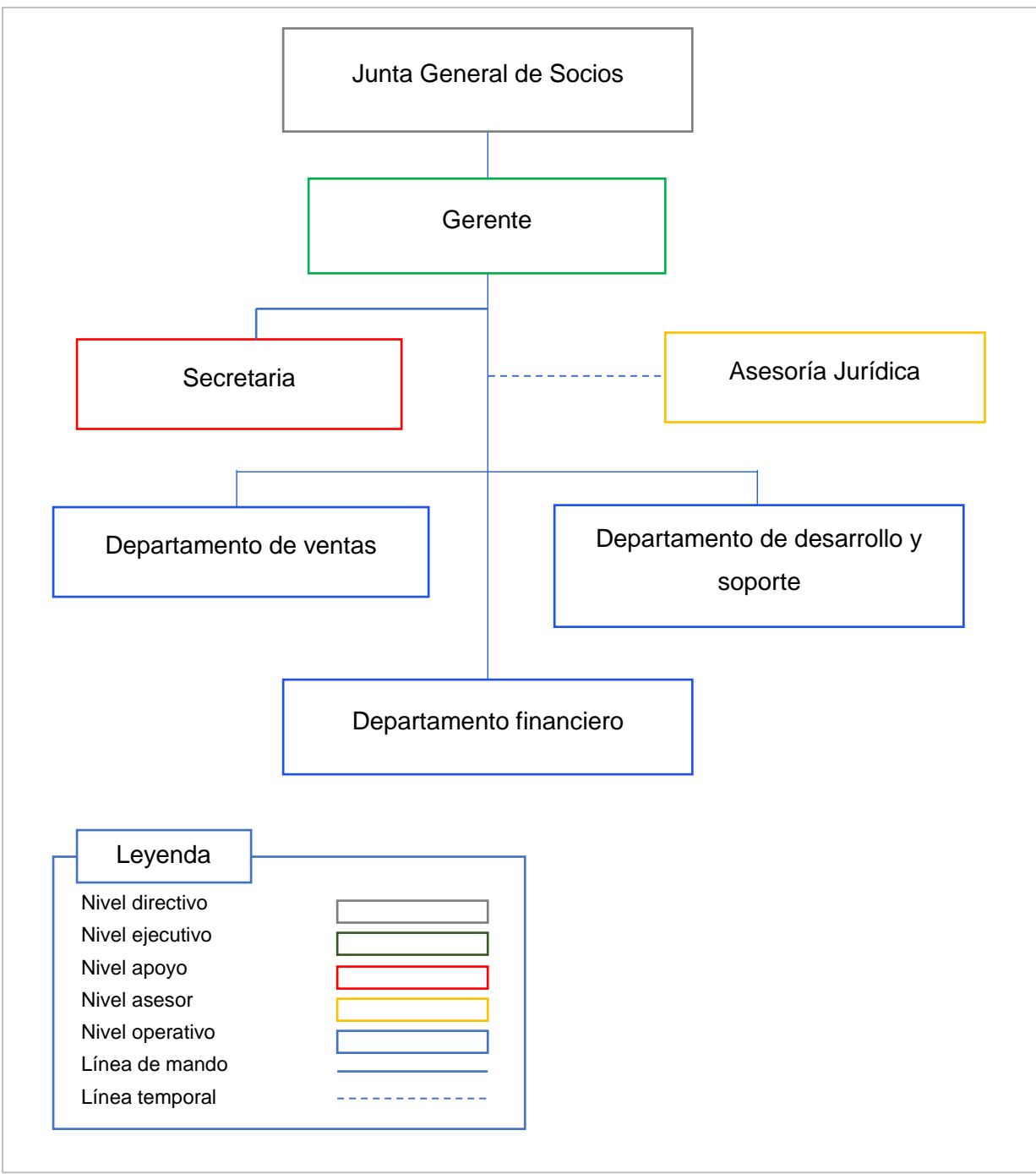

Figura 9. Organigrama estructural *Elaborado.* El autor

# **Organigrama funcional**

Mediante este organigrama se muestra cada una de las funciones que se realizan en los distintos niveles jerárquicos de la empresa.

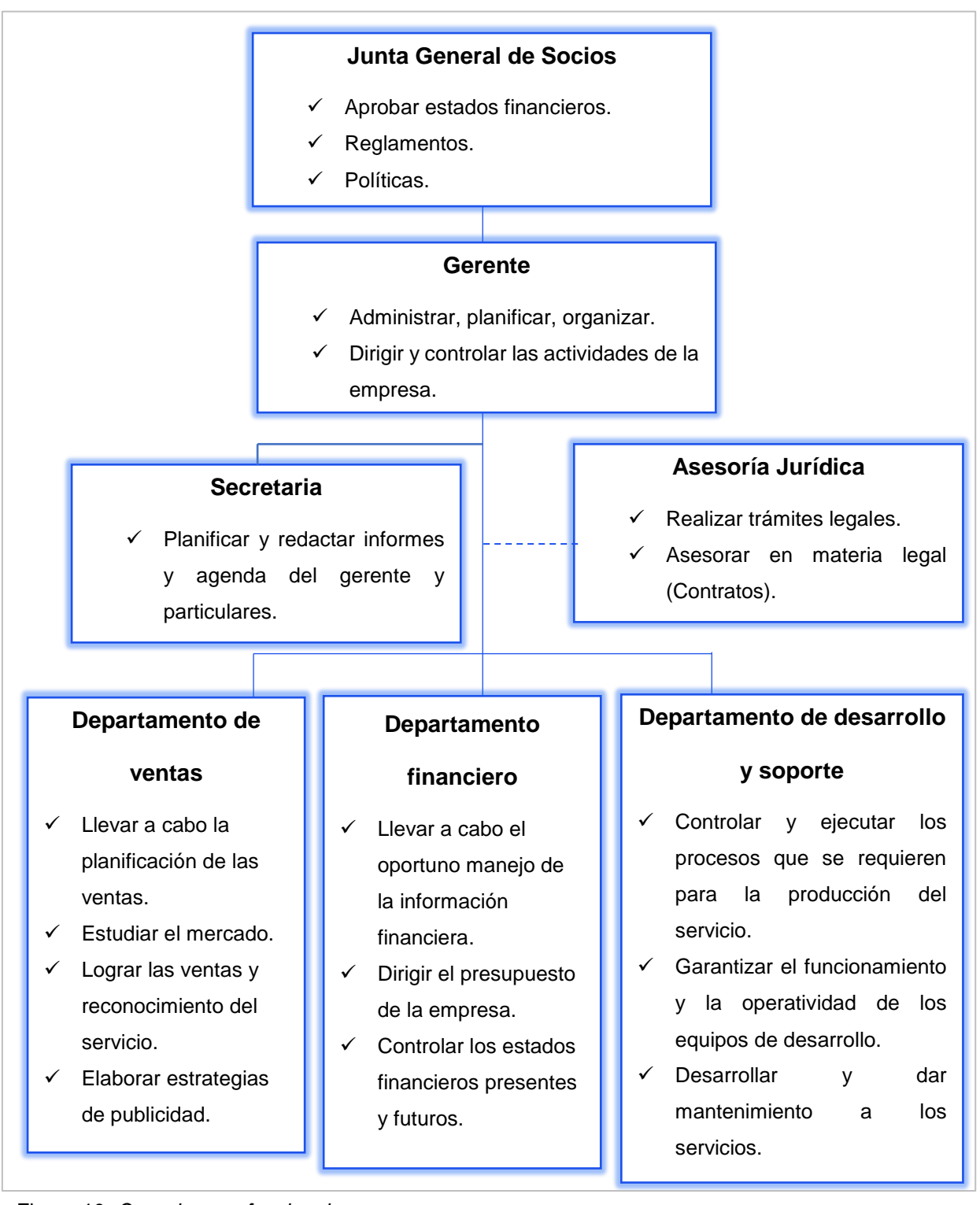

Figura 10*. Organigrama funcional*

# **Organigrama posicional**

Mediante este organigrama se describen cada uno de los cargos que tendrá el recurso humano de acuerdo a los niveles establecidos en la empresa.

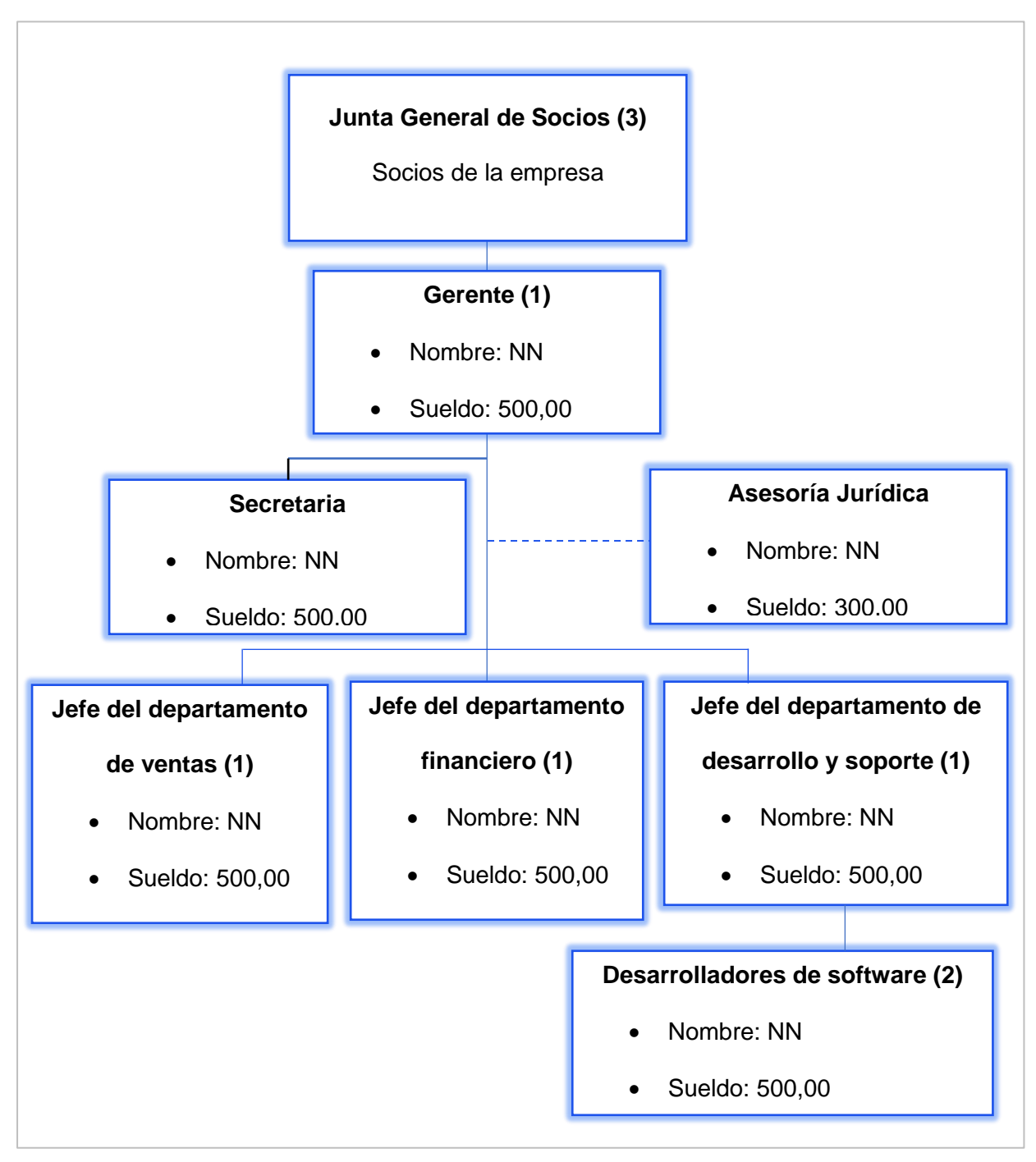

Figura 11**.** *Organigrama posicional*

*Elaboración.* El autor

# **Manual de funciones**

66 El Manual de funciones dentro de una empresa consiste en describir y establecer las funciones a cumplir, relaciones de autoridad, dependencias, así como los requisitos de puestos de trabajo, esto permitirá al empleado cumplir de manera adecuada las actividades designadas en la institución.

Para la empresa "AsoftPy" los manuales de función están dirigidos para el nivel ejecutivo, nivel asesor y el nivel operativo, los mismos que se presentan a continuación.

### Tabla 42. *Manual de funciones del gerente general*

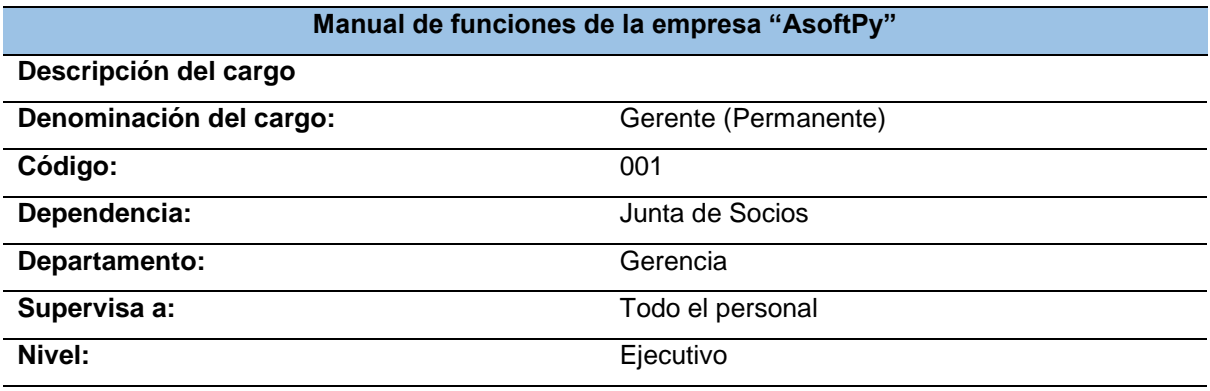

**Objetivos del cargo**

- Administrar, planificar, organizar y representar legalmente a la empresa.
- Dirigir y controlar las actividades de la empresa.

#### **Funciones del cargo**

- Representar legalmente a la empresa.
- Legalizar y firmar documentos.
- Dirigir y controlar las actividades y los procesos productivos de la empresa.
- Supervisar y controlar la eficiencia del personal de ventas.
- Realizar programas de cumplimiento de las normas y políticas.
- Planificar metas a corto y mediano plazo.
- Organizar las actividades para que las metas de la empresa se cumplan.
- Realizar actividades de gestión y relaciones públicas para crear imagen empresarial.
- Encargado de contratar el personal adecuado.
- Administrar los recursos económicos de la empresa.

## **Requisitos mínimos del cargo**

- Título de tercer nivel en Administración de Empresas.
- Experiencia de un año en cargos afines.

### **Otros requisitos**

- Tener excelente iniciativa.
- Capacidad de resolver problemas laborales.
- Trabajo en equipo, responsable, proactivo, comunicativo y eficiente.

Tabla 43**.** *Manual de funciones de la secretaria*

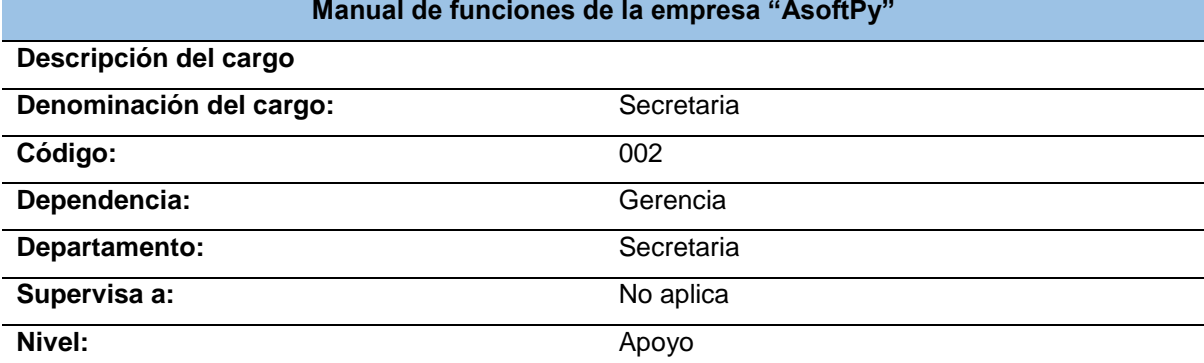

#### **Objetivos del cargo**

• Planificar, organizar y asesorar en las actividades de la empresa.

• Controlar las actividades de la empresa.

#### **Funciones del cargo**

- Redactar oficios concernientes a alas actividades de la empresa.
- Archivar documentos legales y oficios de la empresa.
- Atención continua a la agenda del gerente.
- Realizar actividades designadas por el gerente.
- Atención al cliente.

#### **Requisitos mínimos del cargo**

- Título de tercer nivel en Derecho o afines.
- Experiencia de un año en cargos afines.

## **Otros requisitos**

- Tener excelente iniciativa.
- Capacidad de resolver problemas laborales.
- Trabajo en equipo, responsable, proactivo, comunicativo y eficiente.

*Elaboración.* El autor

Tabla 44*. Manual de funciones del asesor jurídico*

| Manual de funciones de la empresa "AsoftPy"                |                            |  |  |
|------------------------------------------------------------|----------------------------|--|--|
| Descripción del cargo                                      |                            |  |  |
| Denominación del cargo:                                    | Asesor Jurídico (Temporal) |  |  |
| Código:                                                    | 003                        |  |  |
| Dependencia:                                               | Gerencia                   |  |  |
| Departamento:                                              | Asesoría jurídica          |  |  |
| Supervisa a:                                               | No aplica                  |  |  |
| Nivel:                                                     | Asesor                     |  |  |
| Objetivos del cargo                                        |                            |  |  |
| Controlar y asesorar en los aspectos legales de la empresa |                            |  |  |

• Controlar y asesorar en los aspectos legales de la empresa.

**Funciones del cargo**

- Elaborar contratos de trabajo para la empresa.
- Estudiar y resolver asuntos legales de la empresa.
- Emitir informes jurídicos.
- Representar a la empresa judiciariamente.
- Participar en las reuniones de los socios de la empresa.
- Brindar asesoría jurídica en las diferentes gestiones que realice la empresa.
- Informar al representante de la empresa sobre cualquier problema que se presente.

### **Requisitos mínimos del cargo**

- Título de tercer nivel y/o cuarto nivel en Derecho o afines.
- Experiencia de cinco años en actividades similares.

## **Otros requisitos**

- Excelente calidad humana.
- Ética profesional.
- Participación eventual requerida.

*Elaboración.* El autor

Tabla 45*. Manual de funciones del responsable del departamento de ventas*

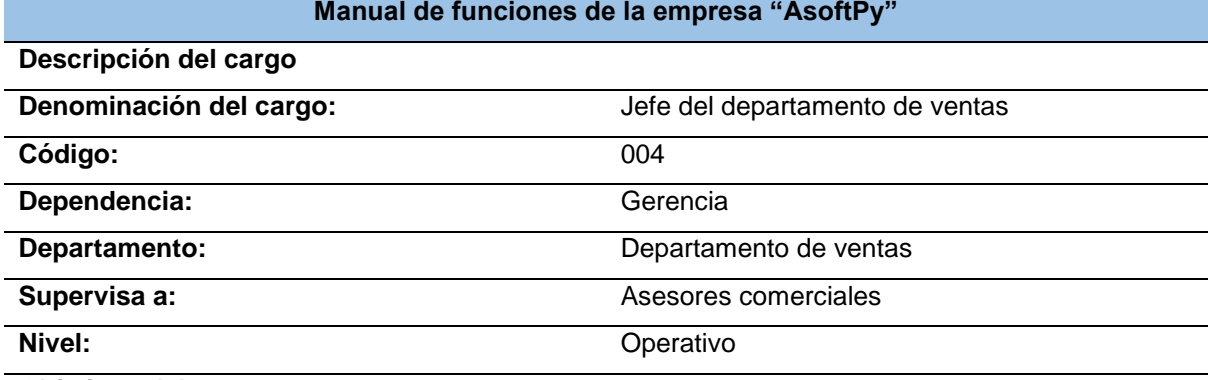

**Objetivos del cargo**

• Planificar, ejecutar y controlar las actividades comerciales de la empresa.

#### **Funciones del cargo**

- Planificar, ejecutar y controlar de actividades comerciales de la empresa.
- Liderar la realización de acciones comerciales de acuerdo al departamento de ventas.
- Crear estrategias de ventas.
- Participar en las reuniones de la empresa.
- Brindar asesoría comercial en las diferentes gestiones que realice la empresa.
- Dar seguimiento a las ventas realizadas.
- Promover a la empresa.
- Atención al cliente y venta del servicio.
- Supervisar la realización de actividades de los asesores comerciales
- Realizar informes de ventas.

#### **Requisitos mínimos del cargo**

- Título de tercer nivel en Marketing o afines.
- Experiencia de dos años en actividades ventas o similares.

## **Otros requisitos**

- Excelente calidad humana.
- Ética profesional.
- Trabajo en equipo, responsable, proactivo, comunicativo y eficiente.
- Conocimientos básicos en informática y ofimática.

#### *Elaboración.* El autor

Tabla 46*. Manual de funciones del jefe del departamento financiero*

| Manual de funciones de la empresa "AsoftPy" |                                  |  |  |  |
|---------------------------------------------|----------------------------------|--|--|--|
| Descripción del cargo                       |                                  |  |  |  |
| Denominación del cargo:                     | Jefe del departamento financiero |  |  |  |
| Código:                                     | 005                              |  |  |  |
| Dependencia:                                | Gerencia                         |  |  |  |
| Departamento:                               | Departamento financiero          |  |  |  |
| Supervisa a:                                | Recursos financieros             |  |  |  |
| Nivel:                                      | Operativo                        |  |  |  |

**Objetivos del cargo**

- Controlar los recursos financieros de la empresa.
- Registrar actividades financieras tanto ingresos como egresos.

#### **Funciones del cargo**

- Planificar y controlar las actividades financieras de la empresa.
- Analizar los estados financieros de la empresa.
- Realizar declaraciones de impuestos de la empresa.
- Pagar salarios de personal.
- Presentar balances económicos de la empresa.
- Cobros a clientes por adquisición y uso de servicios

## **Requisitos mínimos del cargo**

- Título de tercer nivel en Contabilidad o afines.
- Experiencia de dos años en actividades financieras o similares.

# **Otros requisitos**

- Excelente calidad humana.
- Ética profesional.
- Trabajo en equipo, responsable, proactivo, comunicativo y eficiente.
- Conocimientos en ofimática.

Tabla 47*. Manual de funciones del responsable del departamento de desarrollo y soporte*

| Manual de funciones de la empresa "AsoftPy" |                                               |  |  |
|---------------------------------------------|-----------------------------------------------|--|--|
| Descripción del cargo                       |                                               |  |  |
| Denominación del cargo:                     | Jefe del departamento de desarrollo y soporte |  |  |
| Código:                                     | 006                                           |  |  |
| Dependencia:                                | Gerencia                                      |  |  |
| Departamento:                               | Departamento de desarrollo y soporte          |  |  |
| Supervisa a:                                | Desarrolladores de software                   |  |  |
| Nivel:                                      | Operativo                                     |  |  |

#### **Objetivos del cargo**

• Controlar y ejecutar de los procesos que se requieren para la producción del servicio que oferta la empresa.

### **Funciones del cargo**

- Controlar y ejecutar de los procesos que se requieren para la producción del servicio que oferta la empresa.
- Gestionar el departamento de desarrollo y soporte.
- Conducir las actividades diarias del equipo de desarrollo.
- Ejercer un control sobre los resultados, plazos y calidad del software.
- Desarrollar los aplicativos webs.
- Dar soporte a los aplicativos webs comercializados.
- Gestionar los recursos necesarios para la producción del servicio.
- Realizar informes de desarrollo de software.
- Asesorar en la compra o contratación de productos y servicios del área informática.
- Definir y proponer estrategias tecnológicas de la empresa.
- Documentación de los aplicativos webs desplegados.

#### **Requisitos mínimos del cargo**

- Título de tercer nivel en Desarrollo de software o afines.
- Experiencia de al menos dos años en actividades de desarrollo de software.
- Disponibilidad de tiempo.
- Trabajar bajo presión.

#### **Otros requisitos**

- Conocimientos de lenguajes de programación: Python (Django Flask), PHP (Larabel), JavaScript (Jquery – Ajax – React – etc.), Go, Java.
- Conocimientos en administración de bases de datos (Mongo BD MySQL PostgreSQL).
- Conocimiento en administración de redes y servidores.
- Análisis y diseño.
- Conocimiento de metodologías de desarrollo de software.
- Ingles técnico.
- Excelente calidad humana.
- Ética profesional.
- Liderazgo, trabajo en equipo, responsable, proactivo, comunicativo y eficiente.
- Constante capacitación.

*Elaboración.* El autor

*Tabla 48. Manual de funciones del desarrollador de software*

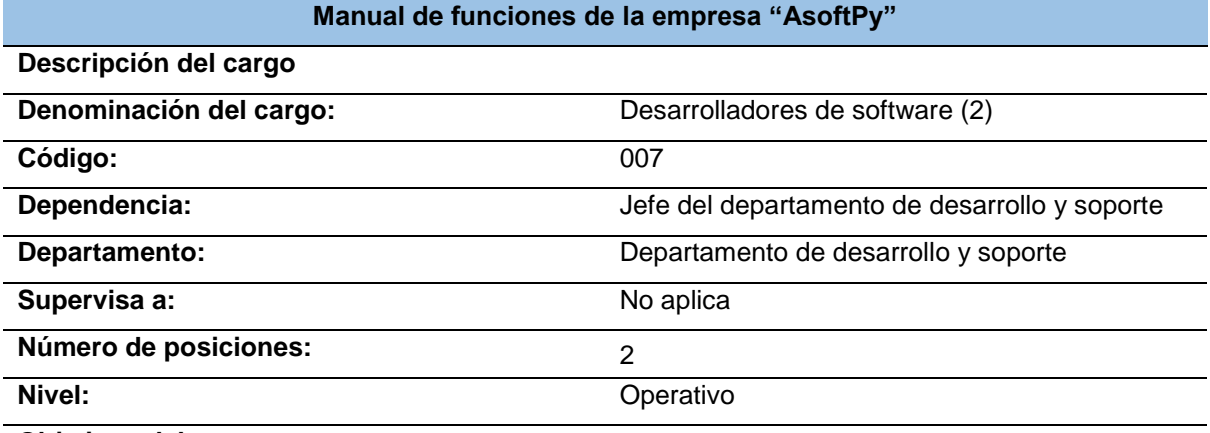

**Objetivos del cargo**

• Llevar a cabo la ejecución de los procesos que se requieren para la producción del servicio que oferta la empresa.

#### **Funciones del cargo**

- Ejecutar de los procesos que se requieren para la producción del servicio que oferta la empresa.
- Controlar los resultados, plazos y calidad del software.
- Desarrollar los aplicativos webs.
- Dar soporte a los aplicativos webs comercializados.
- Gestionar los recursos necesarios para la producción del servicio.
- Realizar informes de desarrollo de software.
- Definir y proponer estrategias tecnológicas de la empresa.
- Documentación de los aplicativos webs desplegados.

## **Requisitos mínimos del cargo**

- Título de tercer nivel en Desarrollo de software o afines.
- Experiencia de al menos dos años en actividades de desarrollo de software.
- Disponibilidad de tiempo.
- Trabajar bajo presión.

#### **Otros requisitos**

- Conocimientos de lenguajes de programación: Python (Django Flask), PHP (Larabel), JavaScript (Jquery – Ajax – React – etc.), Go, Java.
- Conocimientos en administración de bases de datos (Mongo BD MySQL PostgreSQL).
- Conocimiento en administración de redes y servidores.
- Análisis y diseño.
- Conocimiento de metodologías de desarrollo de software.
- Ingles técnico.
- Excelente calidad humana.
- Ética profesional.
- Trabajo en equipo, responsable, proactivo, comunicativo y eficiente.
- Constante capacitación.

### **7.4. Estudio Financiero**

Según Anna Pérez (2021). Un estudio financiero es el proceso a través del que se analiza la viabilidad de un proyecto, tomando como base cada uno de los recursos económicos que tenemos disponibles y el coste total del proceso de producción. Su finalidad es permitir ver si el proyecto a consideración es viable en términos de rentabilidad económica.

El estudio financiero permite identificar cada uno de los aspectos económicos y financieros que muestran las condiciones en la que opera la empresa, el cual permite tener en cuenta la rentabilidad y eficiencia de la misma facilitando la toma de decisiones.

# **Inversiones**

Son cada uno de los valores que se requieren para poner en marcha el proyecto, para realizar el cálculo de la inversión se realizado cotizaciones dentro del mercado para obtener resultados reales que nos permitirá conocer y analizar el financiamiento requerido y la rentabilidad del proyecto.

## **Activos**

Son todos los bienes que están bajo la propiedad de la empresa, para el siguiente proyecto se ha considerado tres tipos de activos:

- Activos fijos
- Activos diferidos
- Capital de trabajo.

### **Activos fijos**

Son aquellas inversiones que se realizan para obtener bienes tangibles que están sujetas a depreciación que se utilizan para realizar las actividades de la empresa. Los mismo que se detallan a continuación:

## **Equipos de cómputo**

Son aquellos equipos de cómputo que le pertenecen a la empresa, necesarios para poder realizar las actividades informáticas y producción del servicio.

En este caso es el suministro tecnológico que requiere la empresa para la producción y comercialización del servicio, el cual se toma en cuenta una reinversión de equipos luego de sus 3 años de vida útil.

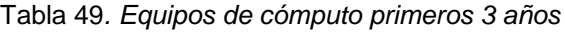

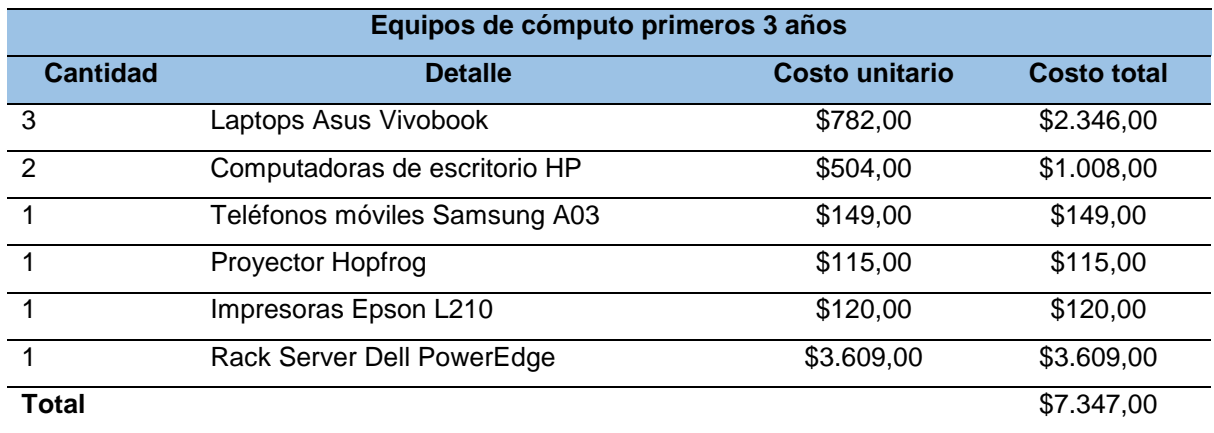

*Fuente.* Análisis del mercado de empresas proveedores de equipos tecnológicos

Tabla 50*. Reinversión equipos de cómputo*

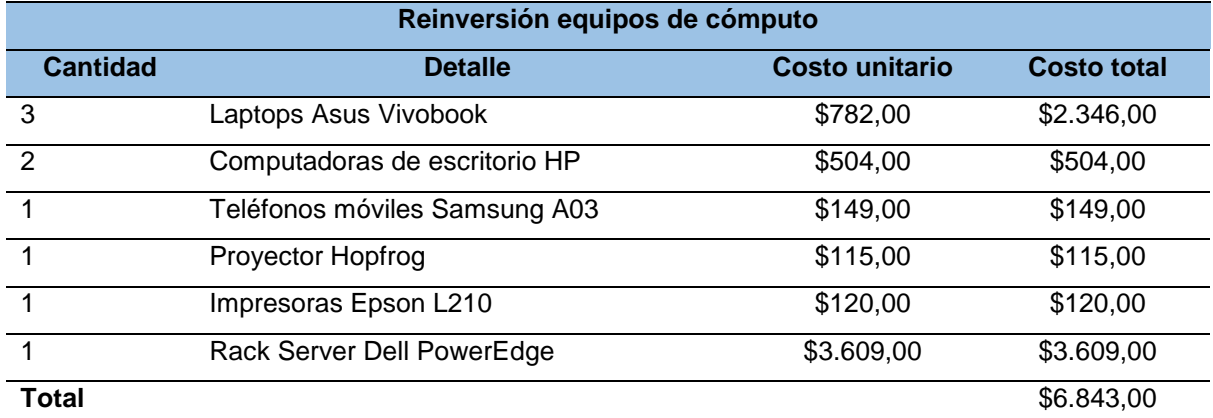

*Fuente.* Análisis del mercado de empresas proveedores de equipos tecnológicos

# **Muebles y enseres**

Es todo el mobiliario con el que cuenta la empresa para brindar comodidad a los diferentes departamentos como el área de producción, área de ventas y área administrativa. Tabla 51*. Muebles y enseres*

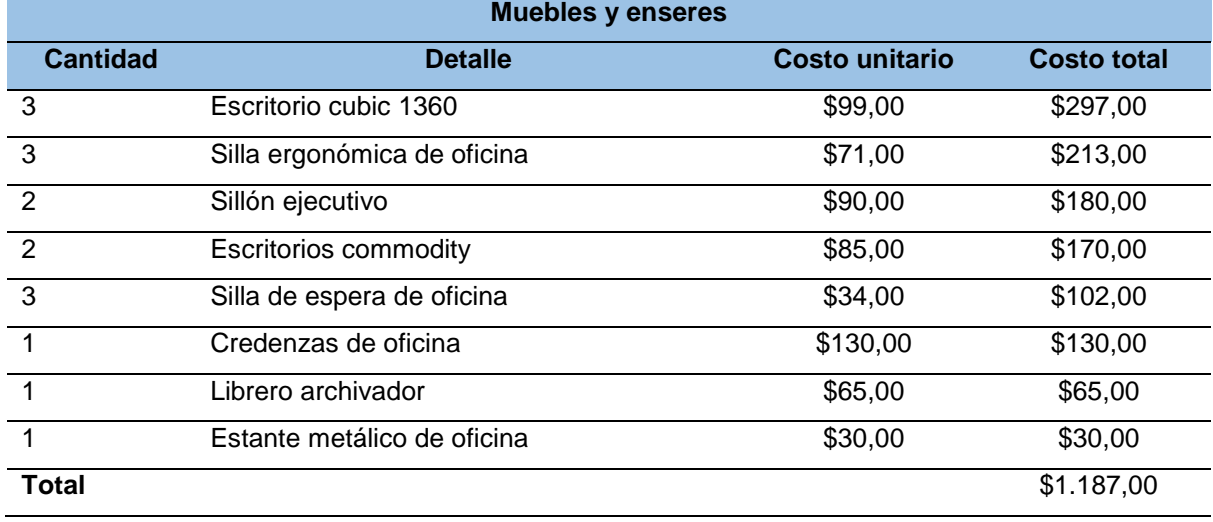

*Fuente.* Artefacta

# **Equipos de seguridad**

Los equipos de seguridad son bienes adquiridos por la empresa para la seguridad de los trabajadores y equipos durante la producción del servicio.

### Tabla 52*. Equipos de seguridad*

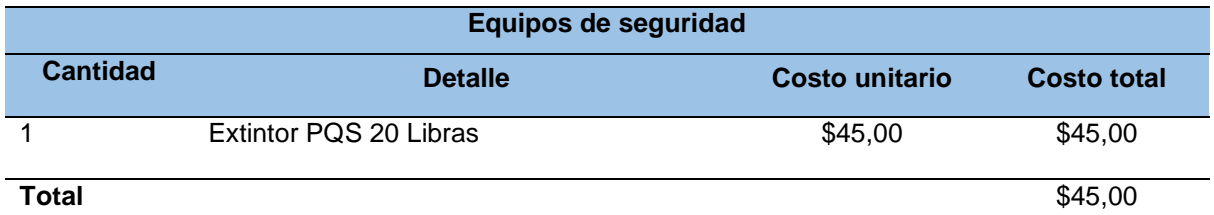

*Fuente. Comercial Armijos*

## **Resumen de activos fijos**

#### Tabla 53*. Resumen de activos fijos*

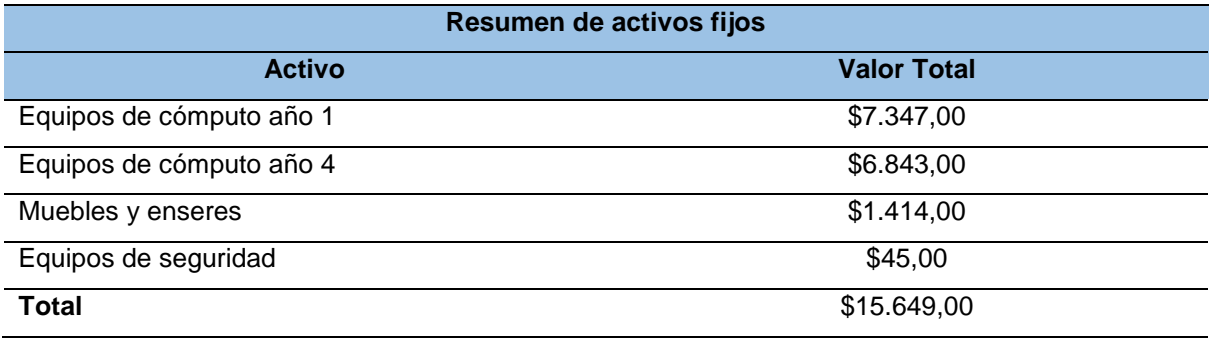

*Elaboración.* El autor

## **Depreciación de activos fijos**

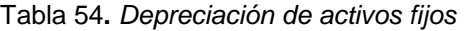

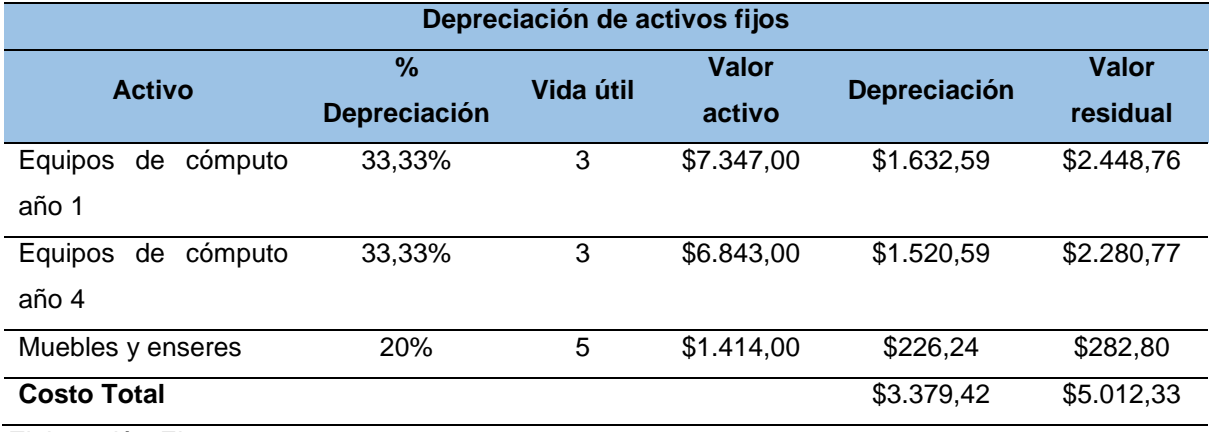

*Elaboración.* El autor

# **Activos diferidos**

Son los gastos que tiene la empresa durante la implementación del proyecto antes de iniciar la fase de operación donde se incluyen todos los aspectos legales para su funcionamiento, incluido el improvisto de un 5% que por algún motivo puede generarse.

A continuación, se detalla la inversión de activos diferidos.

Tabla 55*. Inversión de activos diferidos*

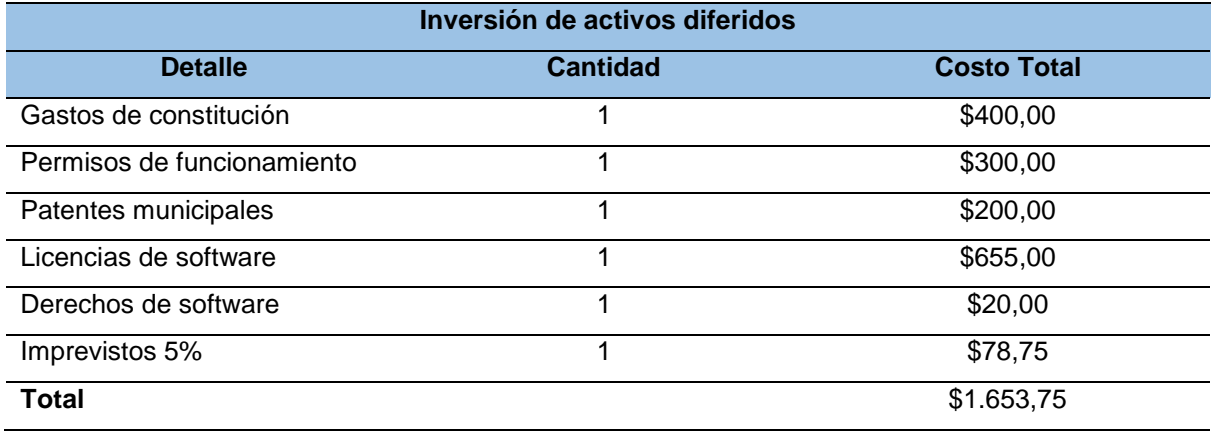

*Fuente.* Obtenido de páginas web de las diferentes instituciones.

# **Amortización de activos diferidos**

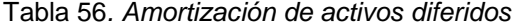

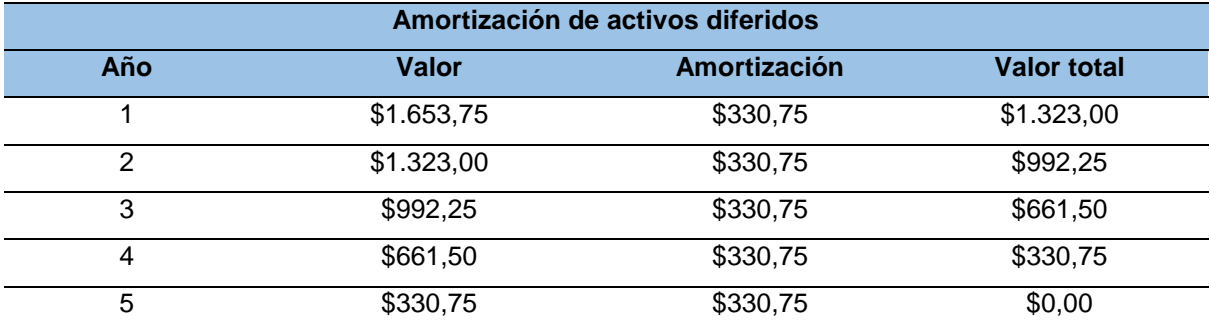

*Fuente. Tabla 29: Inversión de activos diferidos*

## **Capital de trabajo**

El capital de trabajo es necesario en cualquier proyecto de inversión, en este caso es indispensable para poder llevar a cabo de manera adecuada el proceso de producción del servicio. El capital de trabajo se detalla a continuación.

### **Costo de producción**

### **Mano de obra directa**

Se identifica como mano de obra directa al personal de trabajo que se encuentra realizando directamente el proceso de producción para obtener el servicio.

En la mano de obra se ha considerado todas las disposiciones de ley.

| Mano de obra directa |                         |           |             |               |  |  |
|----------------------|-------------------------|-----------|-------------|---------------|--|--|
| <b>Cantidad</b>      | Detalle / Cargo         | Costo c/u | Total / mes | Total / año 1 |  |  |
| 3                    | mano de obra<br>Salario | \$450,00  | \$1.350,00  | \$16.200,00   |  |  |
|                      | directa                 |           |             |               |  |  |
| 3                    | Décimo tercer sueldo    | \$37,50   | \$112,50    | \$1.350,00    |  |  |
| 3                    | Décimo cuarto sueldo    | \$37,50   | \$112,50    | \$1.350,00    |  |  |
| 3                    | Fondos de reserva 1/12  | \$37,49   | \$112,46    | \$1.349,46    |  |  |
|                      | meses                   |           |             |               |  |  |
| 3                    | Vacaciones 1/24 días    | \$18,75   | \$56,25     | \$675,00      |  |  |
| $\mathbf{1}$         | Aporte patronal 11.15%  | \$50,18   | \$50,18     | \$602,10      |  |  |
| 2                    | Aporte patronal 9.45%   | \$42,53   | \$85,05     | \$1.020,60    |  |  |
| Total                |                         |           | \$1.878,93  | \$22.547,16   |  |  |

Tabla 57**.** *Mano de obra directa*

*Elaboración.* El autor

Procedimiento para el cálculo de las remuneraciones de la mano de obra de acuerdo a las disposiciones de ley.

## • **Décimo tercer sueldo**

 $(Su el do + Horas extras + bonificationes) * 12 = Sueldo anual$ 

 <sup>12</sup> <sup>=</sup> é é <sup>12</sup> <sup>=</sup> é

• **Décimo cuarto sueldo**

 $Sueldo * 12 = Sueldo anual$ 

$$
\frac{Sucho\ anual}{12} = D{\'e}cimo\ caarto\ sueldo\ anual
$$

Décimo cuarto sueldo anual  $\frac{1}{12}$  = Décimo cuarto sueldo mensual

• **Fondos de reserva 1/12**

$$
\frac{Sucho*8.33}{100}
$$

• **Vacaciones 1/24 días**

$$
\frac{Sucho*12}{24} = Costo\ vacaciones anuales
$$

Costo vacaciones anuales  $\overline{12}$  = Costo vacaciones mensuales

## • **Aporte patronal 11.15% y 9.45%**

Aporte patronal  $11.15\%$  = Sueldo  $* 11.15\%$ 

Aporte patronal  $9.45\%$  = Sueldo  $*9,45\%$ 

## **Costo de operación**

### **Gastos de administración**

Los gastos administrativos son necesarios para la empresa para mantenerse operativa, estos gastos generados por administración no incluyen en los costos de producción ya que estos son necesarios para realizar la comercialización del servicio, como los sueldos administrativos, servicios básicos, internet, teléfono, materias de limpieza, arriendo de instalaciones, etc.

### **Sueldo de administrativos**

El sueldo de administrativos corresponde al pago y remuneraciones que obtiene el personal por realizar las actividades correspondientes para la operación de la empresa.

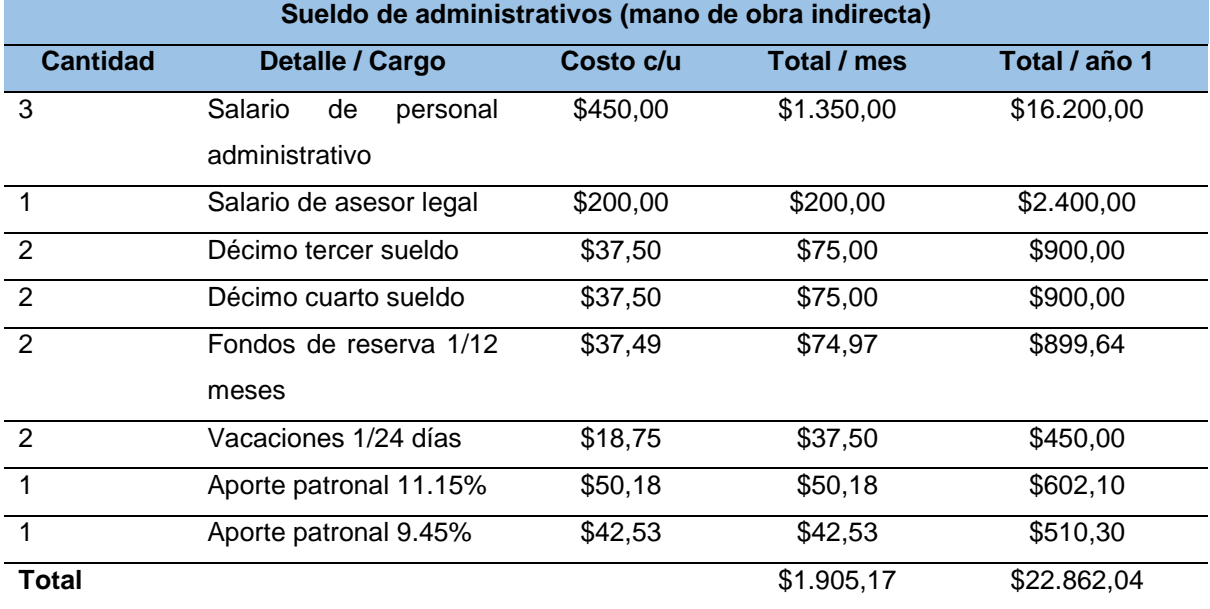

Tabla 58*. Sueldos administrativos*

*Elaboración.* El autor

## **Servicios básicos**

En los servicios básicos para la operatividad de la empresa se ha considerado necesario el agua potable y energía eléctrica. A continuación, se detallan los valores de los servicios.

#### Tabla 59*. Servicios básicos*

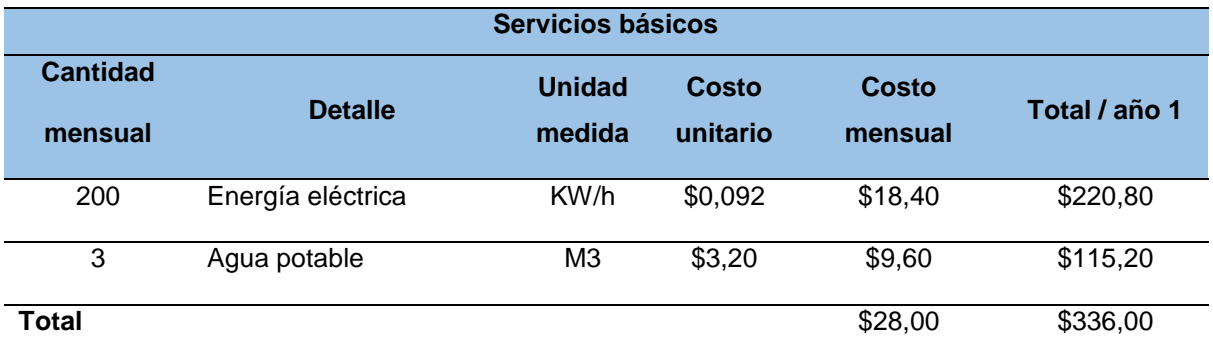

*Fuente.* EERSSA, UMAPAL Loja

# **Servicio de internet**

El uso de internet es necesario para la operatividad de la empresa por ello es requerido de una alta cantidad de datos para la producción y comercialización del servicio ofertado.

Tabla 60**.** *Servicio de internet*

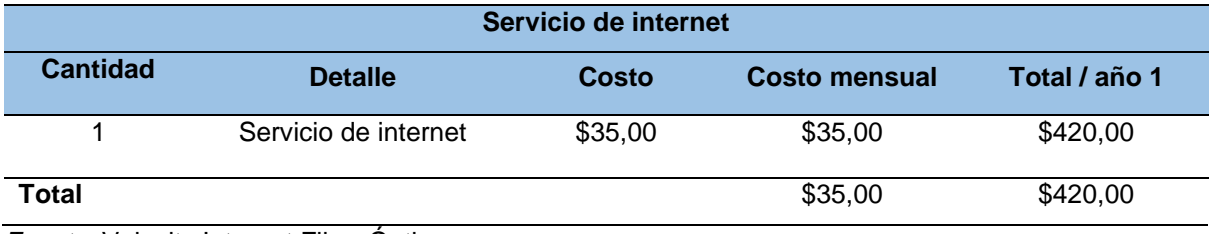

*Fuente.* Velocity Internet Fibra Óptica

# **Servicio telefonía móvil**

El servicio de telefonía móvil es un medio de comunicación para que el personal que se encuentra laborando en el área de comercialización se pueda comunicar con terceros, exclusivamente sobre las actividades empresariales que se realizan interna y externamente.

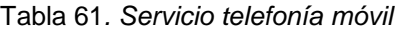

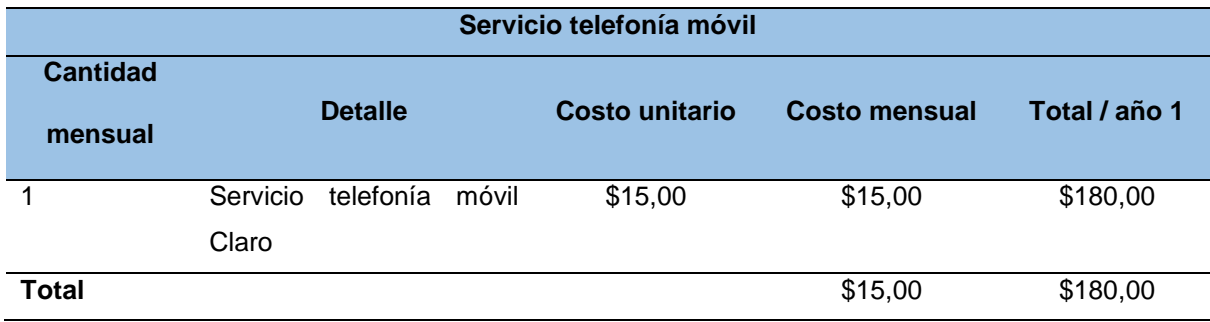

*Fuente.* Claro Móvil

# **Útiles y suministros de oficina**

Son los suministros que la empresa considera necesarios para realizar las actividades de administración y poder llevar a cabo con eficiencia el seguimiento de producción.

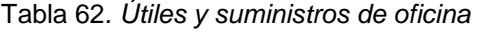

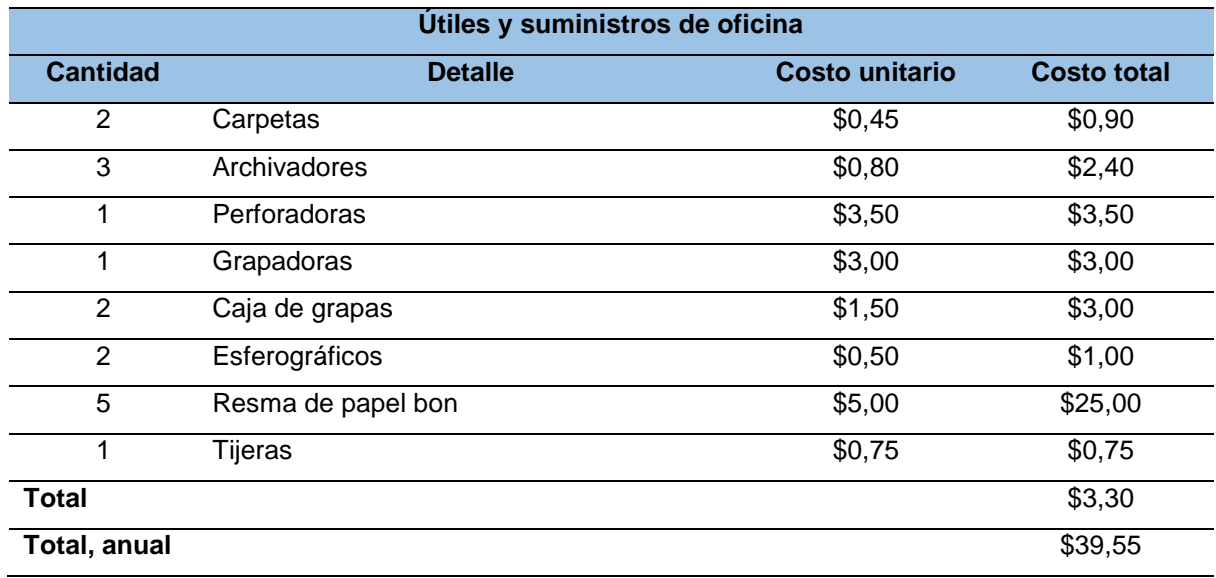

*Fuente.* Santiago Papelería

## **Arriendo de instalaciones**

La empresa para ejecutar las actividades de producción, operación y lograr los objetivos planeados necesita de instalaciones a donde operar y que el proyecto se pueda poner en marcha brindando el servicio a interesados de manera física.

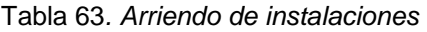

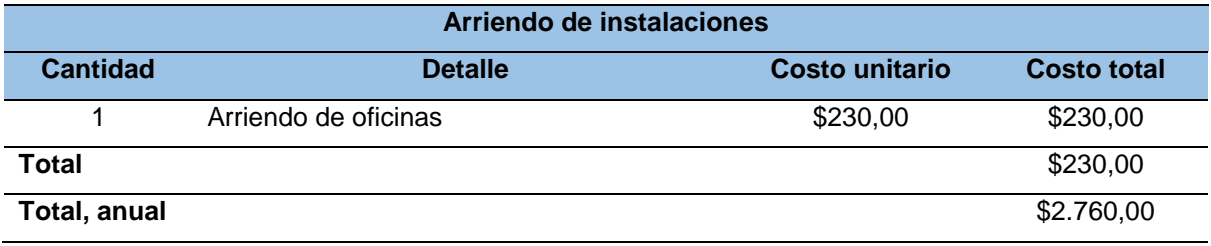

*Nota.* Valor de instalaciones en el sector

### **Materiales de limpieza**

Los materiales de aseo en la empresa son necesarios para mantener un ambiente limpio y que la empresa tenga una excelente imagen ante los interesados en el servicio ofertado, así mismo para mantener una buena higiene entre el personal que realiza las actividades encomendadas.

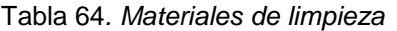

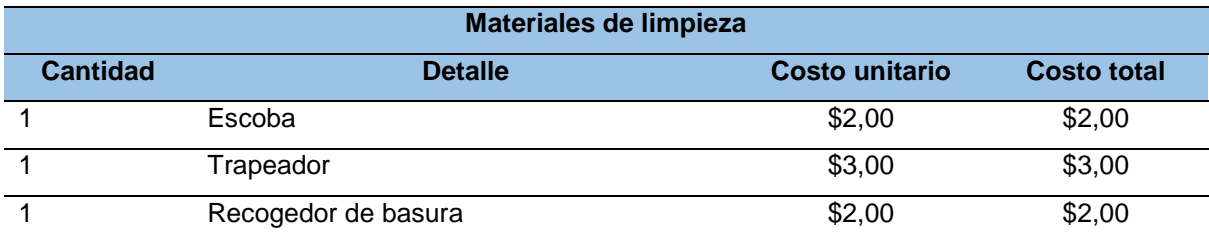

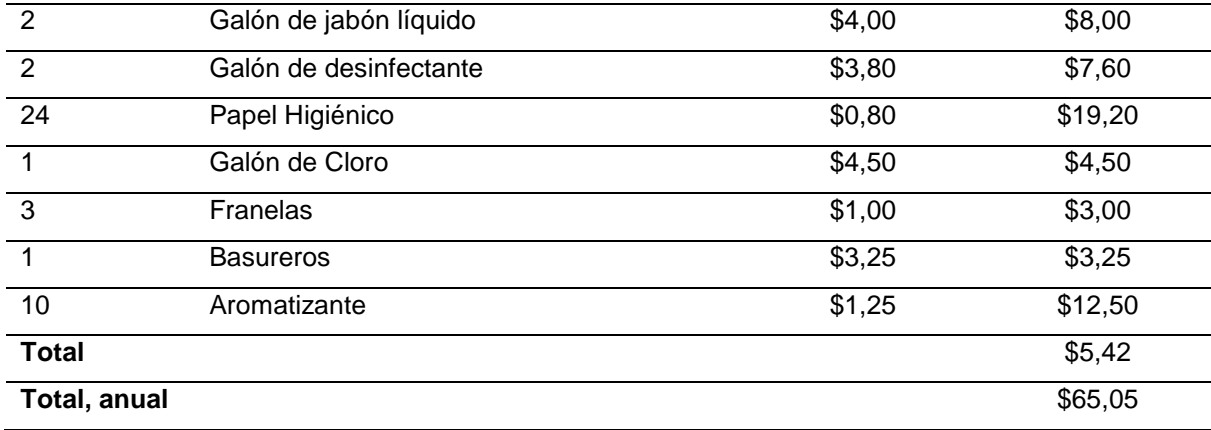

*Fuente.* Distribuidora Fagi

#### **Gastos de venta**

Los gastos de venta al igual que los gastos de administración son necesarios para mantener la operación de la empresa, pero específicamente estos gastos están enfocados en la comercialización del servicio que brinda la empresa como la publicidad y los sueldos de los asesores de venta.

## **Sueldo de vendedores**

El sueldo de vendedores corresponde al pago y remuneraciones que obtiene el personal por realizar las actividades de asesoramiento, comercialización y publicidad del servicio que oferta la empresa.

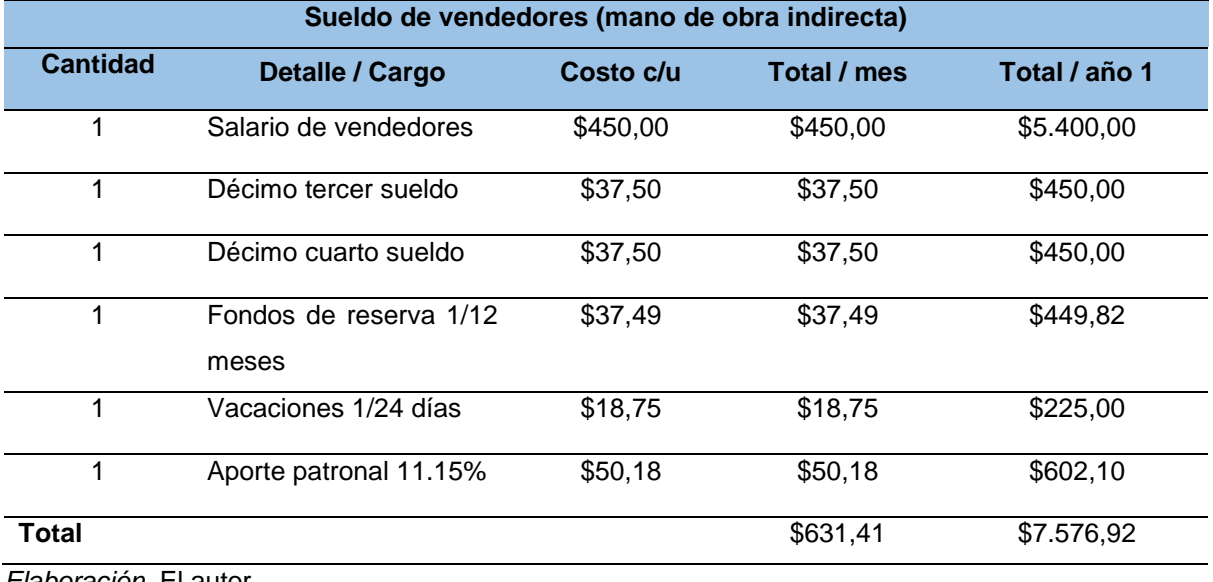

Tabla 65*. Sueldo de vendedores*

## **Publicidad**

Son los gastos que incurre la empresa para dar a conocer el servicio mediante publicidad en diferentes medios informativos con el fin de tener un mayor alcance y poder crecer en el mercado exponiendo los servicios que esta oferta y los beneficios que trae consigo a los negocios hacer uso de estos.

1 Sitio web (dominio)  $$2,50$   $$30,00$   $$30,00$ **Total \$122,50 \$87,50 \$87,50** 

\$30,00 \$360,00 \$360,00

\$20,00 \$240,00 \$240,00

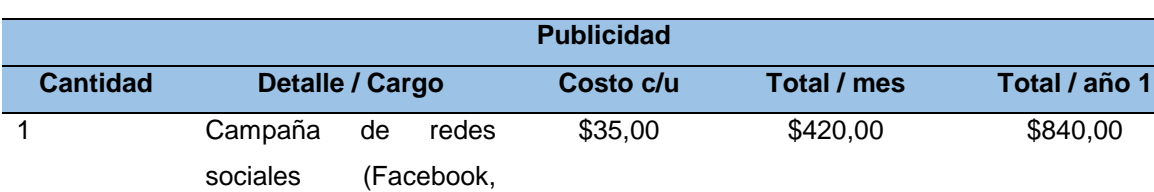

masivos (10000 mails)

Instagram)

1 Campaña de vídeo en YouTube

1 Publicidad correos

#### Tabla 66*. Publicidad*

*Fuente.* Páginas web y Redes Sociales

#### **Resumen de capital de trabajo**

Tabla 67*. Resumen de capital de trabajo*

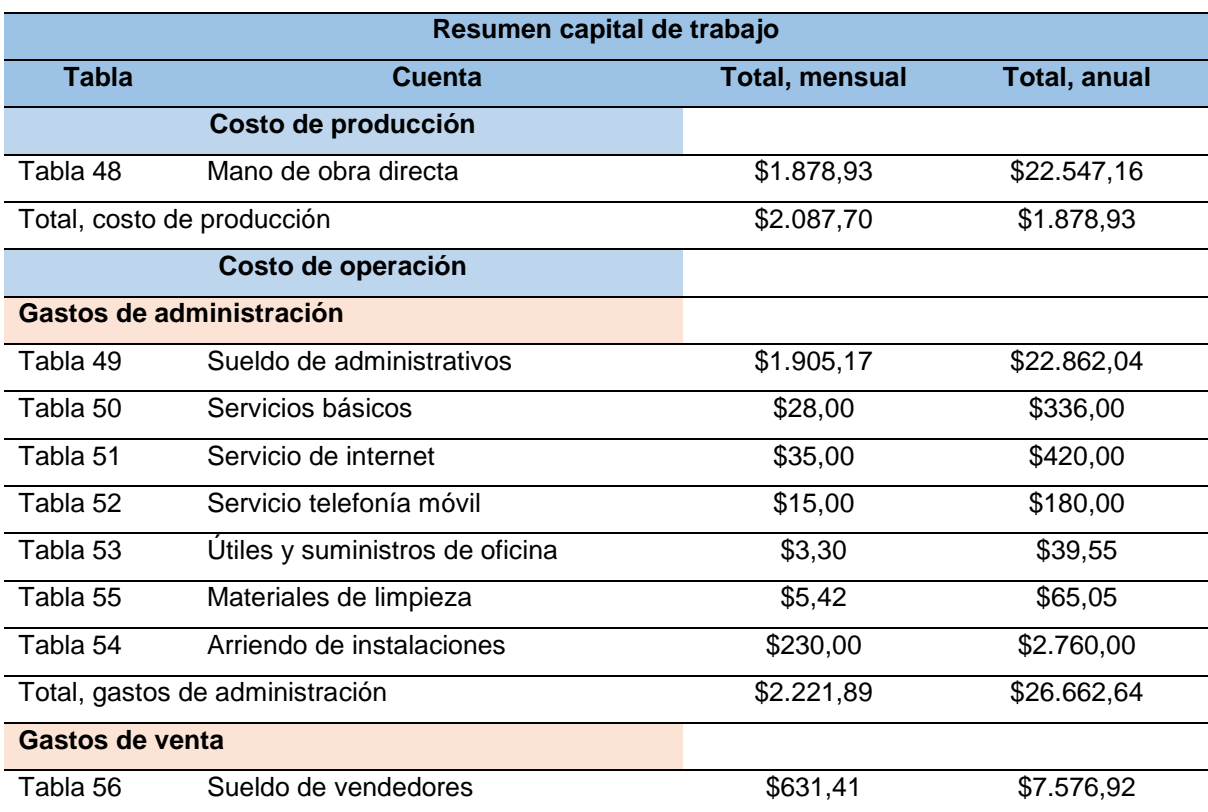

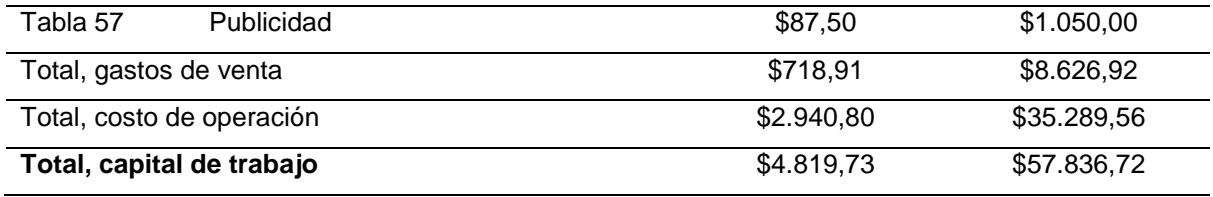

*Elaboración.* El autor

# **Resumen de total de inversión**

La inversión necesaria para iniciar el proyecto de acuerdo a los activos fijos, diferidos y considerando que el capital de trabajo está enfocado para los tres primeros meses de actividades y lograr cubrir los gastos de operación es de \$31.761,93.

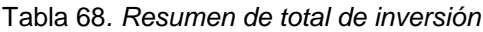

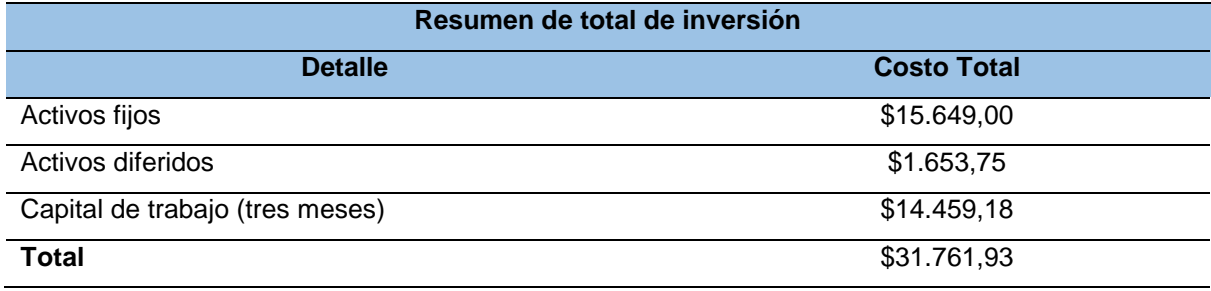

*Elaboración.* El autor

### **Financiamiento**

## **Financiamiento de la inversión**

Para llevar a cabo el proyecto se necesita de una inversión que permita cubrir con los costos requeridos de la empresa, en este caso esta inversión contará de una fuente interna (capital social) y una externa (crédito).

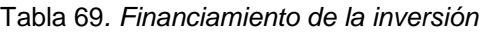

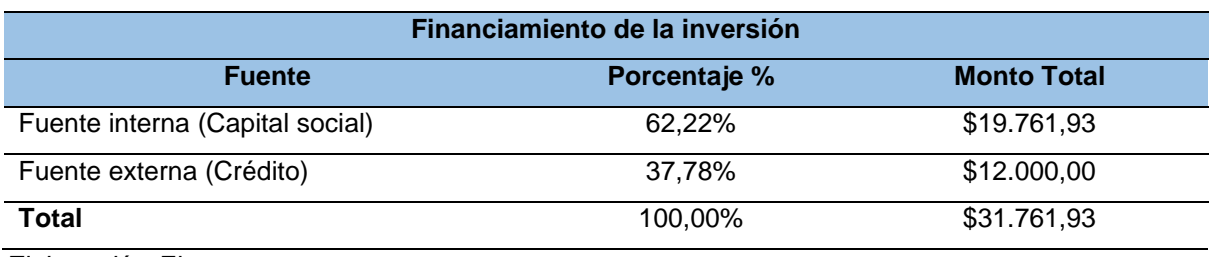

*Elaboración.* El autor

# **Fuente interna**

La fuente interna en el financiamiento de la inversión es el capital social otorgado por los socios de la empresa, que representa un 62,22% del monto total requerido para ponerse en marcha con un valor de \$19.761,93

#### **Fuente externa**

La fuente externa en el financiamiento de la inversión es un crédito que será adquirido por la empresa en la Cooperativa de Ahorro y Crédito Jardín Azuayo, tal crédito se fija en esta institución por los intereses bajos en comparación a otras instituciones financieras y el apoyo que esta brinda a los emprendimientos. El monto del crédito representa al 37,78% del total de la inversión que equivale a un valor de \$12.000,00 a una tasa de interés del 12,77% anual. **Detalle del crédito**

El crédito que se adquiere en la Cooperativa de Ahorro y Crédito Jardín Azuayo para financiar un porcentaje de la inversión necesaria es de \$12.000,00 con cuotas semestrales en un plazo de 5 años, tal y como se detalla a continuación.

Tabla 70*. Detalle del crédito*

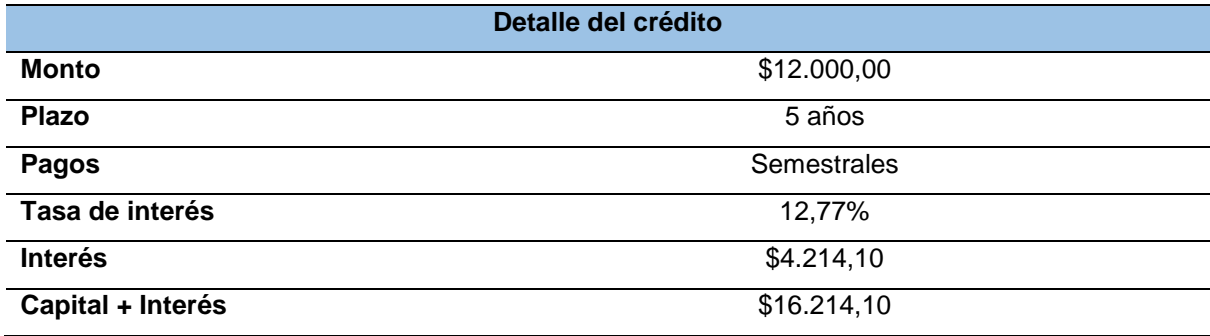

*Fuente.* Cooperativa de Ahorro y Crédito Jardín Azuayo

## **Amortización del crédito**

Para la amortización del crédito se toma en cuenta el capital a pagar más los intereses que se generan dentro del periodo establecido, el monto adquirido es de \$12.000,00 a una tasa de interés del 12,77%, el cual dichos pagos que se realizaran en pagos semestrales (dos veces al año), en un plazo de 5 años.

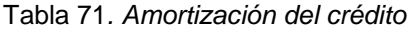

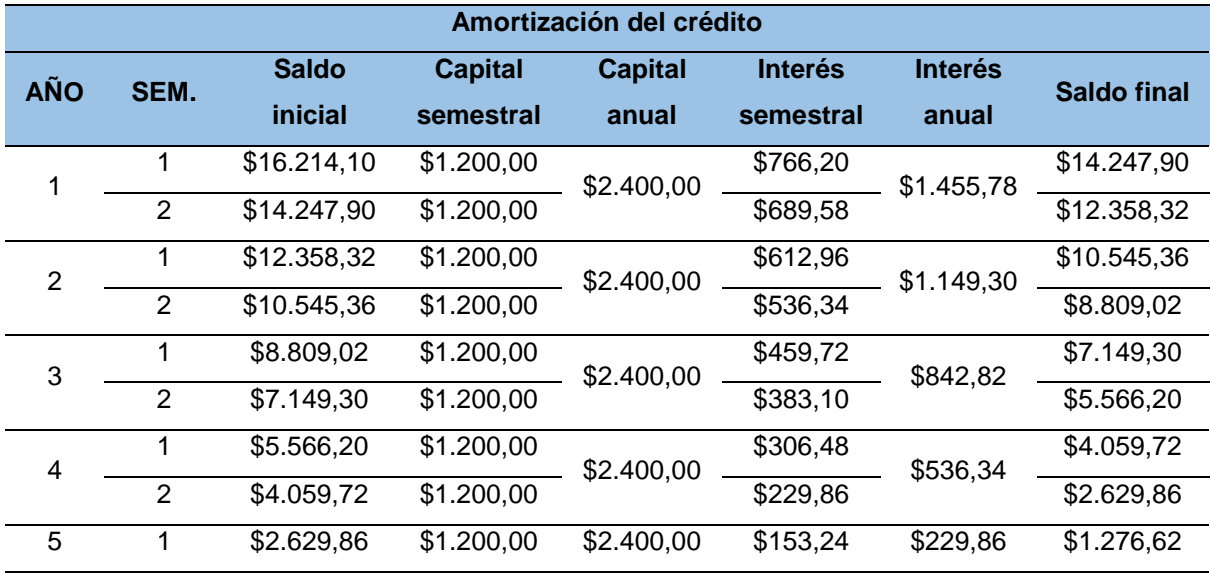

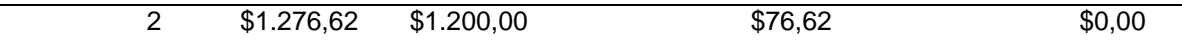

*Fuente.* Cooperativa de Ahorro y Crédito Jardín Azuayo

# **Determinación de costos**

# **Presupuesto de costos proyectado**

Determinar el presupuesto de costos es de suma importancia para el proyecto que se está estudiando, permite evaluar la situación financiera de los costos que esta genera al momento de llevar a cabo el ejercicio de actividades, para la proyección planteada para cinco años se ha considerado una inflación anual del 5% debido a los antecedentes que presenta el país actualmente y que en consecuencia será reflejada posteriormente.

# Tabla 72*. Presupuesto de costos proyectado*

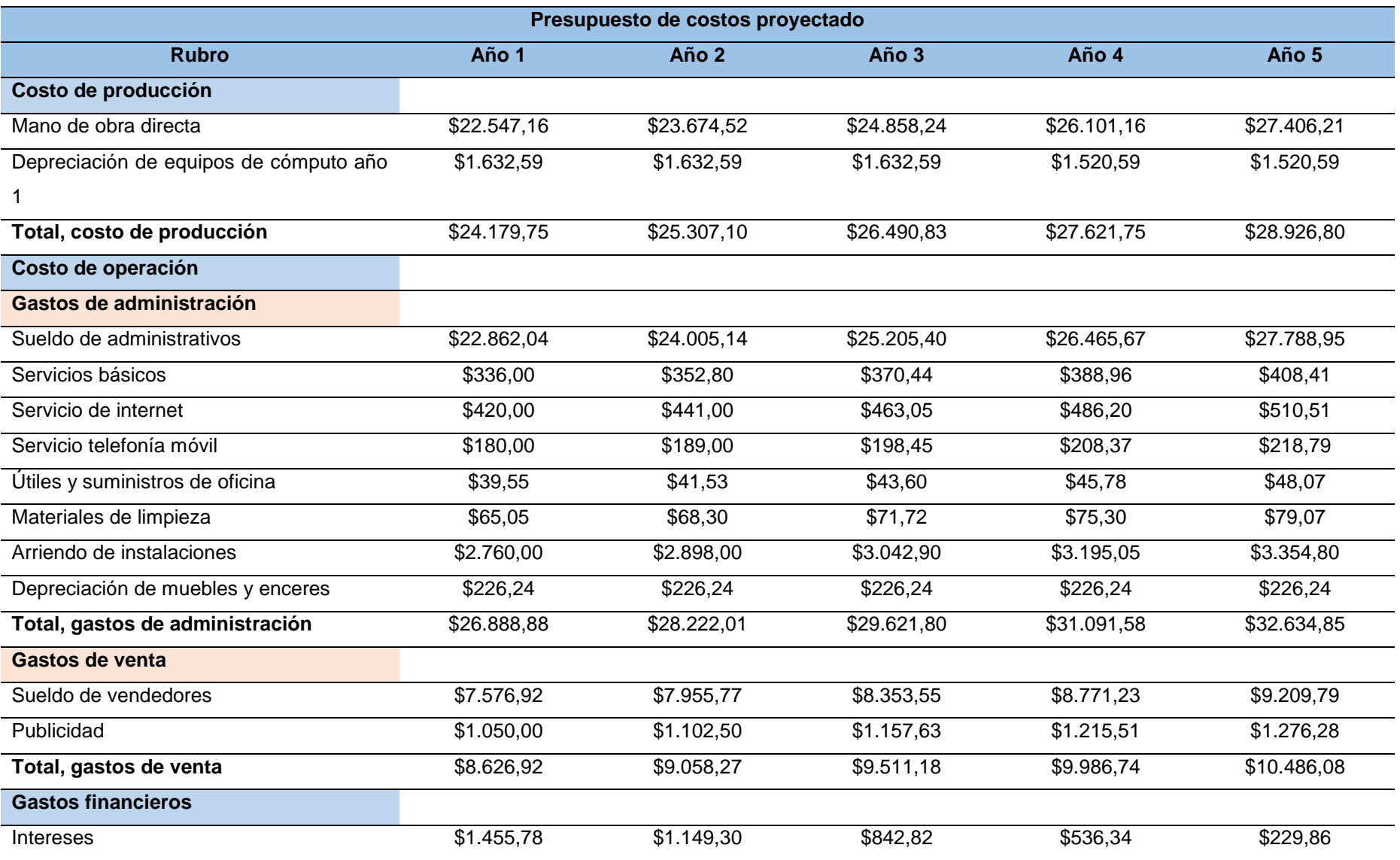

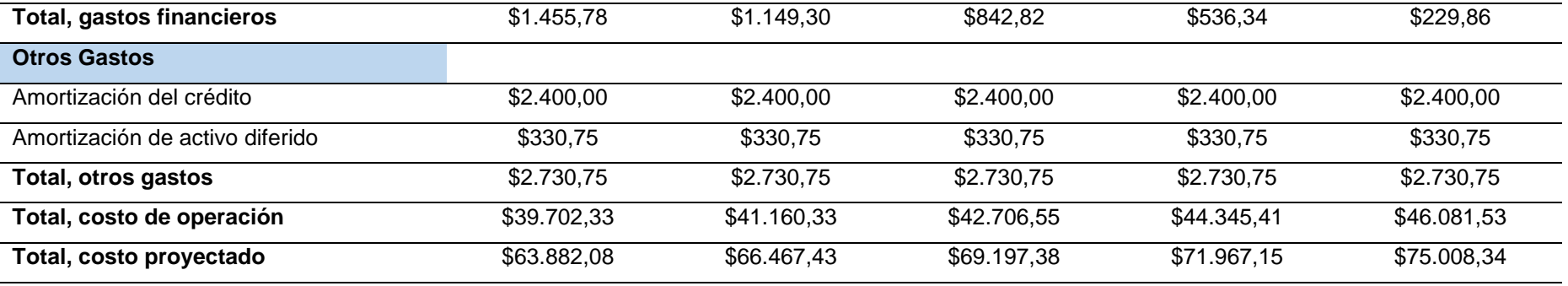

# **Ingresos por venta de aplicativos webs y soporte de servicio**

# **Ingreso por venta de aplicativos webs**

Es el monto de dinero que la empresa recibe por la venta del servicio (aplicativos webs) dentro de un periodo de tiempo establecido.

| Ingreso por venta de aplicativos webs |                          |          |             |  |
|---------------------------------------|--------------------------|----------|-------------|--|
| Incremento                            | 0% unidades anuales      |          |             |  |
|                                       | 5% precio unitario anual |          |             |  |
| Año 1                                 | Unidades                 | 96       | Total       |  |
|                                       | Precio unitario          | \$300,00 | \$28.800,00 |  |
| Año 2                                 | Unidades                 | 96       | Total       |  |
|                                       | Precio unitario          | \$315,00 | \$30.240,00 |  |
| Año 3                                 | Unidades                 | 96       | Total       |  |
|                                       | Precio unitario          | \$330,75 | \$31.752,00 |  |
| Año 4                                 | Unidades                 | 96       | Total       |  |
|                                       | Precio unitario          | \$347,30 | \$33.340,80 |  |
| Año 5                                 | Unidades                 | 96       | Total       |  |
|                                       | Precio unitario          | \$364,66 | \$35.007,36 |  |

Tabla 73*. Ingreso por venta de aplicativos webs*

*Elaboración.* El autor

## **Ingreso por soporte de servicio web**

Es el monto de dinero que la empresa recibe mensualmente por soporte y mantenimiento del aplicativo web dentro de un periodo establecido.

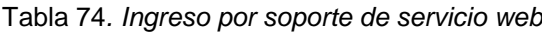

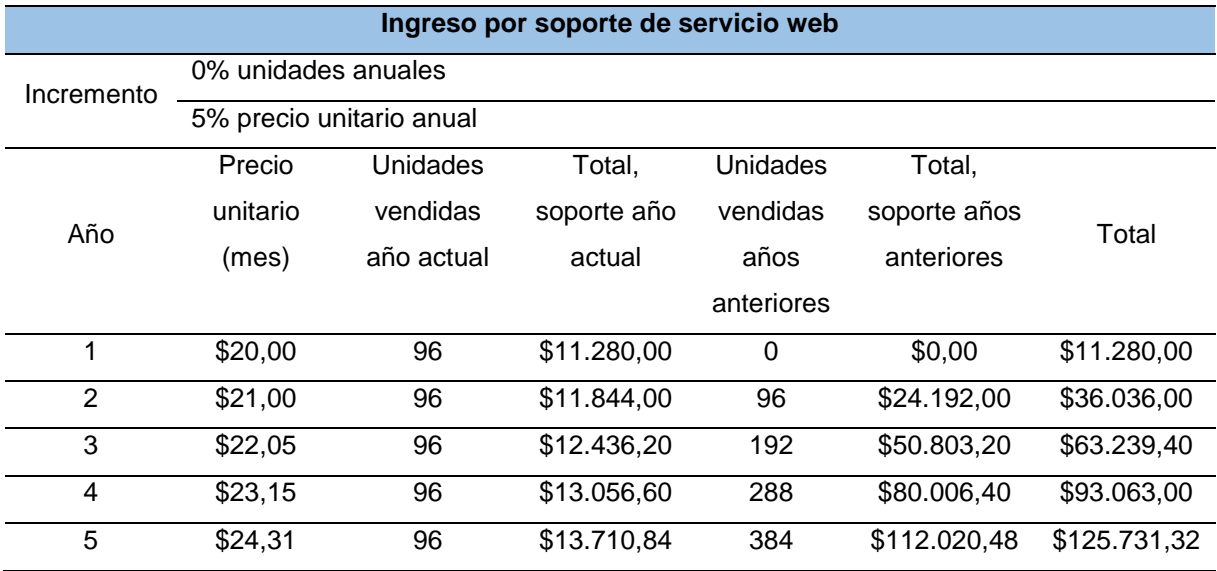

# **Proyección de ingresos por venta y soporte de servicio**

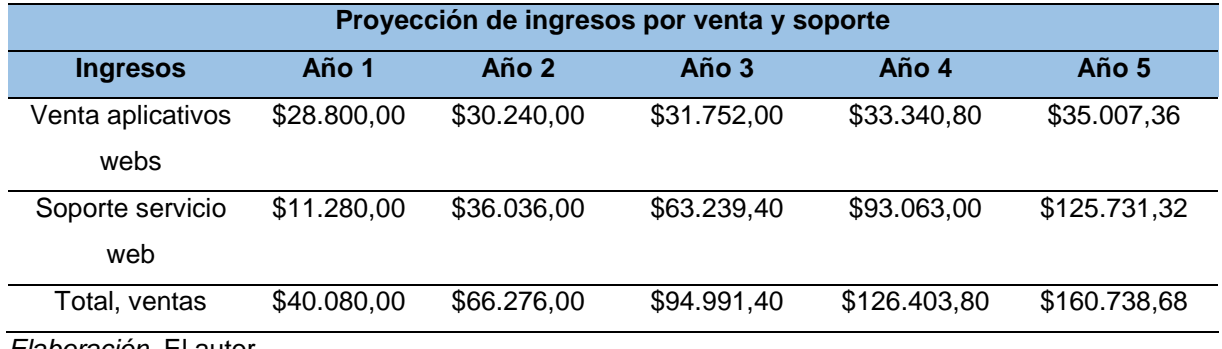

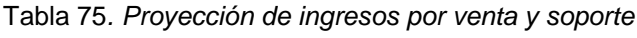

*Elaboración.* El autor

#### **Estado de pérdidas y ganancias**

El estado de pérdidas y ganancias o de resultados es uno de los documentos importantes dentro de la contabilidad, el cual permite conocer la situación de la empresa dentro de un periodo definido, donde se detalla el resumen de los ingresos y egresos al igual que los aportes a realizar de acuerdo a las leyes actuales derivadas de las entidades de control, el objetivo es concluir si dentro de un periodo tiempo la empresa ha obtenido perdidas o ganancias esto con el fin de tener una visión futura y analizar cuyos valores económicos obtenidos durante el ejercicio.

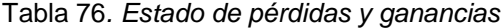

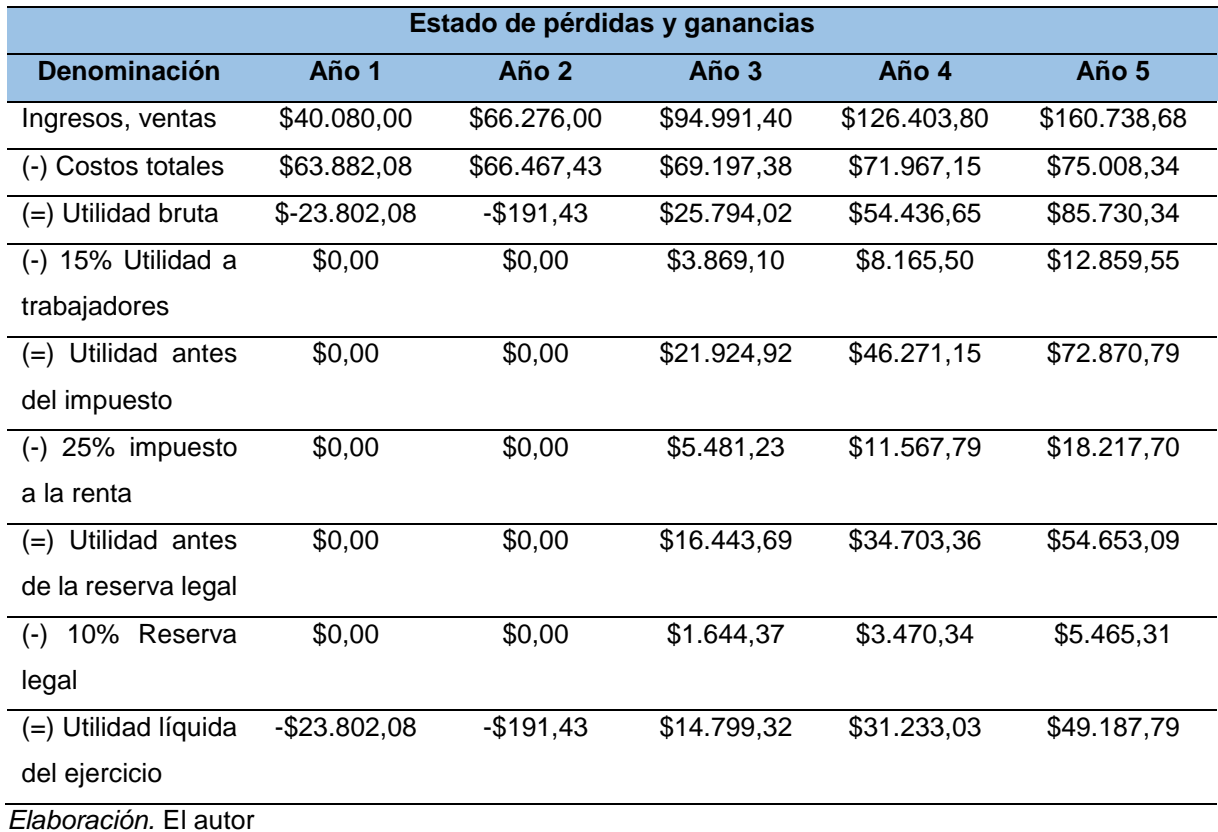

# **Clasificación de costos**

La clasificación de costos es uno de los aspectos importantes dentro del análisis financiero ya que se requiere de los costos clasificados en fijos y variables para un análisis mucho más detallado.

# **Costos fijos**

Son todos aquellos costos que permite a la empresa mantenerse funcionando independientemente si percibe beneficio económico alguno.

## **Costos variables**

Son aquellos costos que se obtienen en dependencia de la capacidad de producción, estos pueden variar dependiendo de la cantidad que se pueda producir.

A continuación, se presenta la clasificación de costos de 5 años de ejercicio.

# **Clasificación de Costos**

### Tabla 77*. Clasificación de Costos*

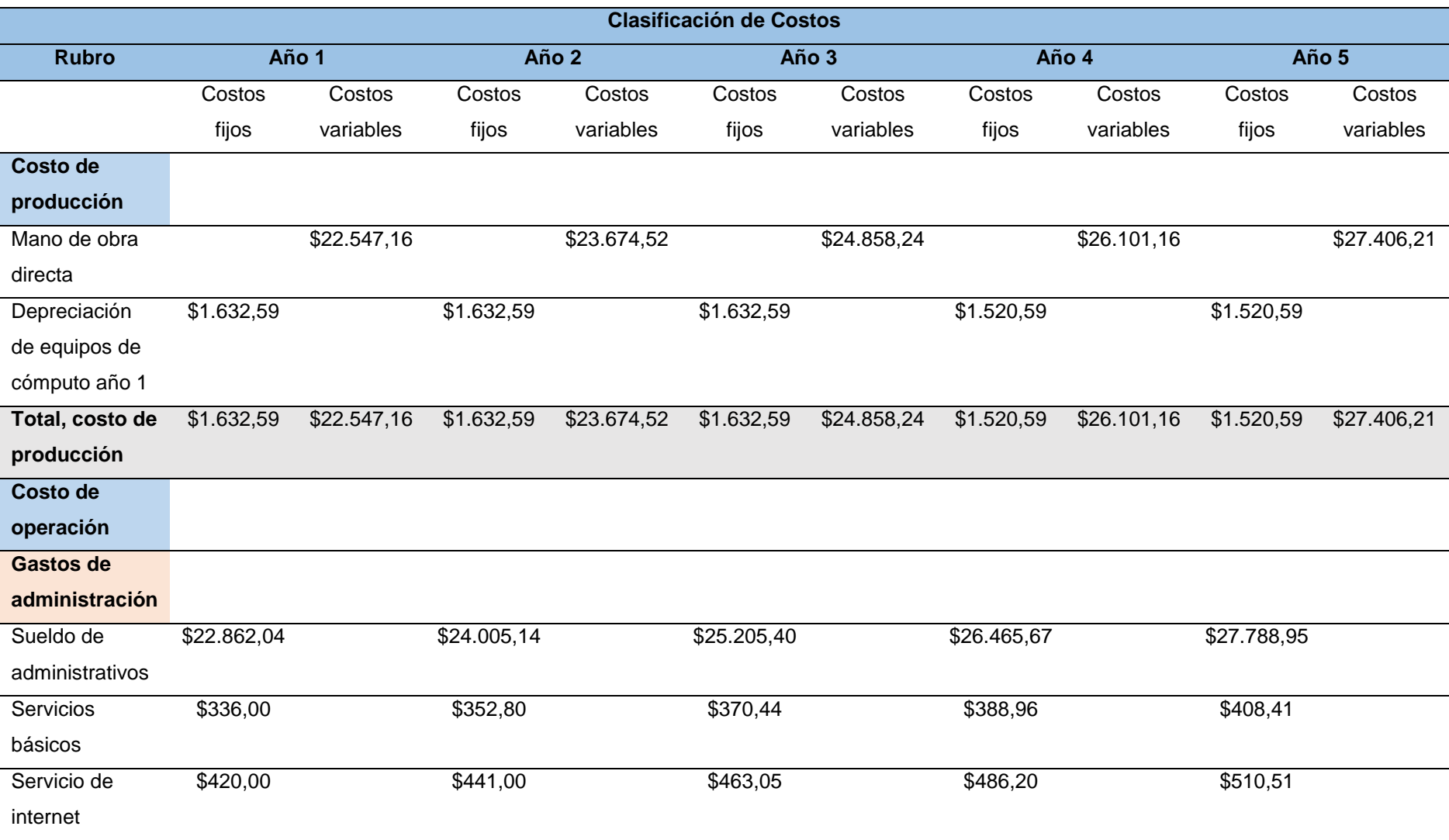

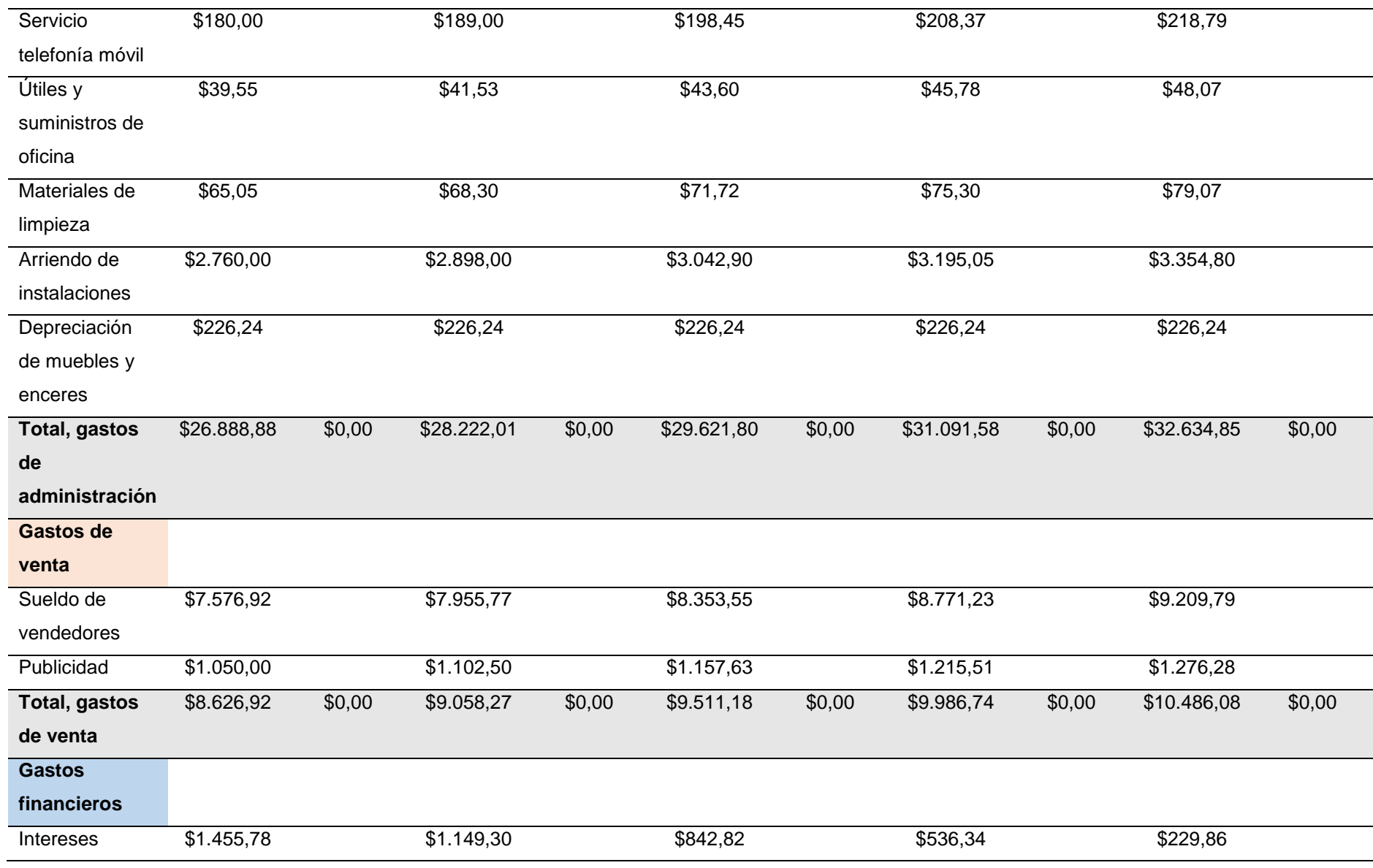

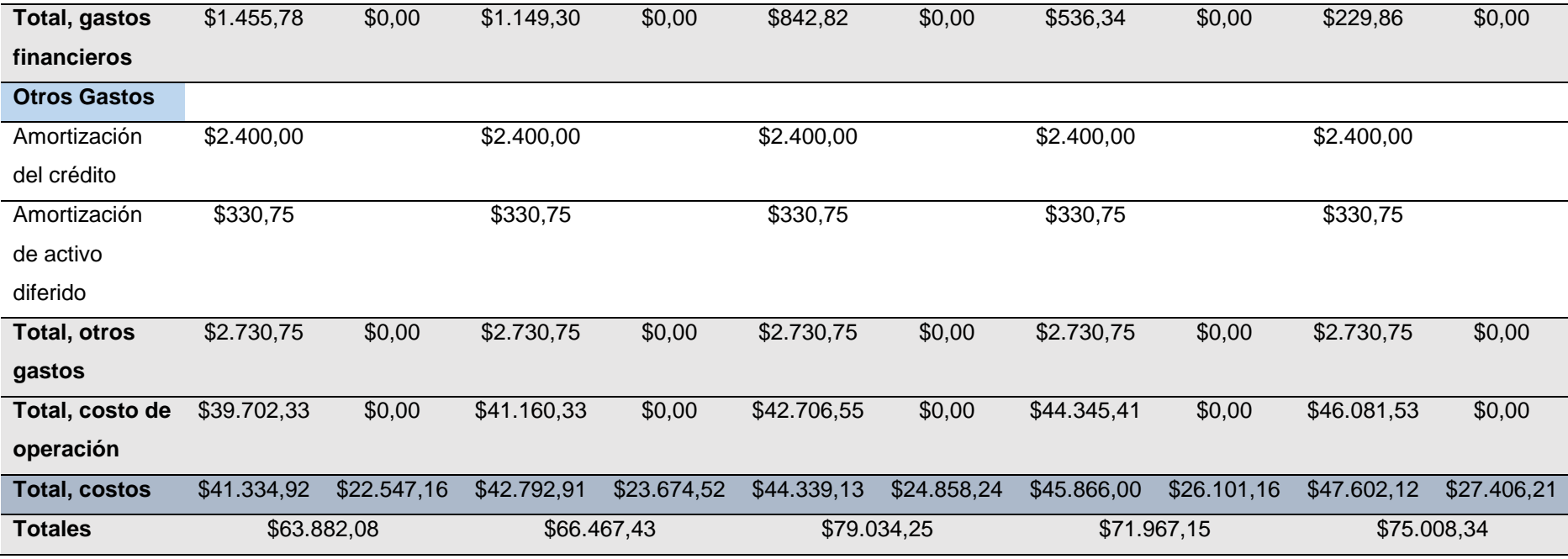

# **Punto de equilibrio**

Se encarga de determinar el rendimiento que tiene la empresa en base a los costos fijos y variables de un periodo con el fin de terminar el punto muerto donde no debe obtener perdidas ni ganancias.

En este proyecto el punto de equilibrio se determinará en base a las ventas y a la capacidad instalada.

## **Año 1**

## **Punto de equilibrio en base a la capacidad instalada**

$$
PE = \frac{Costos fijos}{Ingresos (Ventas totales) - Costos variables} * 100
$$
  
\n
$$
PE = \frac{CF}{VT-CV} * 100
$$
  
\n
$$
PE = \frac{41.334,92}{40.080,00 - 22.547,16} * 100
$$
  
\n
$$
PE = \frac{41.334,92}{17.532,84} * 100
$$
  
\n
$$
PE = 2,36 * 100
$$
  
\n
$$
PE = 236 %
$$

**Punto de equilibrio en base a las ventas**

$$
PE = \frac{Costos fijos totales}{1 - \frac{Costos variables totales}{1 - \frac{Cyc}{1 - \frac{CV}{VT}}}}
$$
\n
$$
PE = \frac{41.334,92}{1 - \frac{22.547,16}{40.080,00}}
$$
\n
$$
PE = \frac{41.334,92}{1 - 0.56}
$$
\n
$$
PE = \frac{41.334,92}{0.44}
$$
\n
$$
PE = 94.491,45
$$

# **Gráfico**

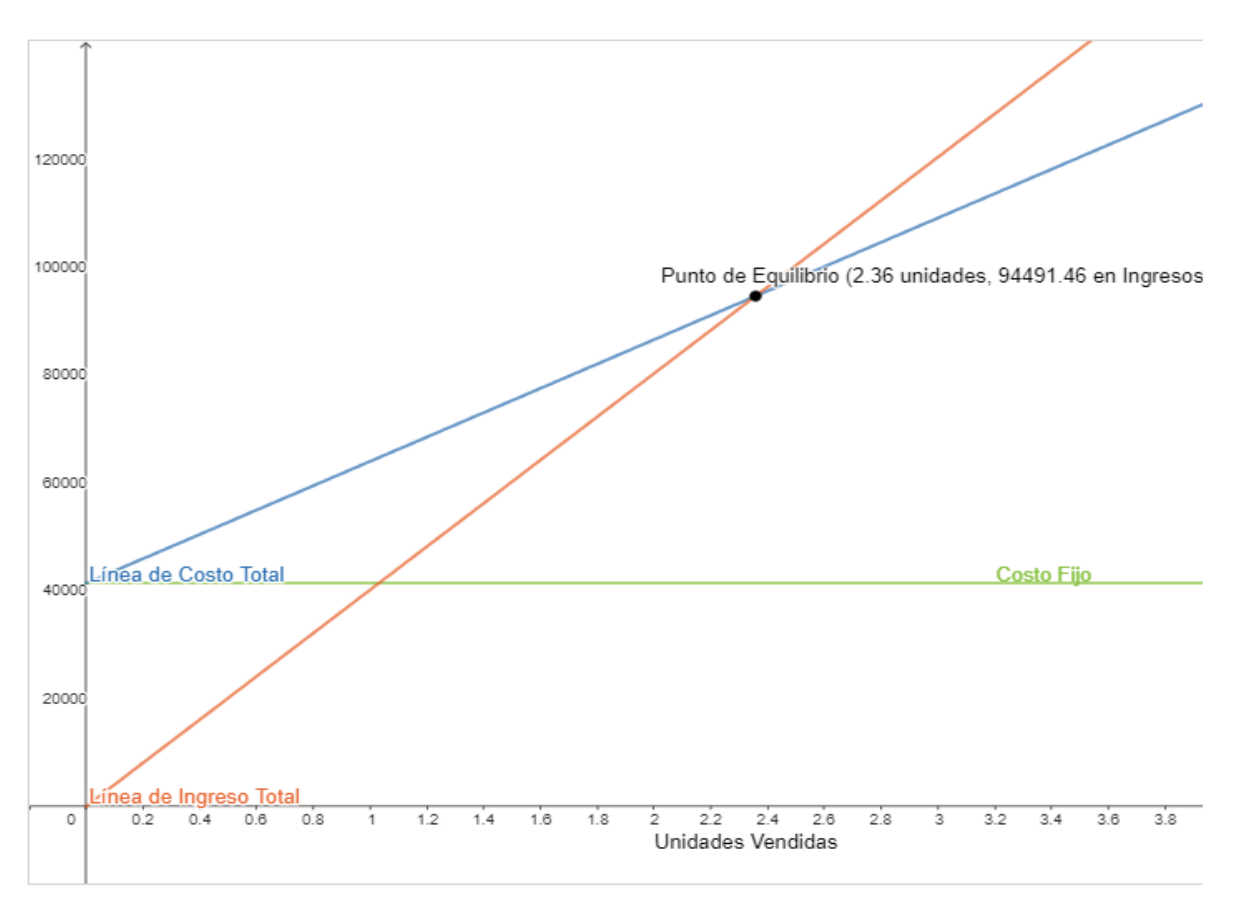

Figura 12*. Punto de Equilibrio año 1*

*Fuente.* Punto de Equilibrio. Obtenido de: www.plandemejora.com/calculadora-punto-equilibrio

# **Análisis**

Para el año uno se determinó que para lograr el punto de equilibrio el nivel de ingresos totales por ventas debe de ser de \$94.491,45 y la capacidad instalada de un 236%, de esa manera la empresa no gana ni pierde.

# **Año 3**

# **Punto de equilibrio en base a la capacidad instalada**

$$
PE = \frac{Costos fijos}{Ingressos (Ventas totales) - Costos variables} * 100
$$

$$
PE = \frac{CF}{VT-CV} * 100
$$

$$
PE = \frac{44.339,13}{94.991,40 - 24.858,24} * 100
$$

$$
PE = \frac{44.339,13}{70.133,16} * 100
$$

$$
PE = 0.63 * 100
$$

 $PE = 63 \%$ 

**Punto de equilibrio en base a las ventas**

$$
PE = \frac{Costos fijos \text{ totales}}{1 - \frac{Costos \text{ variables} \text{ totales}}{Ingresos (Ventas \text{ totales})}}
$$
\n
$$
PE = \frac{CF}{1 - \frac{CV}{VT}}
$$
\n
$$
PE = \frac{44.339,13}{1 - \frac{24.858,24}{94.991,40}}
$$
\n
$$
PE = \frac{44.339,13}{1 - 0,26}
$$
\n
$$
PE = \frac{44.339,13}{0,74}
$$
\n
$$
PE = 60054,85
$$

**Gráfico**

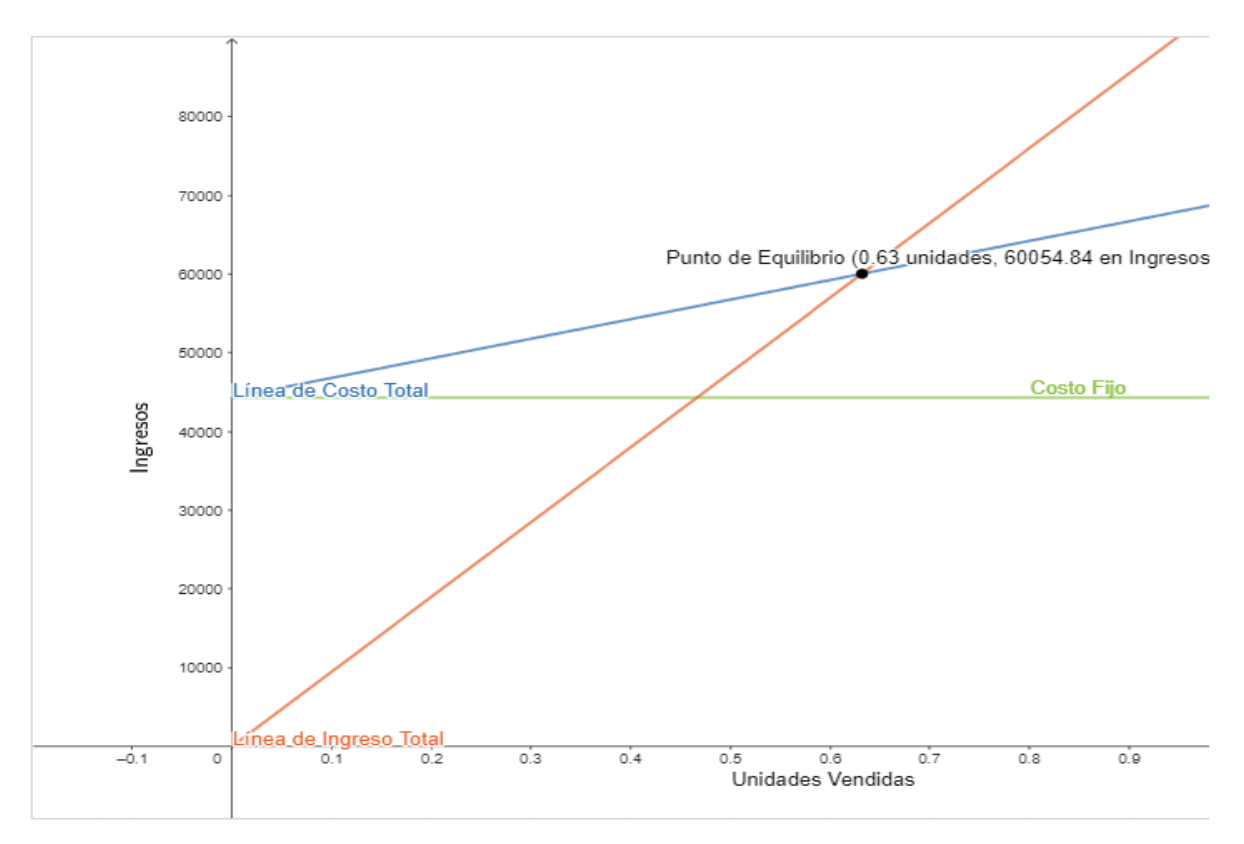

Figura 13*. Punto de Equilibrio año 3*

*Fuente.* Punto de Equilibrio. Obtenido de: www.plandemejora.com/calculadora-punto-equilibrio
## **Análisis**

Para el año uno se determinó que para lograr el punto de equilibrio el nivel de ingresos totales por ventas debe de ser de \$60054,85 y la capacidad instalada de un 63%, de esa manera la empresa no gana ni pierde.

# **Año 5**

# **Punto de equilibrio en base a la capacidad instalada**

$$
PE = \frac{Costos fijos}{Ingressos (Ventas totales) - Costos variables} * 100
$$

$$
PE = \frac{CF}{vT - CV} * 100
$$

$$
PE = \frac{47.602,12}{160.738,68 - 27.406,21} * 100
$$

$$
PE = \frac{47.602,12}{133.332,47} * 100
$$

$$
PE = $0,36 * 100
$$

$$
PE = 36\%
$$

**Punto de equilibrio en base a las ventas**

$$
PE = \frac{Costos fijos \text{ totals}}{1 - \frac{Costos \text{ variables} \text{ totals}}{Ingresos (Ventas \text{ totals})}}
$$
\n
$$
PE = \frac{CF}{1 - \frac{CV}{VT}}
$$
\n
$$
PE = \frac{47.602,12}{1 - \frac{27.406,21}{160.738,68}}
$$
\n
$$
PE = \frac{47.602,12}{1 - 0,17}
$$
\n
$$
PE = \frac{47.602,12}{0,83}
$$
\n
$$
PE = 57386,64
$$

# **Gráfico**

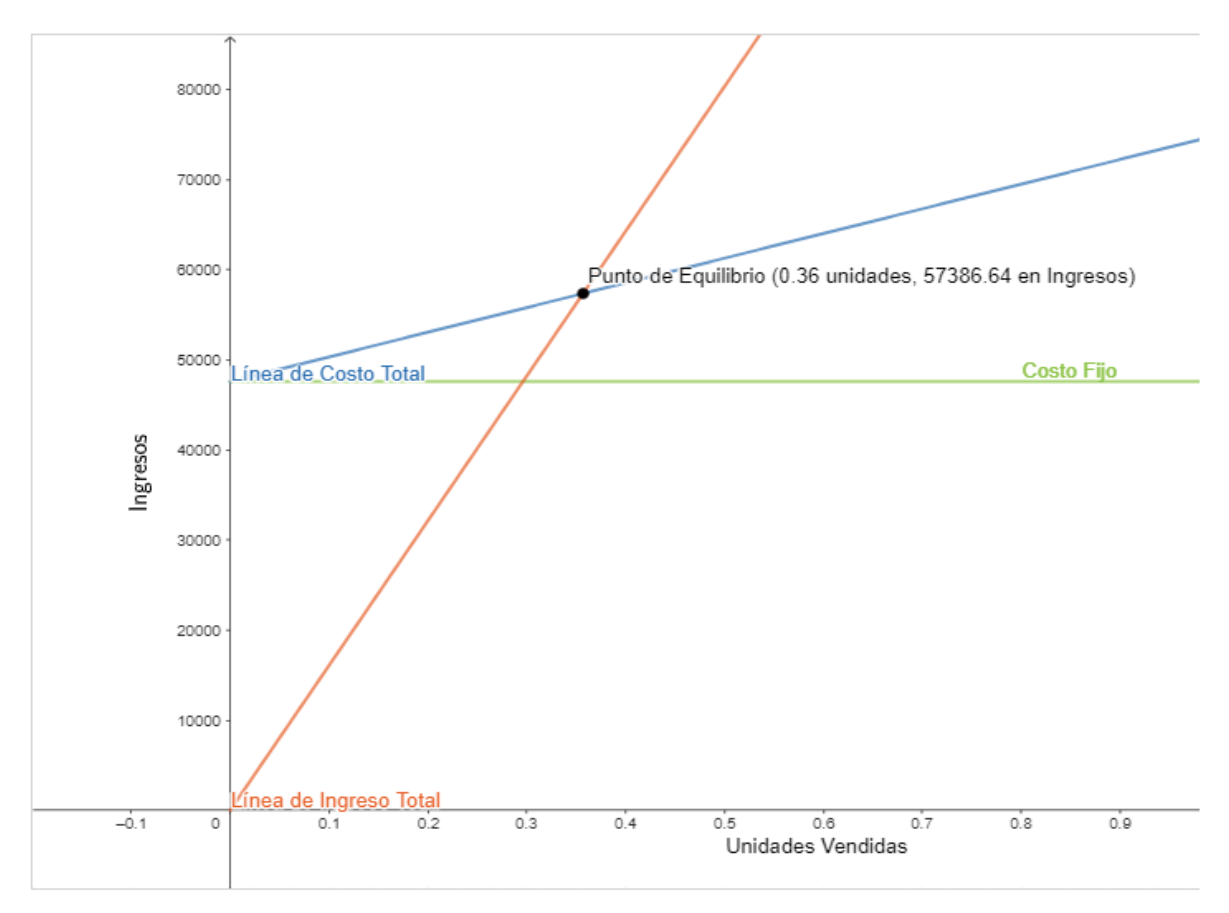

Figura 14*. Punto de equilibrio año 5*

*Fuente.* Punto de Equilibrio. Obtenido de: www.plandemejora.com/calculadora-punto-equilibrio

# **Análisis**

Para el año cinco se determinó que para lograr el punto de equilibrio el nivel de ingresos totales por ventas debe de ser de \$57386,64 y la capacidad instalada de un 36%, de esa manera la empresa no gana ni pierde.

## **7.5. Evaluación Financiera**

La evaluación financiera nos ayuda a concluir la viabilidad del proyecto con el fin de saber si la inversión que se va a realizar se va a recuperar y si esta generará ganancias dentro de un periodo de tiempo.

Los indicadores financieros a utilizar para la evaluación son el Valor Actual Neto (VAN), Tasa Interna de Retorno (TIR), Relación Beneficio / Costo (RBC), Periodo de Recuperación de Capital (PRC) y el Análisis de Sensibilidad.

## **Flujo de Caja**

El flujo de caja representa la diferencia de ingresos y egresos que tiene la empresa durante un periodo de trabajo (1 año), el cual determina las necesidades que tiene la empresa, como los pagos de deudas y el efectivo que se requiere para cubrirlas.

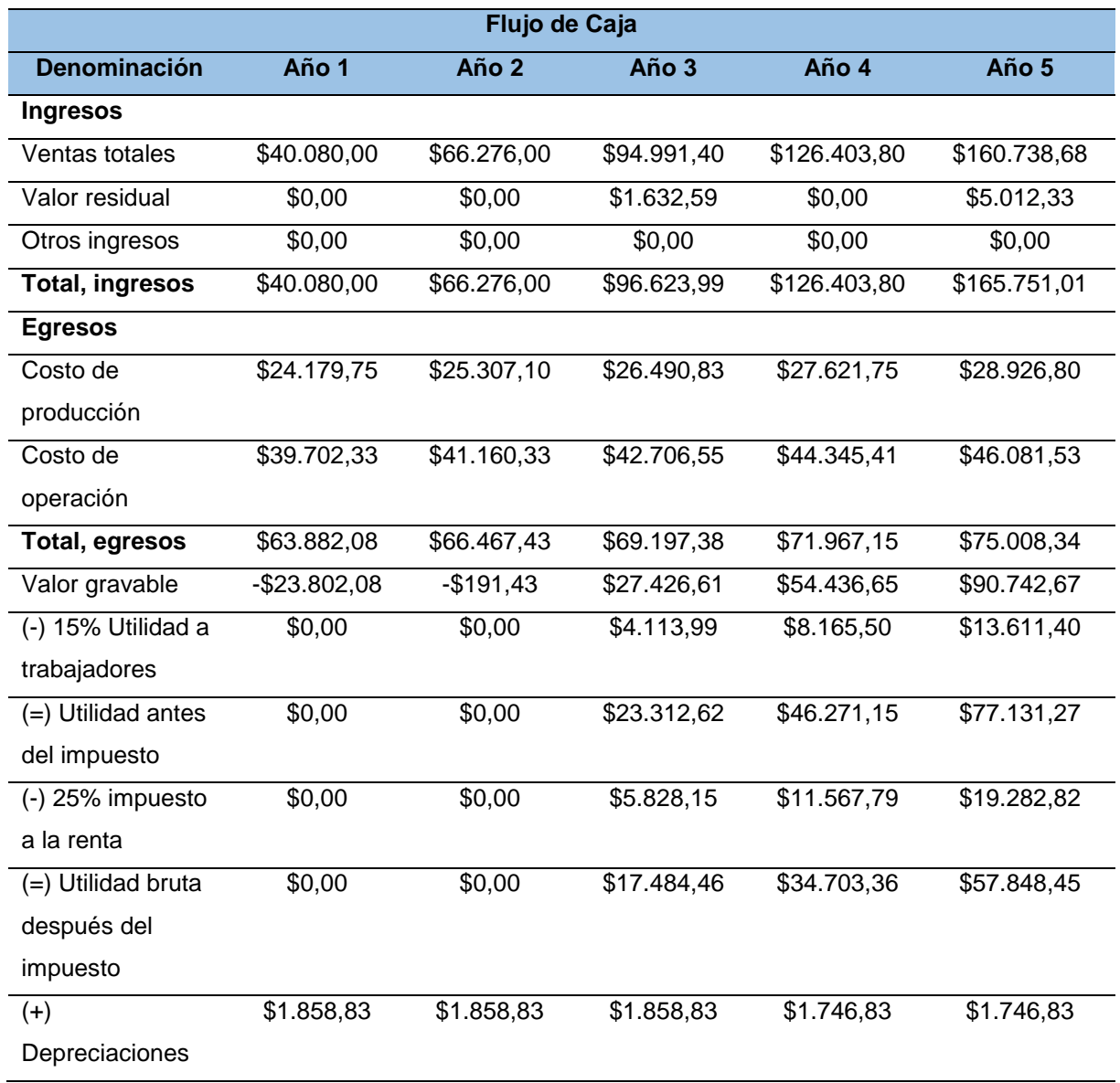

Tabla 78*. Flujo de Caja*

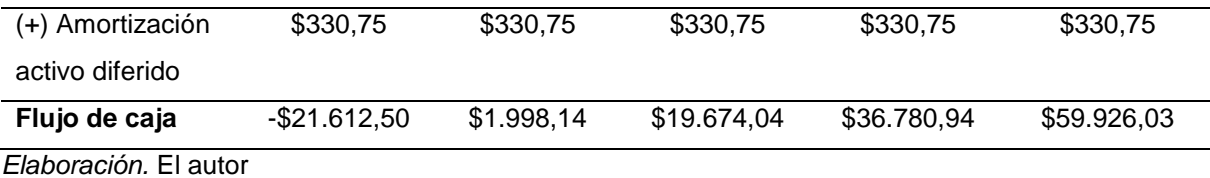

#### **Valor Actual Neto**

El Valor Actual Neto (VAN) o valor presente neto son todos aquellos valores presentes obtenidos en el flujo de caja resultantes de la inversión.

Para realizar el cálculo del Valor Actual Neto se consideran los flujos de caja presentes en cada año y para el valor de actualización del proyecto se considera el porcentaje de la tasa de descuento que actualmente en Ecuador y en los países Latinoamericanos es del 12%.

Tabla 79*. Valor Actual Neto*

| <b>Valor Actual Neto</b> |               |                                |                   |  |  |
|--------------------------|---------------|--------------------------------|-------------------|--|--|
| Año                      | Flujo de Caja | Factor de actualización<br>12% | Valor Actualizado |  |  |
| 1                        | $-$21.612,50$ | 0,892857143                    | $-$19.296,88$     |  |  |
| $\overline{2}$           | \$1.998,14    | 0,797193878                    | \$1.592,91        |  |  |
| $\overline{3}$           | \$19.674,04   | 0,711780248                    | \$14.003,59       |  |  |
| $\overline{4}$           | \$36.780,94   | 0,635518078                    | \$23.374,95       |  |  |
| 5                        | \$59.926,03   | 0,567426856                    | \$34.003,64       |  |  |
| <b>Total</b>             |               |                                | \$53.678,22       |  |  |
| (-) Inversión            |               | \$31.761,93                    |                   |  |  |
| <b>VAN</b>               |               |                                | \$21.916,29       |  |  |

*Elaboración.* El autor

Para calcular el factor de descuento o factor de actualización se considera la siguiente formula el cual nos ayuda a obtener el costo de dinero en el tiempo en un periodo establecido.

$$
FA = \frac{1}{(1 + tasa)^n}
$$

Donde:

tasa = Valor de actualización

n = Periodo de tiempo

Para obtener la sumatoria del flujo de caja se considera de la siguiente manera.

$$
VAN = \sum VA_1^5 - Inversion
$$
  

$$
VAN = 53.678,22 - 31.761,93
$$

#### $VAN = 21.916,29$

El Valor Actual Neto del proyecto es de \$21.916,29 lo cual indica que la inversión es aceptable debido a que es un valor positivo, lo que significa que luego de recuperar la inversión dentro de los cinco años de operación la empresa es rentable.

#### **Tasa Interna de Retorno**

La Tasa Interna de Retorno (TIR) es un indicador porcentual sobre la rentabilidad del proyecto, en este caso dentro de un periodo de 5 años.

La Tasa Interna de Retorno permite a los inversionistas comparar la tasa de oportunidad que tiene el proyecto en cuanto a su factibilidad dentro del mercado.

Tabla 80*. Tasa Interna de Retorno*

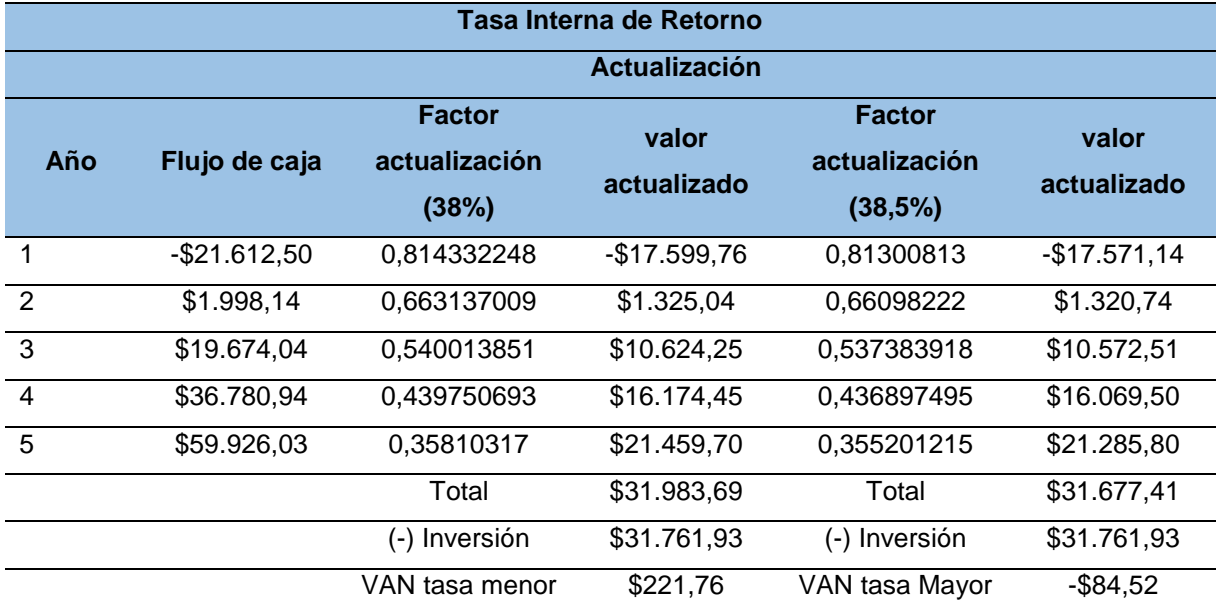

*Elaboración.* El autor

Para el cálculo de Tasa Interna de Retorno se considera la siguiente formula.

$$
TIR = tasa \, menor + diferencia \, de \, tasa \left(\frac{VAN \, tasa \, menor}{VAN \, Tmenor - VAN \, TMayor}\right)
$$
\n
$$
TIR = Tm + Dt \left(\frac{VAN \, Tm}{VAN \, Tm - VAN \, TM}\right)
$$
\n
$$
TIR = 22,8 + 0,2 \left(\frac{221,76}{221,76 - (-\$84,52)}\right)
$$
\n
$$
TIR = 22,8 + 0,2 \left(\frac{221,76}{306,28}\right)
$$
\n
$$
TIR = 22,8 + 0,2(0,7240)
$$
\n
$$
TIR = 22,8 + 0,1448
$$

102

#### $TIR = 22,94 %$

La Tasa Interna de Retorno del presente proyecto es del 22,94 % lo que significa que es rentable invertir, debido a que el porcentaje es superior al 12 % del valor de actualización o tasa de descuento actual en Ecuador.

#### **Relación Beneficio Costo**

La relación Beneficio Costo permite medir las utilidades obtenidas dentro de un periodo determinado, considerando cuanta ganancia se obtendrá por cada dólar invertido en el proyecto en base al factor de actualización utilizado en el Flujo de Caja.

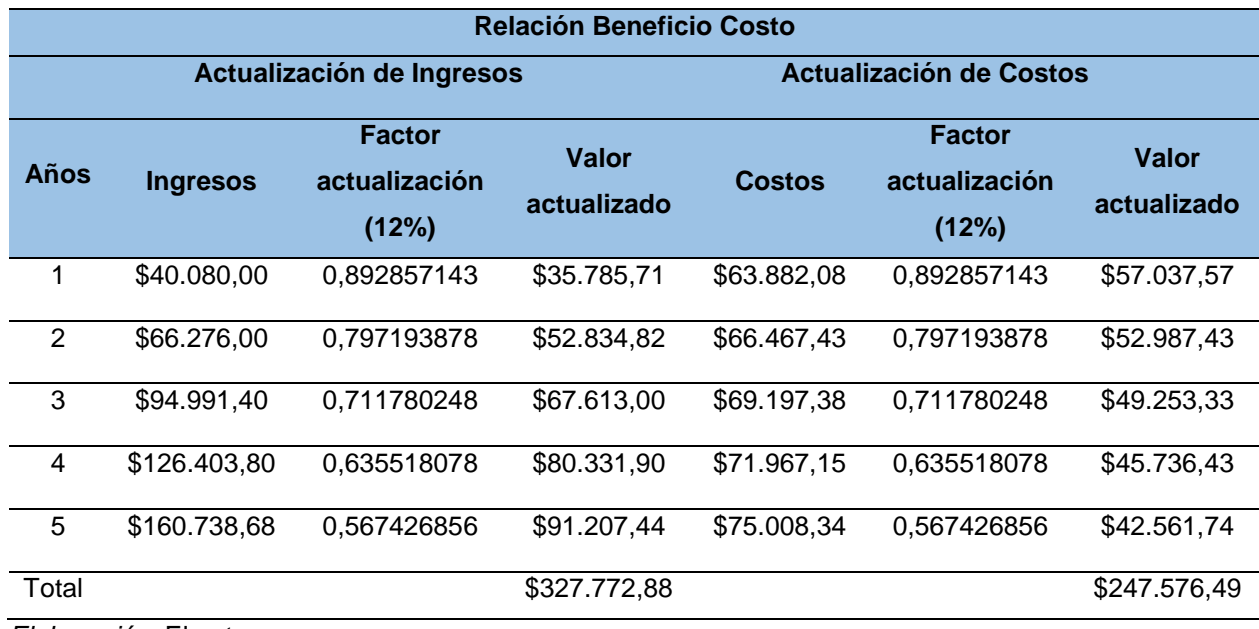

Tabla 81*. Relación Beneficio Costo*

*Elaboración.* El autor

Para el cálculo de la Relación Beneficio Costo se utiliza la siguiente formula.

$$
RBC = \frac{Ingresos actualizados}{Costos actualizados} - 1
$$

$$
RBC = \frac{327.772.88}{247.576.49} - 1
$$

$$
RBC = 1,3239 - 1
$$

$$
RBC = $0,32
$$

El resultado de la Relación Beneficio Costo del presente proyecto es de \$0,32 centavos, lo que significa que es aceptable debido a que dicho valor es la ganancia por cada dólar invertido.

## **Periodo de Recuperación de Capital**

El Periodo de Recuperación de Capital permite a los inversionistas conocer el tiempo con mayor precisión, específicamente en años, meses y días en el que se recupera el monto invertido en el proyecto.

| Periodo de Recuperación de Capital |               |                   |               |               |  |  |
|------------------------------------|---------------|-------------------|---------------|---------------|--|--|
| Año                                | Flujo de Caja | <b>Factor de</b>  | <b>Valor</b>  | <b>Flujo</b>  |  |  |
|                                    |               | actualización 12% | Actualizado   | Acumulado     |  |  |
|                                    | $-$21.612,50$ | 0,892857143       | $-$19.296,88$ | $-$19.296,88$ |  |  |
| 2                                  | \$1.998,14    | 0,797193878       | \$1.592,91    | $-$17.703.97$ |  |  |
| 3                                  | \$19.674,04   | 0,711780248       | \$14.003,59   | $-$3.700,38$  |  |  |
| 4                                  | \$36.780,94   | 0,635518078       | \$23.374,95   | \$19.674,58   |  |  |
| 5                                  | \$59.926,03   | 0,567426856       | \$34.003,64   | \$53.678,22   |  |  |

Tabla 82*. Periodo de Recuperación de Capital*

*Elaboración.* El autor

Para calcular el Periodo de Recuperación de Capital se utiliza la siguiente formula.

$$
RRC = A\|\text{no que Supera la Inversión} + \left(\frac{Inversión - \sum{Flujo Primeros A\|\cos}\}{Flujo del A\|\text{no que Supera la Inversión}}\right)
$$
\n
$$
RRC = ASI + \left(\frac{Inversión - \sum{FPA}}{FASI}\right)
$$
\n
$$
RRC = 4 + \left(\frac{31.761.93 - 19.674.58}{36.780.94}\right)
$$
\n
$$
RRC = 4 + \left(\frac{12087.35}{36.780.94}\right)
$$
\n
$$
RRC = 4 + (0.33)
$$
\n
$$
RRC = 4.33
$$

Tabla 83*. Tiempo de Recuperación*

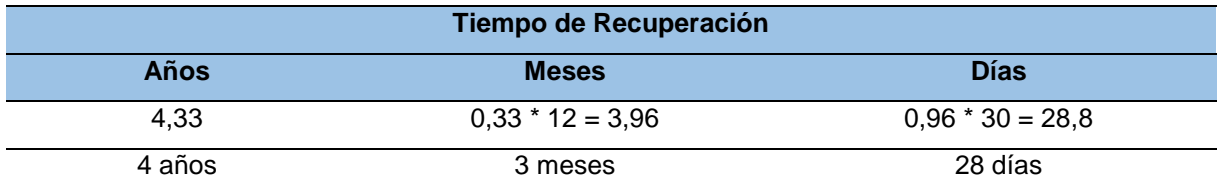

*Elaboración.* El autor

El Periodo de Recuperación de Capital del presente proyecto de inversión es de 4 años, 3 meses y 28 días.

# **Análisis de Sensibilidad**

Sirve para calcular hasta qué punto puede soportar el proyecto en una disminución de los ingresos y aumento en los costos dentro del periodo de operación.

Para la toma de decisiones se toma en cuenta algunos criterios que permiten evaluar la situación financiera.

- Si el resultado del análisis de sensibilidad es mayor a uno el proyecto es sensible, lo que significa que no se lo puede poner en ejecución.
- Si el resultado del análisis de sensibilidad es igual a uno el proyecto es indiferente, queda a criterio de los inversionistas el ejecutarlo o no.
- Si el resultado del análisis de sensibilidad es menor a uno el proyecto no es sensible, lo que significa que se lo puede poner en ejecución por ser factible.

# **Análisis de Sensibilidad con incremento en los costos**

Tabla 84*. Análisis de Sensibilidad con incremento en los costos*

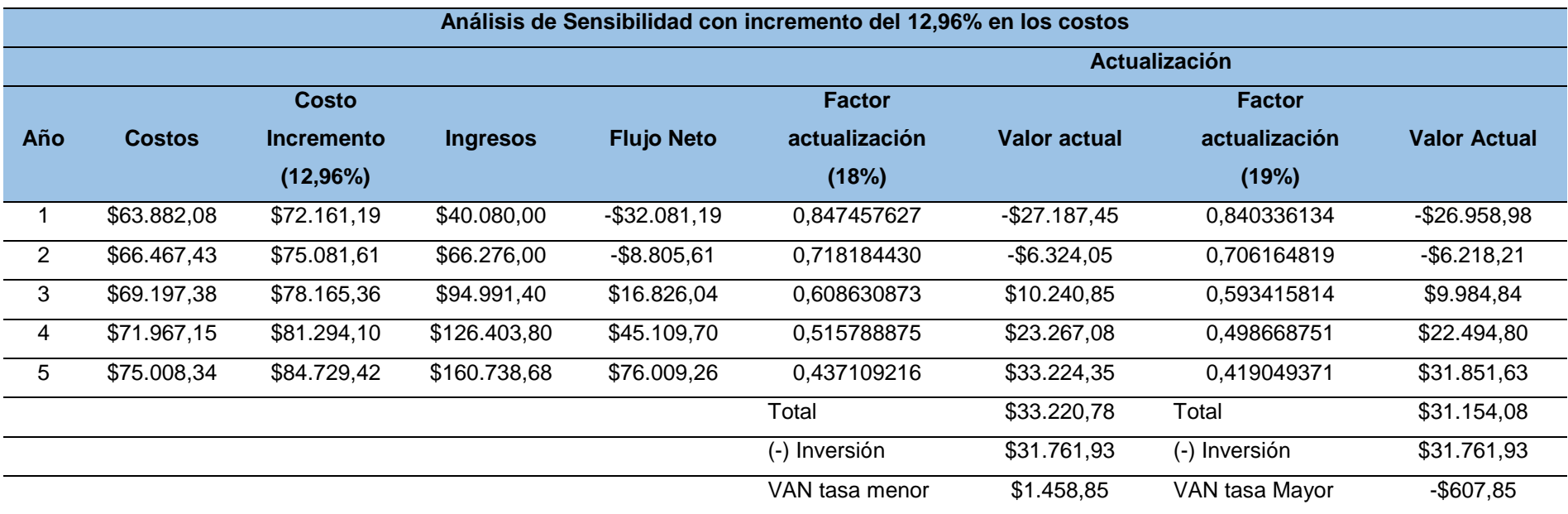

*Elaboración.* El autor

**Nueva Tasa Interna de Retorno**

$$
NTIR = tasa \, menor + diferencia \, de \, tasa \left(\frac{VAN \, tasa \, menor}{VAN \, Tmenor - VAN \, TMayor}\right)
$$
\n
$$
NTIR = Tm + Dt \left(\frac{VAN \, Tm}{VAN \, Tm - VAN \, TM}\right)
$$
\n
$$
NTIR = 18 + 1 \left(\frac{1.458,85}{1.458,85 - (-607,85)}\right)
$$

106

$$
NTIR = 18 + 1\left(\frac{1.458,85}{2066,70}\right)
$$

$$
NTIR = 18 + 1(0,7059)
$$

$$
NTIR = 18 + 0,7059
$$

$$
NTIR = 18,71\%
$$

**Tasa Interna de Retorno Original**

$$
TIR = tasa \, menor + diferencia \, de \, tasa \left(\frac{VAN \, tasa \, menor}{VAN \, Tmenor - VAN \, TMayor}\right)
$$
\n
$$
TIR = Tm + Dt \left(\frac{VAN \, Tm}{VAN \, Tm - VAN \, TM}\right)
$$
\n
$$
TIR = 22,8 + 0,2 \left(\frac{221,76}{221,76 - (-\$84,52)}\right)
$$
\n
$$
TIR = 22,8 + 0,2 \left(\frac{221,76}{306,28}\right)
$$
\n
$$
TIR = 22,8 + 0,2(0,7240)
$$
\n
$$
TIR = 22,8 + 0,1448
$$
\n
$$
TIR = 22,94\,%
$$

**Tasa Interna de Retorno resultante**

$$
TIRR = TIR - NTIR
$$

 $TIRR = 22,94 % - 18,71 %$ 

$$
TIRR = 4.24\%
$$

**Porcentaje de Variación**

$$
\%V = \left(\frac{TIRR}{TIR}\right) * 100
$$

$$
\%V = \left(\frac{4,24}{22,94}\right) * 100
$$

$$
\%V = (0,1847) * 100
$$

$$
\%V = 18,47
$$

**Sensibilidad**

$$
S = \left(\frac{\%V}{NTIR}\right)
$$

$$
S = \left(\frac{18,47\%}{18,71\%}\right)
$$

$$
S = 0,99
$$

El proyecto no es sensible frente al incremento del 12,96% en los costos, ya que el resultado es menor a uno y factible realizar la inversión.

# **Análisis de Sensibilidad con disminución en los ingresos**

Tabla 85*. Análisis de Sensibilidad con disminución en los ingresos*

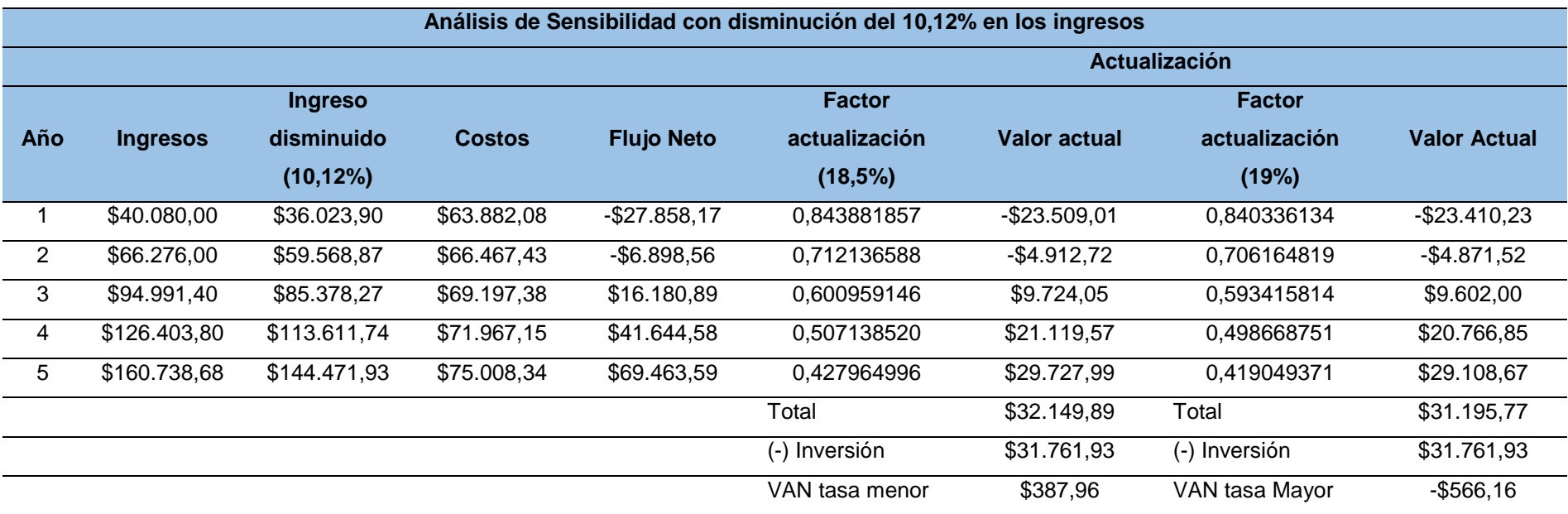

*Elaboración.* El autor

**Nueva Tasa Interna de Retorno**

$$
NTIR = tasa \, menor + diferencia \, de \, tasa \left(\frac{VAN \, tasa \, menor}{VAN \, Tmenor - VAN \, TMayor}\right)
$$
\n
$$
NTIR = Tm + Dt \left(\frac{VAN \, Tm}{VAN \, Tm - VAN \, TM}\right)
$$
\n
$$
NTIR = 18,5 + 0,5 \left(\frac{387,96}{387,96 - (-566,16)}\right)
$$

$$
NTIR = 18,5 + 0,5 \left(\frac{387,96}{954,12}\right)
$$

$$
NTIR = 18,5 + 0,5(0,4066)
$$

$$
NTIR = 18,5 + 0,2033
$$

$$
NTIR = 18,70 %
$$

**Tasa Interna de Retorno Original**

$$
TIR = tasa \, menor + diferencia \, de \, tasa \left(\frac{VAN \, tasa \, menor}{VAN \, Tmenor - VAN \, TMayor}\right)
$$
\n
$$
TIR = Tm + Dt \left(\frac{VAN \, Tm}{VAN \, Tm - VAN \, TM}\right)
$$
\n
$$
TIR = 22,8 + 0,2 \left(\frac{221,76}{221,76 - (-\$84,52)}\right)
$$
\n
$$
TIR = 22,8 + 0,2 \left(\frac{221,76}{306,28}\right)
$$
\n
$$
TIR = 22,8 + 0,2(0,7240)
$$
\n
$$
TIR = 22,8 + 0,1448
$$
\n
$$
TIR = 22,94\,\%
$$

**Tasa Interna de Retorno resultante**

$$
TIRR = TIR - NTIR
$$

$$
TIRR = 22,94\% - 18,70\%
$$

$$
TIRR = 4.24\%
$$

**Porcentaje de Variación**

$$
\%V = \left(\frac{TIRR}{TIR}\right) * 100
$$

$$
\%V = \left(\frac{4,24}{22,94}\right) * 100
$$

$$
\%V = (0,1849) * 100
$$

$$
\%V = 18,49
$$

**Sensibilidad**

$$
S = \left(\frac{\%V}{NTIR}\right)
$$

$$
S = \left(\frac{18,49\%}{18,70\%}\right)
$$

$$
S = 0,99
$$

El proyecto no es sensible frente a la disminución del 10,12% en los ingresos, ya que el resultado es menor a uno y factible realizar la inversión.

#### **8. Conclusiones**

Luego de haber realizado los estudios se concluye lo siguiente:

- El presente proyecto denominado "Estudio de factibilidad para la creación de una empresa dedicada al diseño y desarrollo de software en la web y servicios ERP (Planificación de recursos empresariales) para Pymes en la provincia de Loja" en base a la encuesta realizada el 66,3% de las Pymes consultadas haría uso de los servicios prestados ya que no cuentan con software ERP que les permita gestionar el negocio.
- De acuerdo al estudio de mercado se determinó que para el presente proyecto la demanda potencial del servicio para el primer año es de 13272, la demanda real de 9063 y la demanda efectiva de 6344 Pymes y una demanda insatisfecha de 4650 Pymes.
- En cuanto al precio de venta del servicio ofertado mediante la encuesta realizada es de 300 dólares y abonos de 20 dólares mensuales por costo de mantenimiento, el cual permite a las Pymes adquirir y hacer uso del servicio en cuanto a otras ofertas competitivas.
- En el estudio técnico se identificó que para la producción del servicio el uso de la capacidad instalada es del 100% tanto de equipos de desarrollo como personal de trabajo, mientras que la capacidad utilizada es la misma de la capacidad utilizada el cual determina que la capacidad de producción es de 96 unidades para el primer año.
- En el estudio organizacional se concluye que la empresa contará con todos los requisitos que exige la ley, el cual se constituirá como compañía de Responsabilidad Limitada y así obtener todas las ventajas de una empresa jurídica.
- Mediante el estudio financiero se obtiene que el monto de inversión para el proyecto es de \$31.761,93, siendo este financiado por una fuente interna del 62,22% que es el capital social aportado por los socios en un valor de \$19.761,93, mientras que el 37,78% será financiado por una Institución Financiera otorgando un valor de \$12.000,00 a una tasa de interés del 12,77% anual el cual será pagado dentro de un plazo de 5 años a cuotas semestrales (dos veces al año).
- A través de los indicadores financieros se concluye que el Valor Actual Neto (VAN) es de \$21.916,29 dólares el cual es un valor positivo lo que determina que el proyecto es viable para su ejecución, la Tasa Interna de Retorno es de un 22,94% lo que significa que es rentable realizar la inversión, debido a que el porcentaje obtenido es superior a la tasa de descuento (12%) actual en Ecuador, mientras que la Relación Beneficio Costo (RBC) presenta \$0,32 centavos ganados por cada dólar invertido en el proyecto y el Periodo Recuperación de Capital (PRC) es en es de 4 años, 3 meses y 28 días.

• Dentro del análisis de sensibilidad el proyecto soporta un incremento en los costos de un 12,96% y una disminución en los ingresos de un 10,12%, lo que significa que llevar a cabo el proyecto es factible.

## **9. Recomendaciones**

- De acuerdo a los resultados obtenidos en el análisis financiero es recomendable llevar a cabo la ejecución del proyecto porque la rentabilidad del proyecto es evidente y permite obtener beneficio económico a quienes realizan la inversión.
- Se recomienda buscar socios que puedan financiar la inversión y tengan conocimiento del área empresarial y tecnológica para que el proyecto no tenga ningún tipo de riesgo durante la ejecución del ejercicio.
- La empresa al iniciar sus actividades debe realizar campañas publicitarias en todos los medios especialmente redes sociales, para darse a conocer en el mercado y tener un mayor alcance en cuanto a la oferta del servicio.
- El personal que labora en el área de ventas y de desarrollo debe tener pleno conocimiento en las actividades a realizar, caso contrario no sería posible cumplir con las expectativas y objetivos de la empresa.
- El equipo de trabajo que realiza actividades de producción y comercialización debe de mantenerse en constante capacitación para que la empresa vaya a la par con los avances tecnológicos, económicos y áreas de desarrollo.
- Se debe tomar en cuenta el tiempo para que el proyecto está elaborado y es factible llevarlo a cabo debido a los presupuestos estructurados, ya que si se lo lleva a cabo dentro de unos años se deben actualizar los valores y los indicadores de viabilidad.

#### **10. Bibliografía**

- Arias, A. S. (2017). *Precio, Valor del precio*. Obtenido de https://economipedia.com/definiciones/precio.html
- Ávila, A. A. (30 de Septiembre de 2013). *Tesis de un estudio de factibilidad para la creación de una empresa que brinde servicios ERP (Planificación de recursos empresariales) en la nube para PYMES en la ciudad de Quito*. Obtenido de http://repositorio.puce.edu.ec/bitstream/handle/22000/11983/TESIS.pdf
- Bucci, C. (25 de Mayo de 2020). *Diseño, evaluación y gestión de proyectos*. Obtenido de Micro lozaclización: https://proyectosuntref.wixsite.com/proyectos/post/imprescindible-paratu-proyecto-una-buena-localizaci%C3%B3n
- Collins, K. (2006). *¿Qué es Servicio?* Obtenido de https://webquery.ujmd.edu.sv/siab/bvirtual/Fulltext/ADAM0000618/C1.pdf
- Deepinder. (2004). *planeación de los recursos de la empresa (ERP)*. Obtenido de http://ve.scielo.org/scielo.php?script=sci\_arttext&pid=S1316-48212008000100008
- Galán, J. S. (2020). *Demanda potencial*. Obtenido de https://economipedia.com/definiciones/demandapotencial.html#:~:text=La%20demanda%20potencial%20es%20un,un%20determinad o%20bien%20o%20servicio.
- Ley de Compañías. (29 de diciembre de 2017). *disposiciones de la Ley de Compañías*. Obtenido de https://portal.compraspublicas.gob.ec/sercop/wpcontent/uploads/2018/02/ley\_de\_companias.pdf
- López, J. F. (2017). *Inversión*. Obtenido de https://economipedia.com/definiciones/inversion.html
- OpenClassrooms, M. d. (2017). *¿Qué es el desarrollo web?* Obtenido de https://blog.openclassrooms.com/es/2017/09/11/que-es-el-desarrollo-web/
- Orozco, C. (03 de octubre de 2020). *¿Qué es un eslogan?* Obtenido de https://guiadelempresario.com/marketing/eslogan/
- Pérez, A. (2015). *Elementos clave en la ingeniería de proyectos*. Obtenido de https://www.obsbusiness.school/blog/elementos-clave-en-la-ingenieria-deproyectos#:~:text=La%20ingenier%C3%ADa%20de%20proyectos%20es,de%20prot ecci%C3%B3n%20ambiental%2C%20entre%20otros.
- Pérez, A. (20 de julio de 2015). *Elementos clave en la ingeniería de proyectos*. Obtenido de https://www.obsbusiness.school/blog/elementos-clave-en-la-ingenieria-de-proyectos
- Pérez, A. (2021). *Estudio financiero*. Obtenido de En qué consiste y cómo llevarlo a cabo: https://www.obsbusiness.school/blog/estudio-financiero-en-que-consiste-y-comollevarlo-cabo
- Prothius. (2010). *http://www.prothius.com/docencia/L\_CN-LC-13-2010-web.pdf*. Obtenido de http://www.prothius.com/docencia/L\_CN-LC-13-2010-web.pdf
- Qualtrics. (2020). *Cómo calcular el tamaño de una muestra*. Obtenido de https://www.qualtrics.com/es-la/gestion-de-la-experiencia/investigacion/calculartomano-muestra/
- Quiroa, M. (07 de febrero de 2020). *Tipos de mercado*. Obtenido de Economipedia.com
- Shang. (2000). *El interés por utilizar los sistemas ERP*. Obtenido de http://ve.scielo.org/scielo.php?script=sci\_arttext&pid=S1316-48212008000100008
- Stanton, Etzel, & Walker. (2015). *Definición de Logotipo:*. Obtenido de https://www.promonegocios.net/
- Udima. (26 de julio de 2022). *concepto de tamaño y crecimiento de la empresa*. Obtenido de https://blogs.udima.es/administracion-y-direccion-de-empresas
- University Florida. (2018). *¿En qué consiste un estudio financiero?* Obtenido de https://www.uthflorida.us/en-que-consiste-un-estudiofinanciero/#:~:text=Un%20estudio%20financiero%2C%20es%20el,en%20t%C3%A9r minos%20de%20rentabilidad%20econ%C3%B3mica.

## **11. Anexos**

## **Anexo 1**. *Encuesta a la demanda*

Creación de una empresa dedicada al diseño y desarrollo de software en la web y servicios ERP (Planificación de recursos empresariales) para Pymes en la provincia de Loja.

# <https://forms.gle/hT5DhYBKpTLUz2py5>

# **1. ¿Qué tipo de productos comercializa su empresa?**

- a) Tecnológicos
- b) Supermercado
- c) Moda
- d) Electrodomésticos
- e) Otro: \_\_\_\_\_\_\_\_\_\_\_\_\_\_\_\_\_\_\_\_

\_\_\_\_\_\_\_\_\_\_\_\_\_\_\_\_\_\_\_\_\_\_\_\_\_\_\_\_\_

**2. ¿En qué ciudad está ubicada su empresa?**

# **3. Defina el mercado en el cual comercializa su producto**

- a) Barrio
- b) Parroquia
- c) Cantón
- d) Provincia
- e) Región
- f) País

**4. ¿Cuánto tiempo tiene su empresa en el mercado?**

- a) Menos de 1 año
- b) Entre 1 y 5 años
- c) Más de 5 años

**5. ¿Conoce usted para qué sirve un software web (Sitios web, Sistemas de planificación de recursos empresariales)?**

- a) Sí
- b) No

**6. Un sistema ERP es un Sistemas de planificación de recursos empresariales que permite controlar e integrar todas las áreas de su empresa. Ha pensado en utilizar sistemas web (ERP) para sistematizar actividades como: Facturación, Control de inventarios, Contabilidad, Administración de recursos humanos, Compras, Ventas, Proveedores, Gestión de crédito y cobranza, Atención al cliente y Logística.**

- a) Si
- b) No
- c) Mas o menos

# **7. ¿Qué módulos le gustaría utilizar para su empresa?**

- a) Sitio web informativo (atención al cliente)
- b) Facturación
- c) Control de Inventarios
- d) Contabilidad
- e) Recursos humanos
- f) Compras y Ventas
- g) Proveedores
- h) Gestión de Crédito y Cobranza
- i) Logística
- j) Otro: \_\_\_\_\_\_\_\_\_\_\_\_\_\_\_\_\_\_\_\_

# **8. ¿Cuánto pagaría por el diseño de un aplicativo web?**

- a) Entre \$ 200 y \$ 300
- b) Entre \$ 300 y \$ 500
- c) Entre \$ 500 y \$ 1000
- d) Más de \$ 1000

## **9. ¿Cuánto pagaría un servicio web por soporte al mes?**

- a) \$ 20
- b) \$ 25
- c) \$ 30
- d) Más de \$ 30

## **10. ¿Conoce Ud. alguna empresa que brinde estos servicios?**

- a) Sí
- b) No

## **11. ¿Ud. haría uso de nuestros servicios?**

- a) Sí
- b) Tal Vez
- c) No

Anexo 2. *Encuesta a la oferta*

## **1. ¿En su establecimiento se oferta servicios de software?**

- a) Sí
- b) No

## **2. ¿Qué tipo empresas usan su software?**

- a) Grandes empresas
- b) Medianas empresas
- c) Pequeñas empresas

## **3. ¿Qué tipo de software oferta?**

- a) Web
- b) Escritorio
- c) Aplicaciones móviles

## **4. ¿Qué tipo de software ofrece al cliente?**

- a) Sitio web informativo (atención al cliente)
- b) Facturación
- c) Control de Inventarios
- d) Contabilidad
- e) Recursos humanos
- f) Compras y Ventas
- g) Proveedores
- h) Gestión de Crédito y Cobranza
- i) Logística
- j) Otro: \_\_\_\_\_\_\_\_\_\_\_\_\_\_\_\_\_\_\_\_

## **5. ¿Qué servicio de software es más vendido?**

- a) Sitio web informativo (atención al cliente)
- b) Facturación
- c) Control de Inventarios
- d) Contabilidad
- e) Recursos humanos
- f) Compras y Ventas
- g) Proveedores
- h) Gestión de Crédito y Cobranza
- i) Logística

#### **6. ¿Cuántos servicios de software vende anualmente?**

a) Entre 50 y 100

- b) Entre 100 y 150
- c) Entre 150 y 200
- d) Más de 200

#### **7. ¿Cuál es el precio de venta de cada servicio de software?**

- e) Entre \$ 200 y \$ 300
- f) Entre \$ 300 y \$ 500
- g) Entre \$ 500 y \$ 1000
- h) Más de \$ 1000

# **8. ¿Por qué medios publicita los servicios de software?**

- a) Radio
- b) Redes sociales
- c) Prensa
- d) Televisión
- e) Hojas volantes
- f) Tarjetas de presentación

#### **Anexo 3***. Equipos de cómputo primeros 3 años*

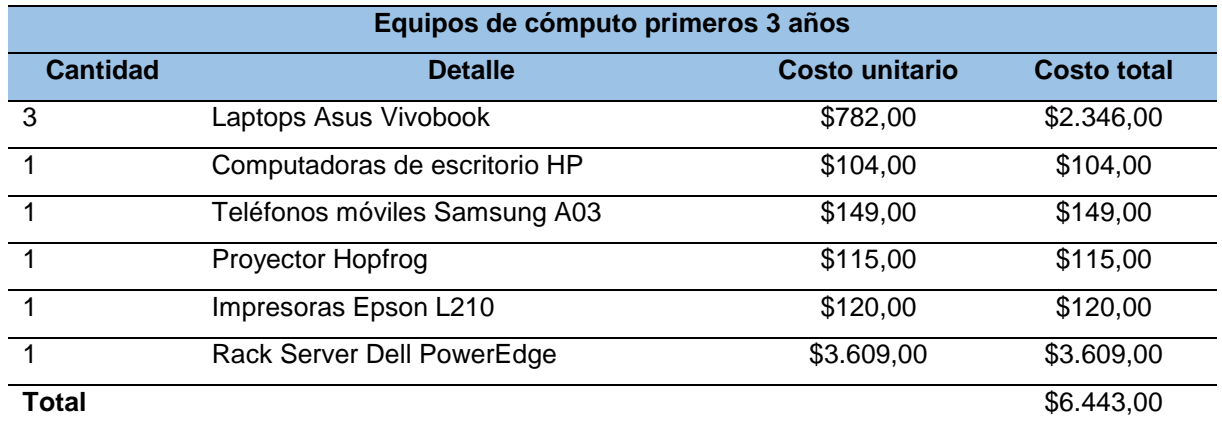

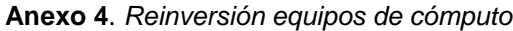

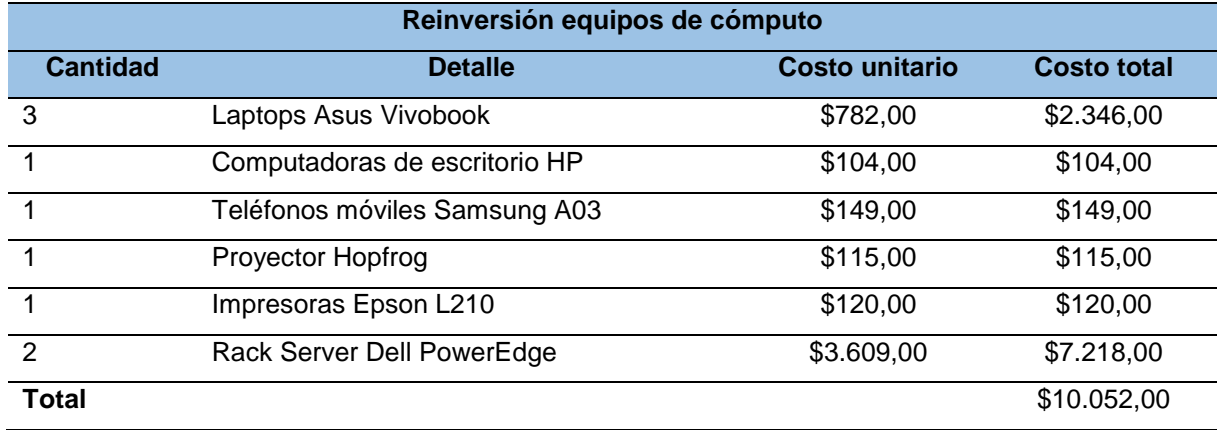

# **Anexo 5**. *Muebles y enseres*

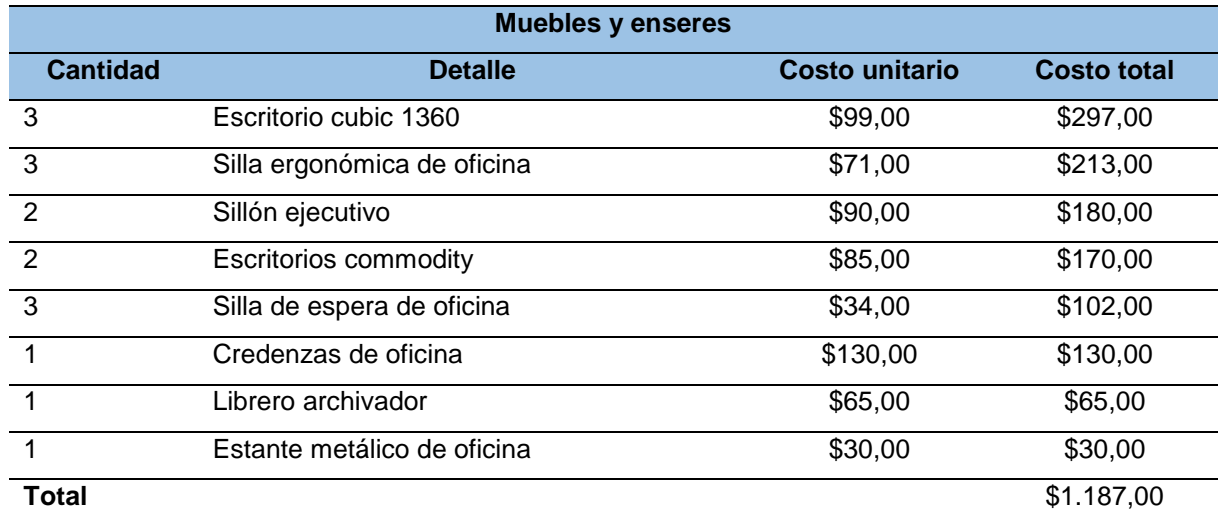

## **Anexo 6***. Equipos de seguridad*

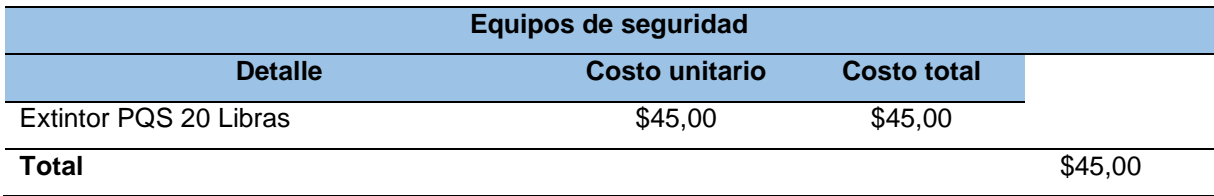

# **Anexo 7**. *Resumen de activos fijos*

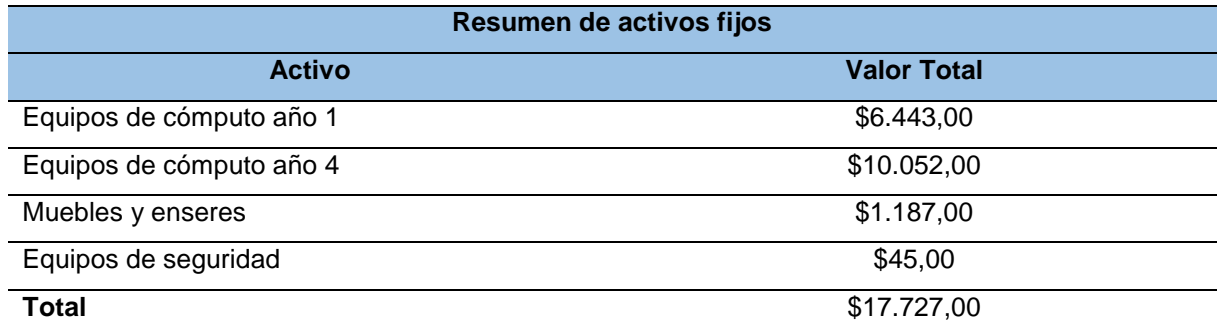

# **Anexo 8.** *Depreciación de activos fijos*

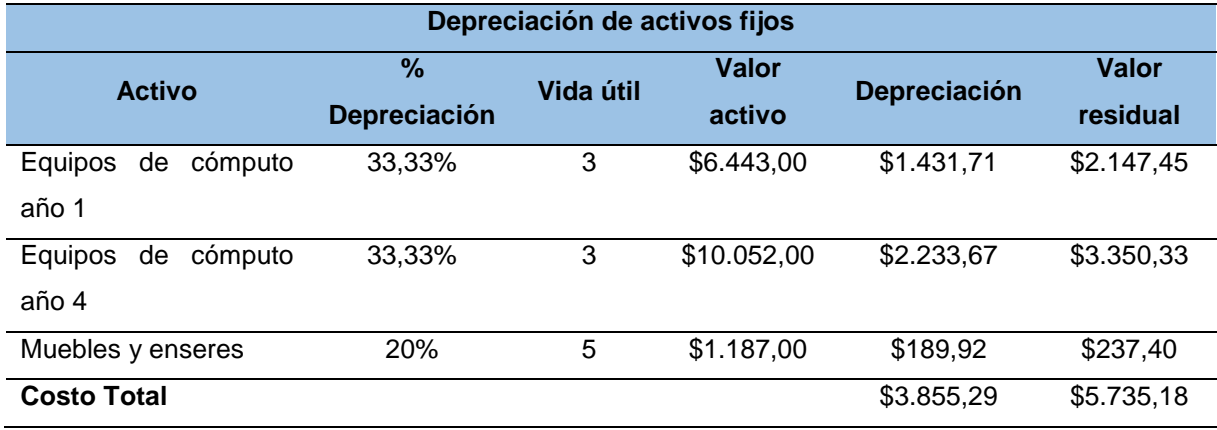

Anexo 9. *Proforma plan de servicio de internet Velocity*

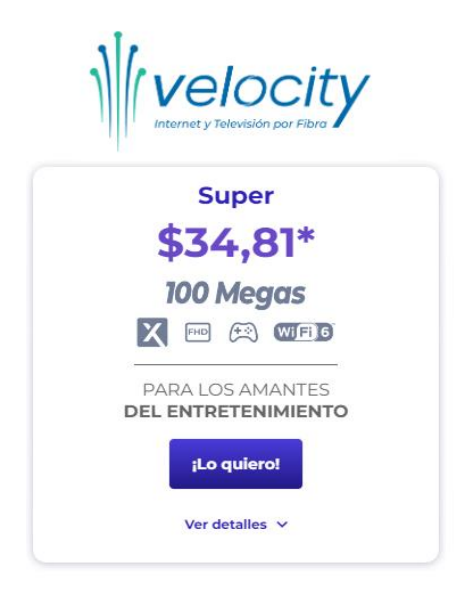

**Anexo 10.** *Servicio telefonía móvil Claro*

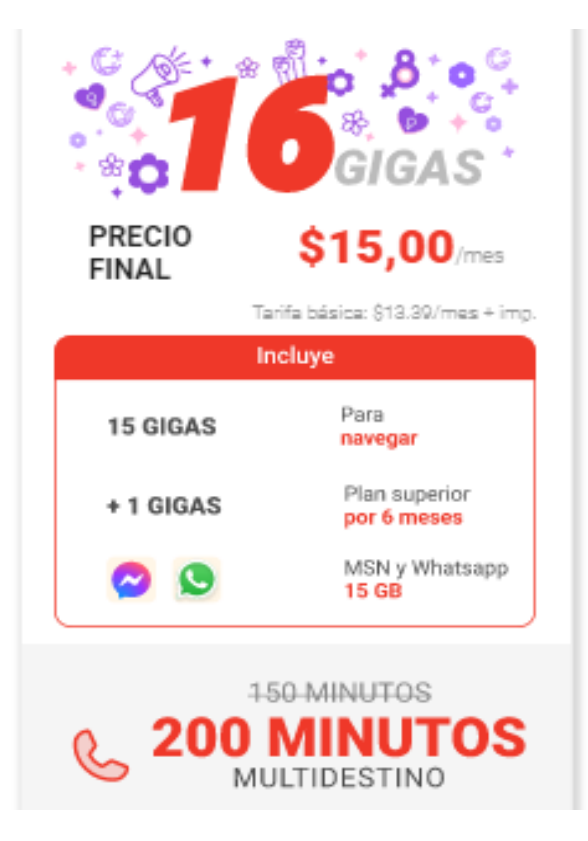

#### **Anexo 11**. *Especificaciones laptop ASUS Vivobook 15.6*

**MI-PC Cuenca Azuay** 

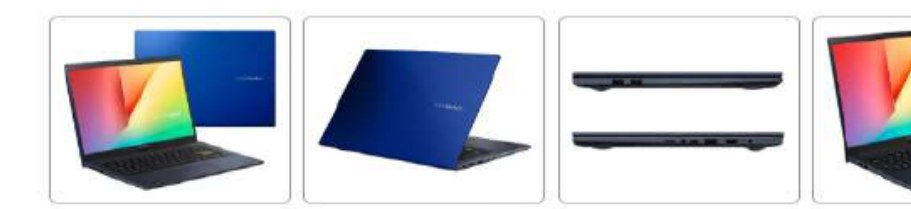

Tipo de resolución: Full HD Tipo de batería: lon de litio

Marca: Asus Vivobook 15.6

Gama de colores: 45% NTSC

**Cantidad de núcleos:** Profundidad: 23.5 cm Frecuencia de actualización de la pantalla:

Resolución de la pantalla: 1920 px x 1080 px

Tamaño de la pantalla: 15.6" Tipo de pantalla: LED

Tarjeta gráfica: Intel Iris Plus Graphics

#### Capacidad del disco rígido:

**Altura: 1.99 cm** Incluye lápiz: No Es 2 en 1: No Es gamer: No Es ultrabook: No Condición del ítem: Nuevo **Línea: PORTATIL ASUS** Capacidad máxima soportada de la memoria **RAM: 12 GB** Modelo: X513EA **Capacidad Optane:** Edición del sistema operativo: Pro Nombre del sistema operativo: Windows

Versión del sistema operativo: 10 PRO 64 BITS

Tipo de panel: IPS Marca del procesador: Intel Línea del procesador: Core i7 Memoria RAM: 12 GB Tipo de memoria RAM: DDR4

Cantidad de ranuras para la memoria RAM: 2

Software incluidos: MyASUS, McAfee LiveSafe

Modos de sonido: Harman, ICEpower, Mono Cantidad de parlantes: 1 Capacidad del SSD: 256 GB

Puertos USB: USB-A 2.0, USB-A 3.2, USB-C 3.2

Cantidad total de puertos USB: 4 Puertos de video: HDMI Resolución de video de la cámara web: 1280 px x 720 px Tipo de resolución de video de la cámara web: HD Peso: 1.8 kg Ancho: 35.9 cm Con pantalla antirreflejo: Sí Con Bluetooth: Si Con lector de huella digital: Sí Con HDMI: Sí Con salida para auriculares: Sí

#### Con lector de tarjeta de memoria: Sí

Con micrófono: Sí Con pad numérico: Sí Con pantalla retina: No Con pantalla táctil: No

Con USB: Sí

Con cámara web: Sí Con Wi-Fi: Sí

#### **Anexo 12.** *Especificaciones de PC HP 600 G1 SFF*

MI-PC Cuenca Azuay

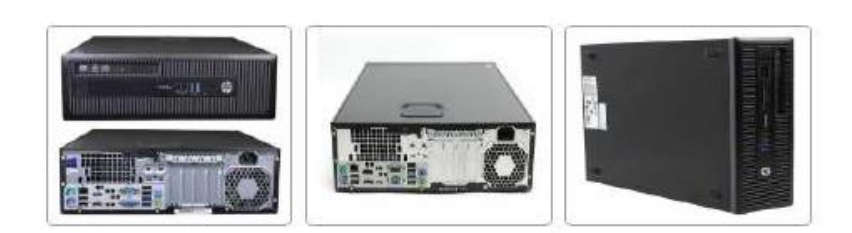

Computador Hp 600 G1 Sff, Intel I5-4570, 8gb Ram, 256gb Ssd

Tipo de resolución: Full HD Marca: HP Tamaño de la pantalla: LCD Memoria RAM: 16 GB Sistema operativo: Windows 10 pro Procesador: Intel Core i7

Código universal de producto: 0821660135266 Disco duro: 1 TB HDD

Disco duro: 128 GB SDD M.2 Condición del item: Nuevo Modelo: HP 600 G1 SSF

#### Anexo 13*. Proforma teléfono móvil Samsung Galaxy A03*

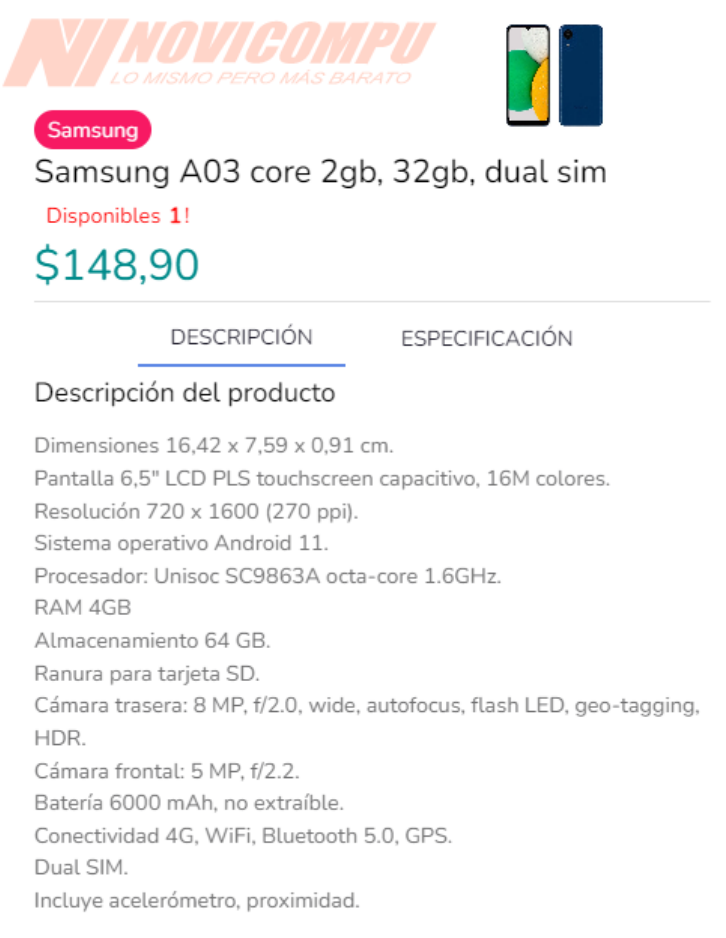

**DELLEMC** 

HOJA DE ESPECIFICACIONES DE R740xd

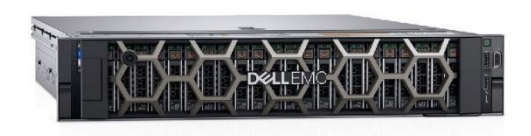

# **DELL EMC** POWEREDGE R740xd Maximice el rendimiento del almacenamiento y la escalabilidad

El PowerEdge R740xd ofrece un equilibrio perfecto entre rendimiento y escalabilidad del almacenamiento. La plataforma de 2U y dos sockets es ideal para el almacenamiento definido por software, para los proveedores de servicios o como infraestructura de escritorios virtuales.

#### Maximice el rendimiento y la capacidad

La arquitectura del sistema escalable detrás de R740xd con hasta 24 unidades NVMe crea un equilibrio ideal entre<br>rendimiento y escalabilidad. Se resalta la versatilidad de R740xd con la capacidad de combinar cualquier tipo a fin de crear la configuración óptima de HDD, SSD y NVMe para rendimiento, capacidad o ambos. El R740xd es la plataforma preferida para almacenamiento definido por software y es la base para ScalelO, VSAN o el PowerEdge XC.

- · Maximice el rendimiento del almacenamiento con hasta 24 unidades NVMe y garantice que el rendimiento de las aplicaciones escale para satisfacer las exigencias.
- · Libere espacio de almacenamiento utilizando discos SSD M.2 internos optimizados para el arranque.
- Simplifique y acelere las implementaciones de ScaleIO o VMware vSAN™ con Ready Nodes validados, adaptados y preempaquetados

#### Automatice la administración de sistemas con OpenManage

Los servidores Dell EMC PowerEdge con tecnología OpenManage™ trabajan a máxima eficiencia para los servidores<br>PowerEdge y ofrecen administración inteligente y automatizada de las tareas de rutina. En combinación con funcionalidades únicas de administración sin agentes, el R740xd se administra fácilmente, lo que libera tiempo para provectos de alto perfil.

- · Simplifique la administración con la nueva consola OpenManage Enterprise, con creación de informes personalizados v descubrimiento automático
- · Aproveche las funcionalidades de QuickSync 2 y obtenga acceso a sus servidores fácilmente a través de su teléfono o tableta

#### Garantice la seguridad del servidor desde la fábrica hasta que le llega a usted

Cada servidor PowerEdge está diseñado como parte de una arquitectura resistente de ciberseguridad, ya que integra<br>seguridad en el ciclo de vida completo del servidor. El R740xd aprovecha las nuevas características de segur incorporadas en el nuevo servidor PowerEdge para reforzar la protección a fin de que usted pueda brindar datos precisos a sus clientes de forma confiable y segura, independientemente del lugar en el que se encuentren. Teniendo en cuenta cada aspecto de la seguridad del sistema, desde el diseño hasta el retiro, Dell EMC garantiza la confianza y entrega una **PowerEdge R740xd** infraestructura segura sin inconvenientes que no requiere realizar concesiones.

- · Confíe en una cadena de suministro de componentes segura para garantizar la protección desde la fábrica hasta el centro de datos
- · Mantenga la seguridad de los datos con paquetes de firmware firmados criptográficamente y Secure Boot
- · Impida cambios no autorizados o maliciosos con Server Lockdown.
- · Elimine todos los datos de medios de almacenamiento, incluidos discos duros, discos SSD y memoria del sistema, de forma rápida y segura con SystemErase.

· Diseño sin concesiones con soporte para hasta 24 unidades NVMe de alto rendimiento y hasta 6 GPU

\$3609.00

#### **Anexo 15.** *Certificado de traducción*

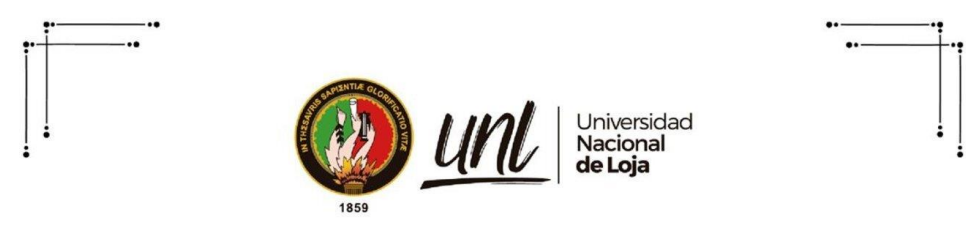

Loja 19 de junio de 2023

Lic. Marlon Armijos Ramírez Mgs. DOCENTE DE PEDAGOGÍA DE LOS IDIOMAS NACIONALES Y EXTRANGEROS

#### CERTIFICA:

Que el documento aquí compuesto es fiel traducción del idioma español al idioma inglés del resumen del Trabajo de Titulación: Estudio de factibilidad para la creación de una empresa dedicada al diseño y desarrollo de software en la web y servicios ERP (Planificación de Recursos Empresariales) para Pymes en la provincia de Loja, autoría de Angel Armando Armijos Piedra con CI: 1150359121 de la Carrera de Administración de Empresa de la Universidad Nacional de Loja.

Lo certifica en honor a la verdad y autorizo a la parte interesada hacer uso de la presente en lo que a sus intereses convenga.

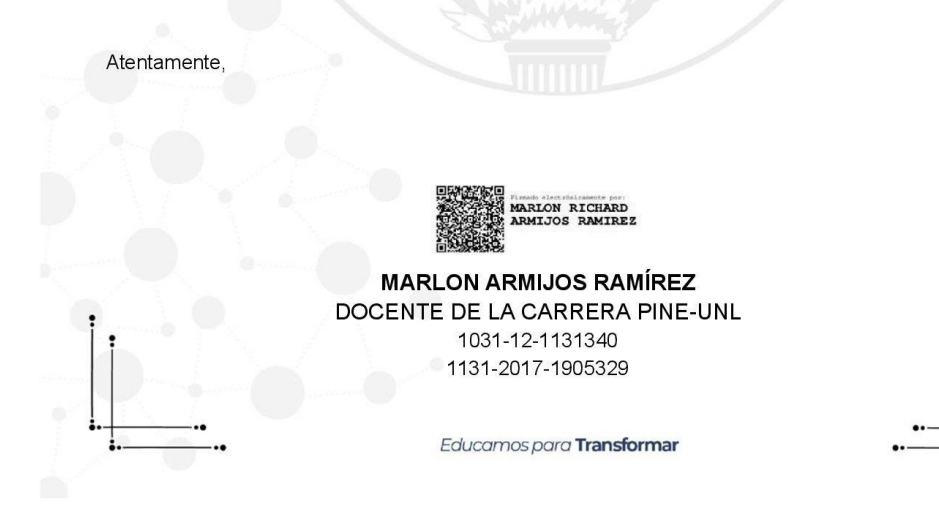